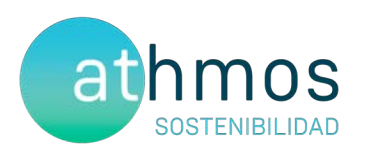

# INFORME CUATRIMESTRAL FASE EXPLOTACIÓN 3er INFORME – 1er AÑO

VIGILANCIA AMBIENTAL PE HERRERA DE LOS **NAVARROS** 

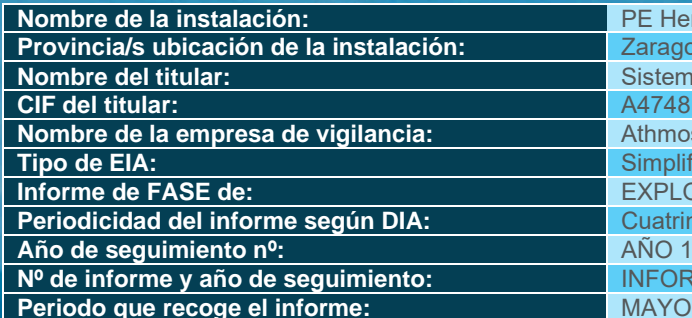

**PE Herrera de los Navarros Provincia/s ubicación de la instalación:** Zaragoza Sistemas Energéticos Barandón S.A. **CIF del titular:** A47481510 Athmos Sostenibilidad SL **Tipo de EIA:** Simplificada **Informe de FASE de:** EXPLOTACIÓN **Periodicidad**<br>**PERIOD**<br>**PERIODICIDADE INFORME nº3 del AÑO 1 Periodo que recoge el informe:** MAYO - AGOSTO 2023

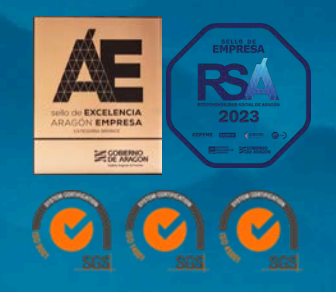

MAYO 2023 – AGOSTO 2023 IT.407.04 REVO.0

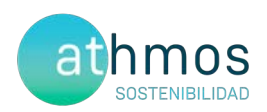

### ÍNDICE

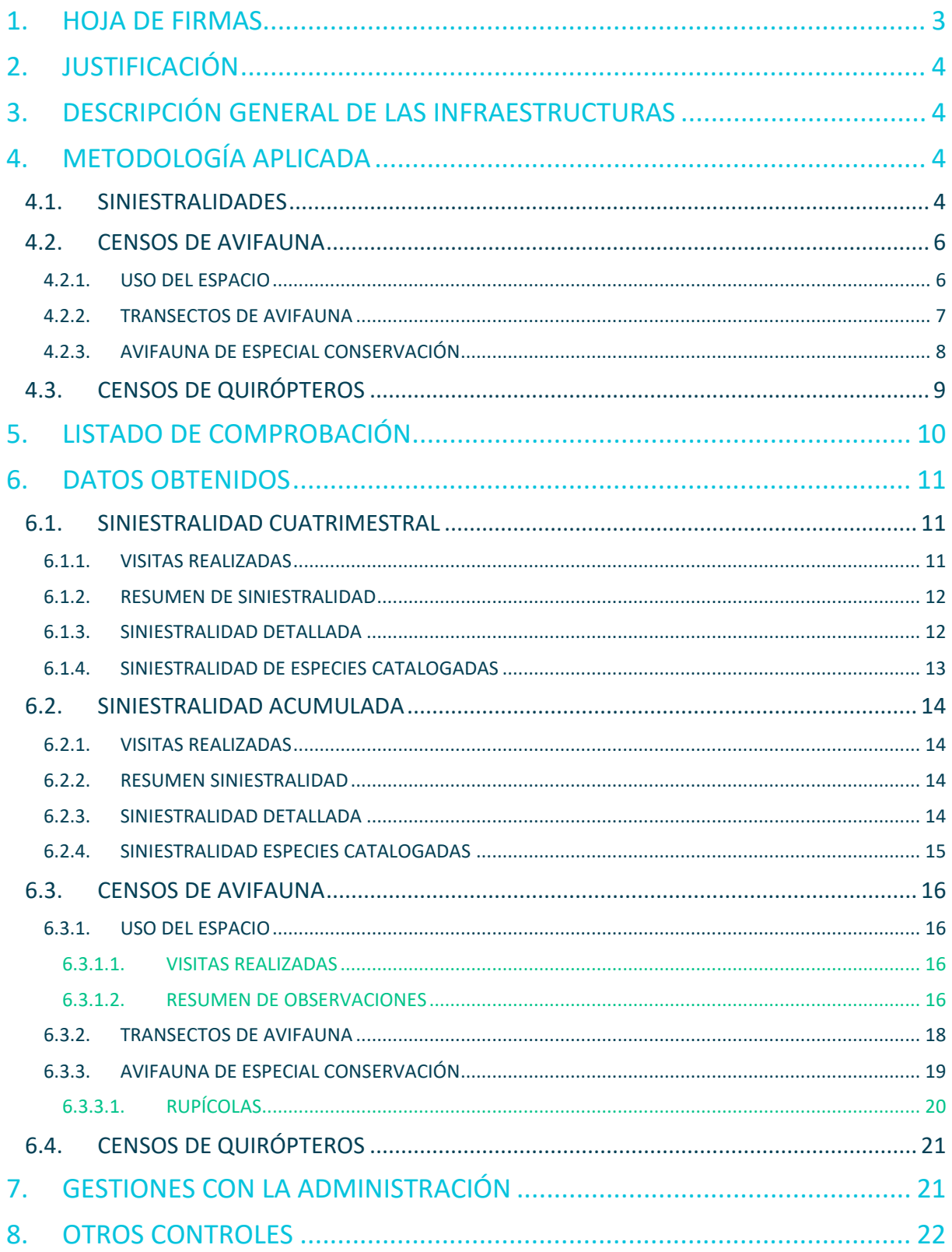

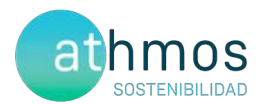

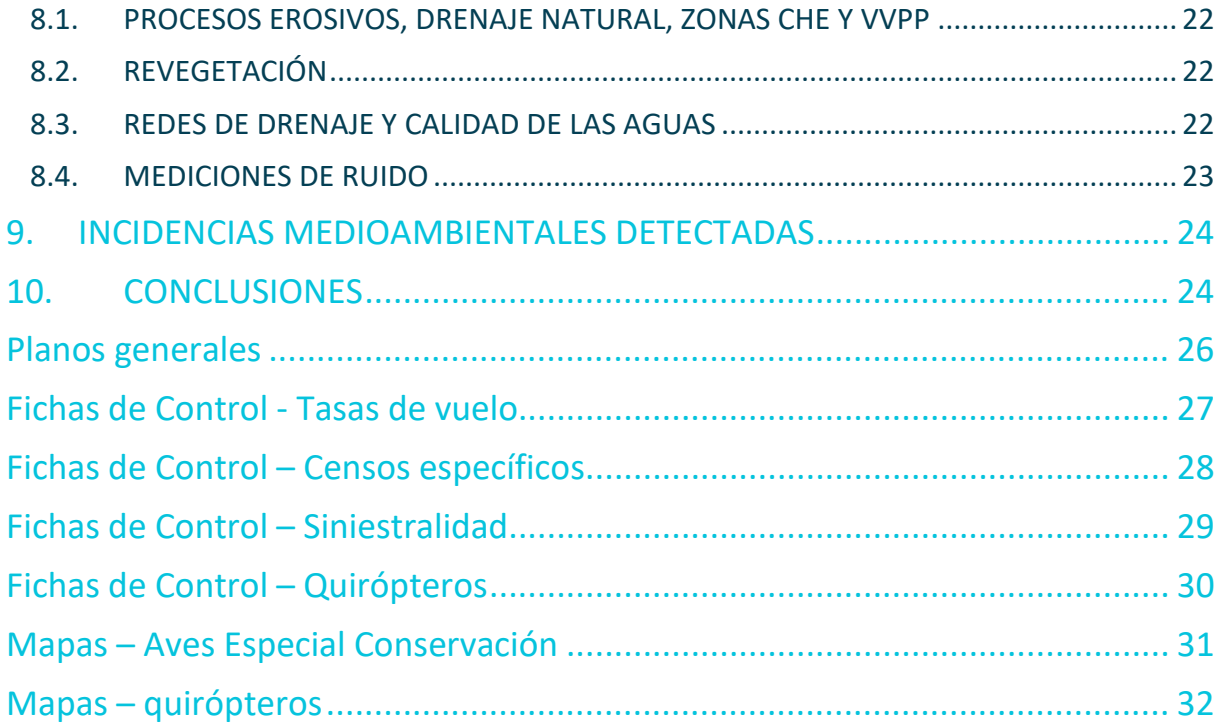

### 1. HOJA DE FIRMAS

Zaragoza, a 31 de agosto de 2023

 $2+\frac{1}{2}$ 

El presente informe está firmado por Javier de las Heras Olmeda Técnico de Medio ambiente Graduado en Ciencias Ambientales

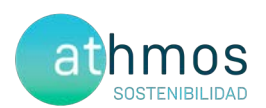

#### 2. JUSTIFICACIÓN

El presente informe corresponde al tercer informe cuatrimestral del primer año de explotación en el parque eólico Herrera de los Navarros, para las fechas comprendidas entre **mayo de 2023** a **agosto de 2023**, el cual ha sido redactado para dar cumplimiento al condicionado número 19 de la Declaración de Impacto Ambiental (DIA), que indica lo siguiente:

*"Se remitirán a la Dirección General de Energía y Minas y al INAGA-Área II, informes cuatrimestrales relativos al desarrollo del plan de vigilancia ambiental, los cuales estarán suscritos por el titulado especialista en medio ambiente responsable de la vigilancia y se presentarán en formato papel y en formato digital (textos y planos en archivos formato .pdf que no superen los 20 MB, datos y resultados en formato exportable, archivos vídeo, en su caso, e información georreferenciable en formato shp, huso 30, datum ETRS89)."*

Este informe es elaborado por la empresa Athmos Sostenibilidad SL y recoge las acciones descritas en el Plan de vigilancia Ambiental (PVA) detallado en el Estudio de Impacto Ambiental del proyecto, complementado con el condicionado de la DIA.

#### 3. DESCRIPCIÓN GENERAL DE LAS INFRAESTRUCTURAS

El parque eólico Herrera de los Navarros, situado en el término municipal de Herrera de los Navarros (Zaragoza), consta de un total de 7 aerogeneradores de 5 MW de potencia, acumulando un total de 34,65 MW. La energía eléctrica se evacúa mediante una línea hasta la SET Mata alta.

Las coordenadas de los aerogeneradores en sistema de referencia UTM ETRS89 Huso 30, son las siguientes:

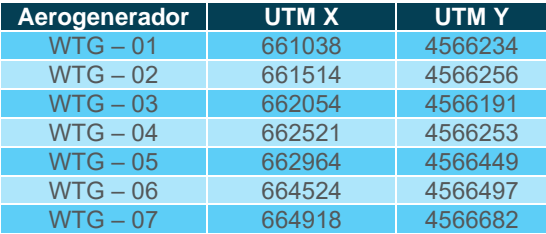

#### 4. METODOLOGÍA APLICADA

#### 4.1. SINIESTRALIDADES

El "Protocolo de seguimiento de mortalidad del Gobierno de Aragón", analizado con la Dirección General de Biodiversidad, y adaptado a las indicaciones propuestas en la correspondiente Declaración de Impacto Ambiental (DIA) indica la realización de búsquedas circulares concéntricas cada 25 metros, en un radio de 100 m para cada aerogenerador. Por tanto, se describen cuatro círculos de búsqueda para los 25, 50, 75 y 100 m. La distancia lineal recorrida por aerogenerador ascienda a 1,57 km lineales. En todos los aerogeneradores de este parque el condicionado de la DIA establece un radio de 150 m, estableciendo dos círculos de busqueda adicionales a los anteriormente nombrados, a 125 y 150m.

Para una mayor trazabilidad y control de los resultados, las rutas realizadas se graban a través de la aplicación "Mapas de España IGN", propiedad del Instituto Geográfico Nacional. Estos tracks se envían a la Administración en un único archivo, que recibe la siguiente nomenclatura:

#### "**PE Herrera de los Navarros\_TRANSECTOS\_Año1\_IC3\_Expl\_may23-ago23.kml**"

Dentro de este archivo, se agrupan todos los tracks específicos de cada visita de siniestralidad realizada al parque eólico, aparecerá la codificación de la fecha en la que se ha realizado el control en el siguiente formato: "AAAAMMDD".

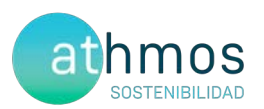

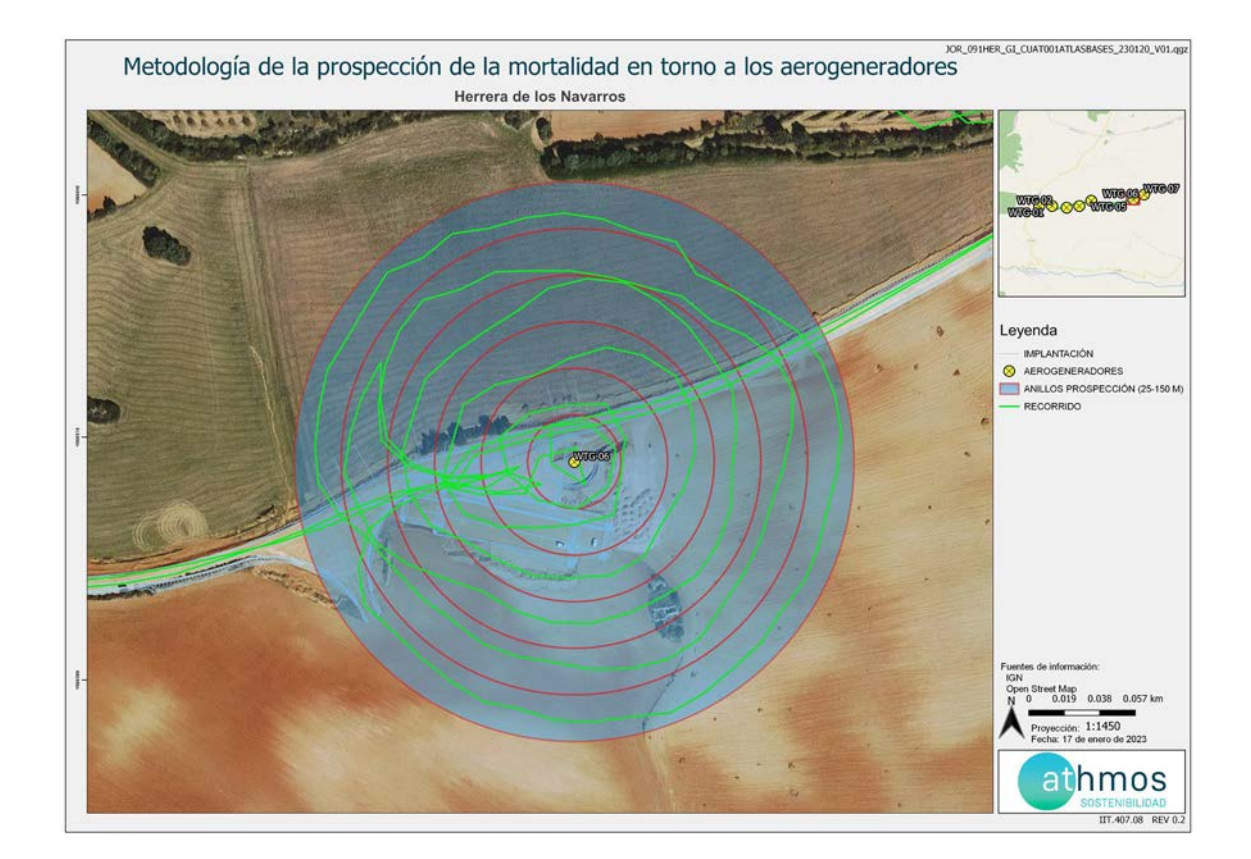

En la toma de datos de siniestralidad en aerogeneradores se utiliza la aplicación ZAMIADROID, que recopila todos los campos exigidos por la Administración: código, nombre, tipo y titular de la instalación, fecha, observador, empresa, coordenadas geográficas, coordenadas UTM, nombre científico, edad, sexo, estado, restos, número de ejemplares y marcaje. Los datos se exportan en formato Excel (.xls) y se presentan junto con este informe con la siguiente nomenclatura:

#### **"PE Herrera de los Navarros\_siniestralidad\_Año1\_ IC3\_Expl\_may23-ago23.xls" [1](#page-4-0)**

Con respecto a la periodicidad de seguimiento del proyecto, según lo indicado en el punto 18.2 de la DIA "Deberá aplicar la metodología habitual en este tipo de seguimientos, y en este caso se revisará al menos 150 m alrededor de la base de cada uno de los aerogeneradores. Los recorridos de búsqueda de ejemplares colisionados han de realizarse a pie y su periodicidad debería ser al menos quincenal durante un mínimo de cinco años desde la puesta en funcionamiento del parque.".

Para dar cumplimiento con el "Protocolo sobre recogida de cadáveres en parques eólico", todos los casos de mortalidad a excepción de especies catalogadas, se recogen y depositan en los arcónes congeladores situados en la SET Majas II o en la SET Majas VI. Allí permanecen temporalmente todos los cadáveres recogidos hasta su traslado al Centro de Recuperación de Fauna Silvestre de La Alfranca a través de los Agentes de Protección de la Naturaleza (APNs).

<span id="page-4-0"></span><sup>1</sup> Los datos de siniestralidad para cada una de las instalaciones que aparecen reflejados en la tabla de referencia deberán ser refrendados por los resultados de las necropsias efectuadas por el Gobierno de Aragón. Es por ello que estos datos deben tratarse con la consideración de provisionales, mientras tanto no se disponga del resultado de los análisis realizados por el Centro de Recuperación de Fauna Silvestre de La Alfranca.

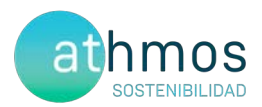

#### 4.2. CENSOS DE AVIFAUNA

Con la finalidad de estudiar la avifauna que utiliza la poligonal del proyecto, se realizan diferentes seguimientos según las especies objeto de censo. Los controles definidos son: Uso del espacio, transectos de avifauna y avifauna de especial conservación, entre los que se encuentran el censo de rupícolas.

Se utiliza la aplicación ZAMIADROID para la recogida de los datos de los censos de avifauna, según los campos exigidos por la Administración; código, nombre, tipo y titular de la instalación, fecha, observador, empresa, coordenadas geográficas, coordenadas UTM, altura de observación, nombre científico, edad, sexo, número de ejemplares y marcaje. Los datos se exportan en formato Excel (.xls) y se presentan junto con este informe con la siguiente nomenclatura:

#### **"PE Herrera de los Navarros\_observaciones\_Año1\_ IC3\_Expl\_may23-ago23.xls"**

A continuación, se desarrolla la metodología de cada seguimiento.

#### 4.2.1. USO DEL ESPACIO

De acuerdo a la condición de que los puntos no deben distar más de un kilómetro del aerogenerador vigilado. Se establecen **dos puntos de observación** para los siete aerogeneradores que componen el proyecto. De acuerdo con la Dirección General de Biodiversidad, se establecen un total de 38 visitas anuales a los puntos de observación y de una duración mínima de 30 minutos.

En la siguiente tabla se muestra los aerogeneradores observados desde cada punto de observación.

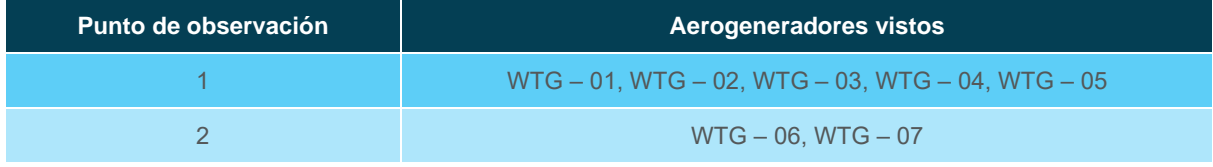

Los datos de las especies objeto de censo se representan de manera gráfica según los meses del periodo cuatrimestral, ejemplares que han interaccionado con cada aerogenerador, especies observadas, tipo y altura de vuelo.

En cuanto a la metodología, los treinta minutos de censo se dividen en dos partes. Durante los primeros diez minutos, se recogen las observaciones de todas las especies avistadas y, en los veinte minutos restantes, se anotan sólo las especies objeto de censo para la evaluación de los vuelos de riesgo, con el objetivo de tener una información más completa sobre la avifauna presente en la poligonal del parque eólico.

En la siguiente imagen se muestra la distribución de los diferentes puntos de observación.

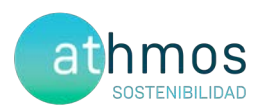

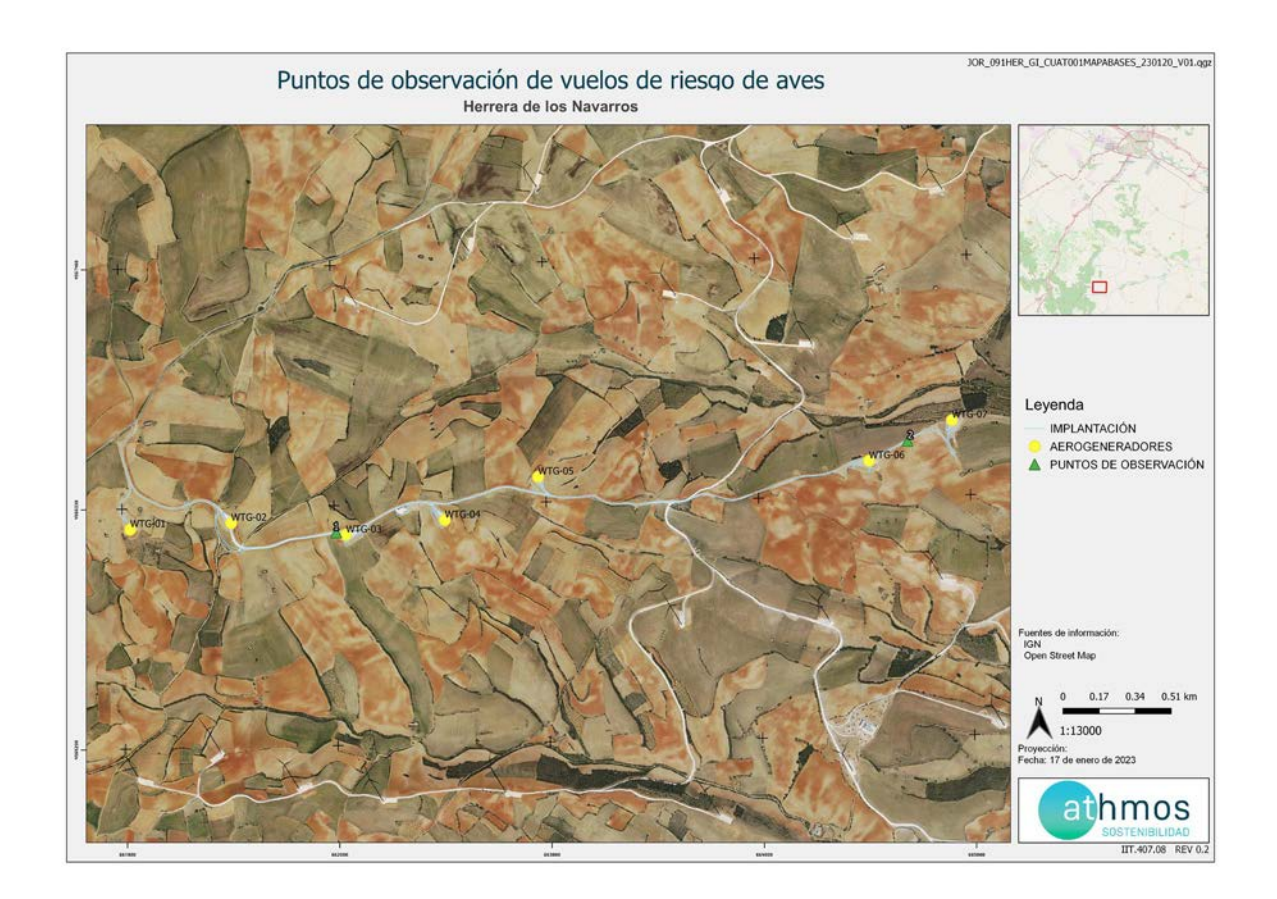

#### 4.2.2. TRANSECTOS DE AVIFAUNA

Se ha definido un transecto de avifauna, situado dentro de la poligonal del proyecto. La metodología consiste en realizar un recorrido a pie, anotando las aves según su cercanía al observador, diferenciando las que están de 0 a 25 metros, del resto. A partir de estos datos, se obtienen dos parámetros; la densidad, calculada a partir de las observaciones cercanas y el Índice Kilométrico de Abundancia (IKA), calculado con todas las observaciones.

El transecto, denominado TA20 de 1,56 km, se realiza tres veces al año (invierno, primavera y verano), durante toda la fase de explotación.

A continuación, se muestra la ubicación del transecto definido para el proyecto:

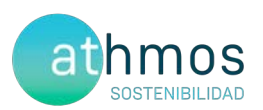

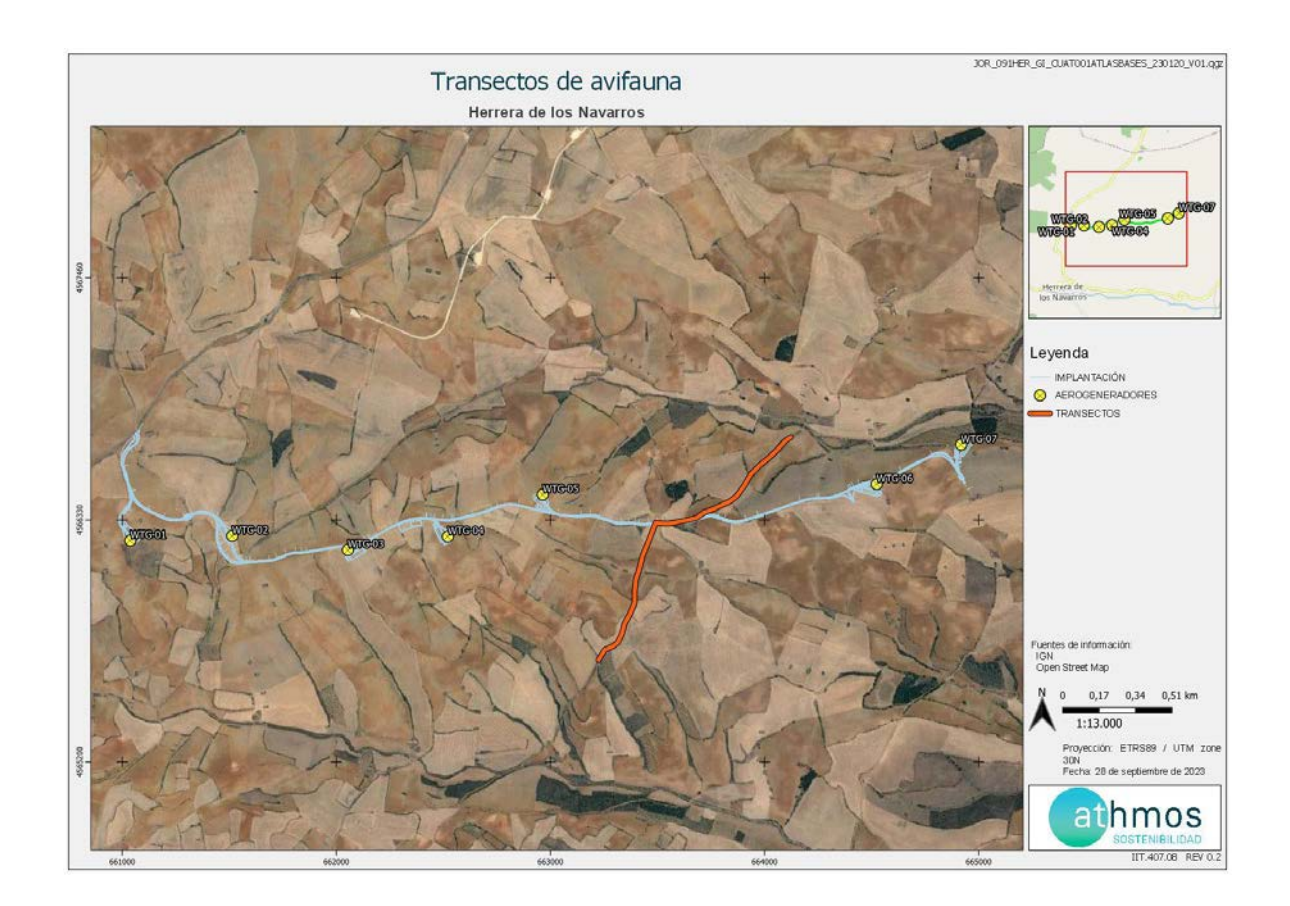

#### 4.2.3. AVIFAUNA DE ESPECIAL CONSERVACIÓN

Los censos específicos para la avifauna de especial conservación tienen por objetivo ampliar la cantidad de datos e información de dichas especies, establecidas en el punto 18.4 del condicionado de la DIA, que indica lo siguiente:

"Seguimiento del uso del espacio en el parque eólico y su zona de influencia de las poblaciones de quirópteros y avifauna de mayor valor de conservación de la zona, prestando especial atención y seguimiento específico del comportamiento de las poblaciones de águila perdicera, alimoche chova piquirroja ganga ortega, ganga ibérica, sisón común y avutarda euroasiática, en la totalidad del área de la poligonal del parque eólico durante los seis primeros años de vida útil del parque".

Las metodologías de estos censos se han obtenido de las monografías de la SEO/BirdLife para avifauna, tal y como se acordó con el INAGA y el Servicio de Biodiversidad del Gobierno de Aragón.

Los censos específicos que se realizan en este proyecto se describen a continuación:

#### **Censos de rupícolas**

Se han definido tres puntos de observación en los roquedos del río Cámaras para realizar el seguimiento del éxito reproductivo y el estado poblacional de aves rupícolas, como el buitre leonado y el alimoche común, entre otras.

La metodología de este censo consiste en anotar las parejas reproductoras, diferenciando entre tres categorías:

- Nidificación posible: Pareja observada en un hábitat apropiado para su reproducción durante la etapa reproductiva.
- Nidificación probable: Pareja en cortejo, cópula, comportamientos territoriales.
- Nidificación confirmada: Transporte de alimento o material para el nido, individuo incubando, nido con huevos o pollos.

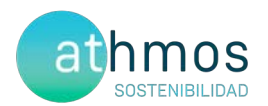

Con los datos recogidos se realizará una gráfica que permita observar la evolución de las parejas reproductoras en cada censo y época.

La periodicidad de este censo es mensual de marzo a mayo, con posibilidad de extensión a junio, si se considera necesario.

A continuación, se muestra la ubicación de los puntos de rupícolas:

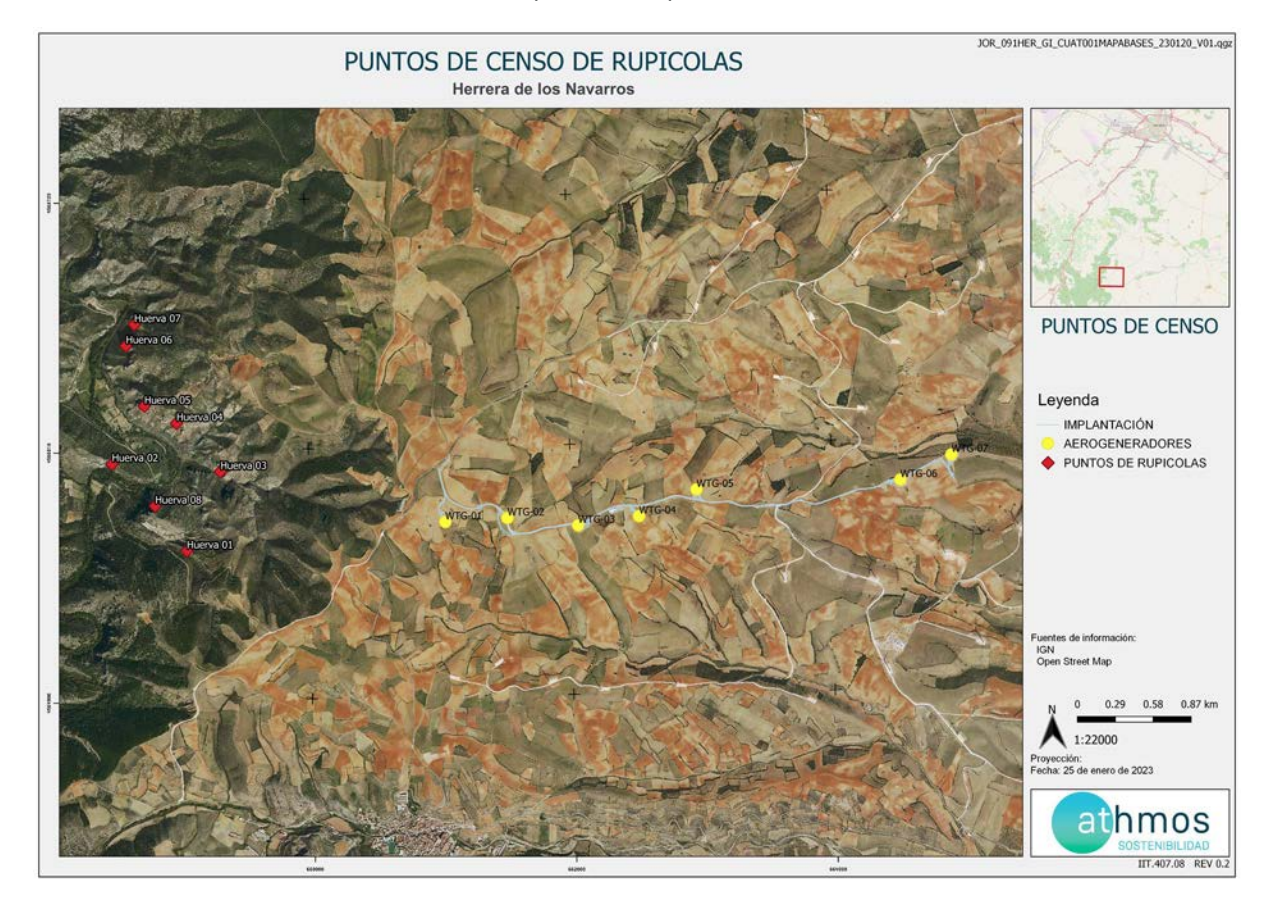

#### 4.3. CENSOS DE QUIRÓPTEROS

Estos censos tienen por objetivo la obtención de datos e información de las especies de quirópteros presentes en el ámbito de estudio, dando cumplimiento al punto 18.4 del condicionado de la DIA, que indica lo siguiente:

"Seguimiento del uso del espacio en el parque eólico y su zona de influencia de las poblaciones de quirópteros y avifauna de mayor valor dé conservación de la zona,".

La metodología seguida en este caso, se ha obtenido de las directrices de SECEMU para los quirópteros, tal y como se acordó con el INAGA y Servicio de Biodiversidad del Gobierno de Aragón.

Las poblaciones de quirópteros del parque eólico se estudian mensualmente desde abril a octubre a través del uso de grabadoras de ultrasonidos del modelo *Pasiva Song Meter Mini Bat Wildlife acoustics,* que se colocan en un punto ya definido cercano al parque eólico, durante mínimo dos noches consecutivas con meteorología favorable.

Los resultados obtenidos se analizan con el programa KALEIDOSCOPE PRO que asigna de forma automática el sonido a una especie o grupo fónico. El grupo fónico hace referencia a un conjunto de especies agrupadas que no

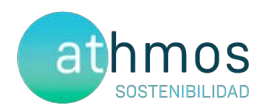

pueden ser identificadas de manera específica por las señales acústicas que emiten. Por ejemplo, las especies del grupo fónico correspondiente al género *Myotis* sp. incluyen un total de nueve especies.

Los resultados se presentan en pases/noche de cada especie o grupo fónico, registrados por cada mes del periodo cuatrimestral que corresponde.

A continuación, se muestra la ubicación de los puntos de colocación de las grabadoras:

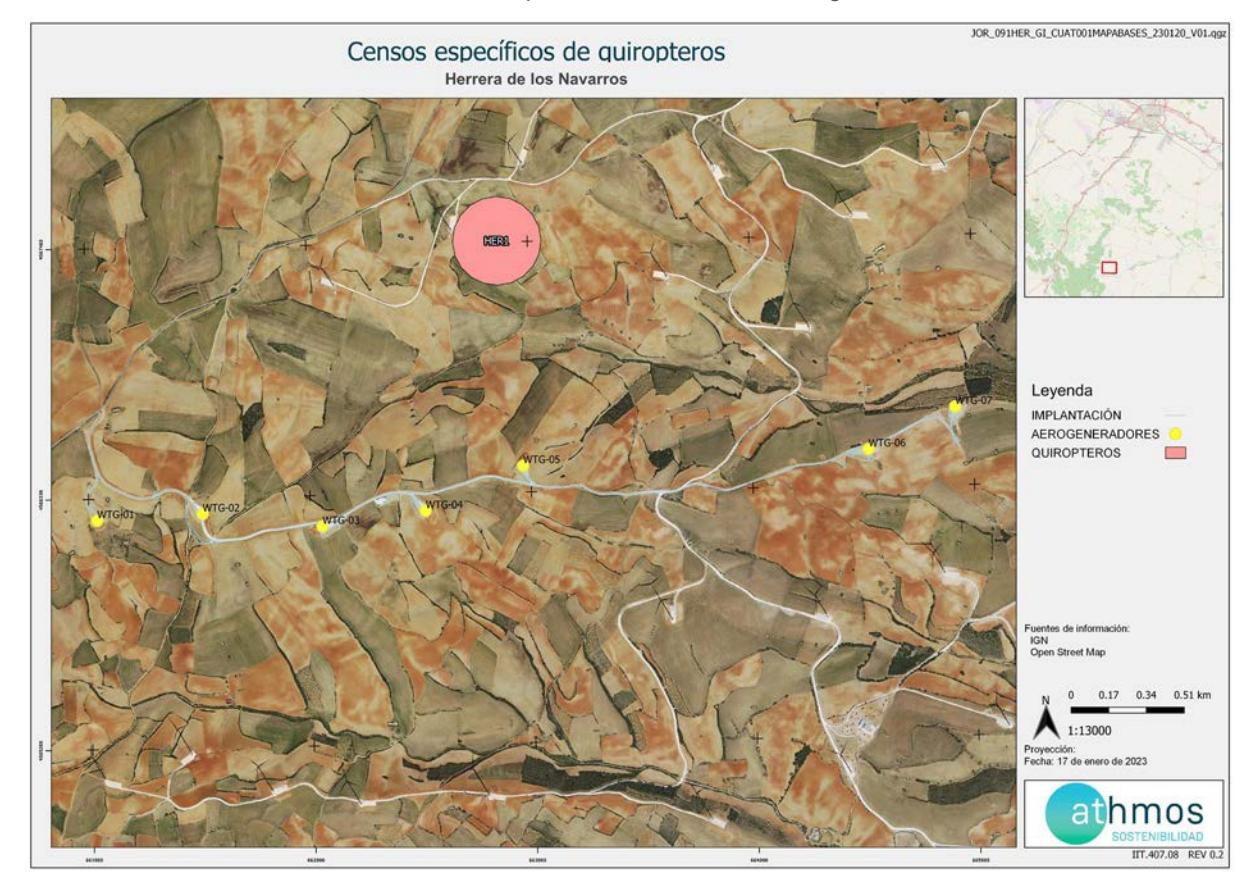

### 5. LISTADO DE COMPROBACIÓN

En la siguiente tabla, a modo de listado, se muestran las tareas realizadas durante este periodo cuatrimestral en el parque eólico. Cada tarea tiene asignado un origen, tipología y condicionado de la DIA a la que hace referencia.

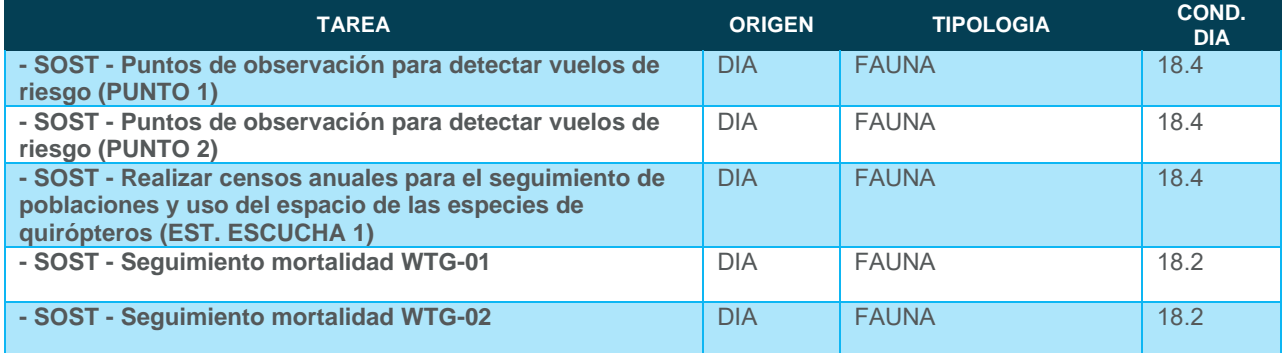

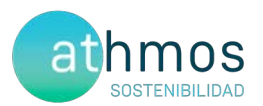

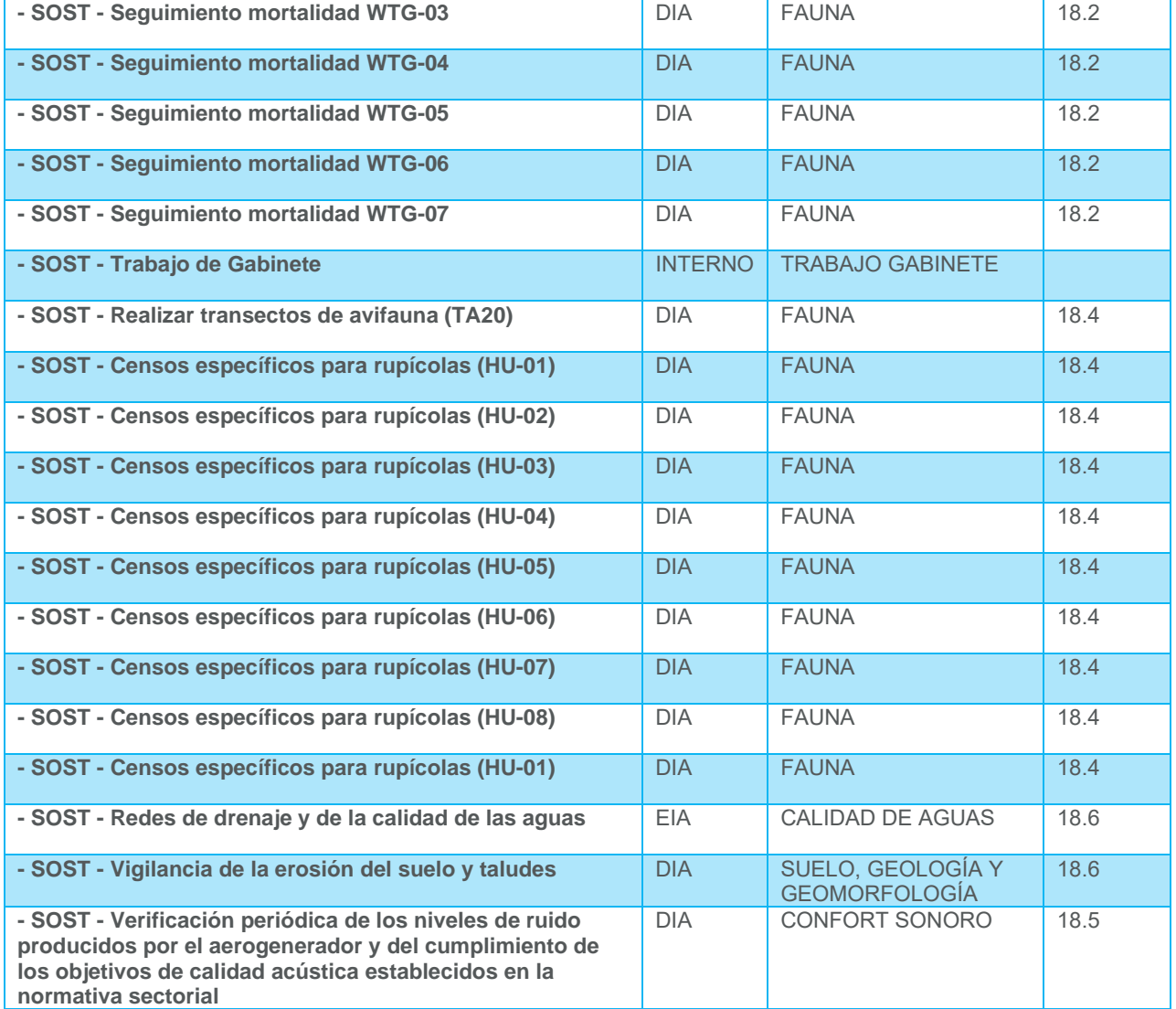

### 6. DATOS OBTENIDOS

#### 6.1. SINIESTRALIDAD CUATRIMESTRAL

#### 6.1.1. VISITAS REALIZADAS

Se han realizado un total de 49 visitas a aerogeneradores del parque eólico durante este periodo cuatrimestral.

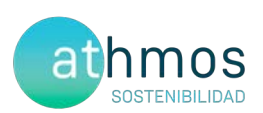

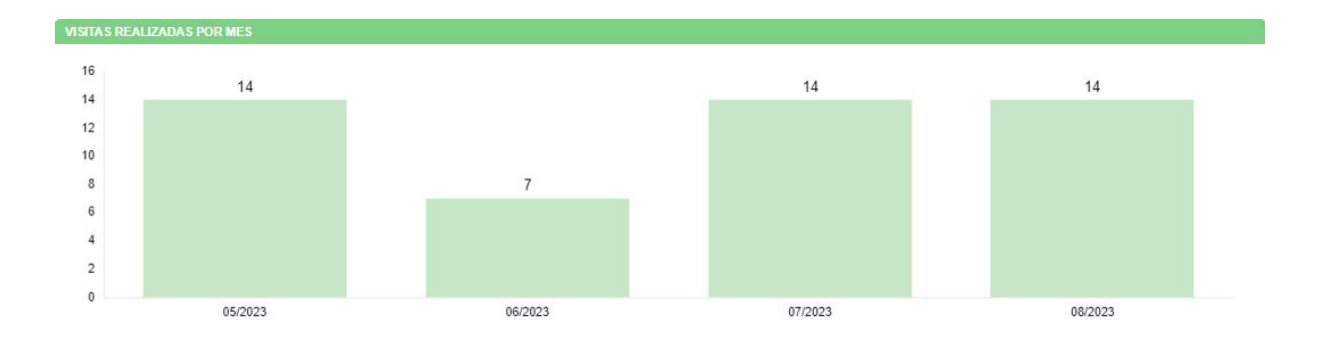

#### 6.1.2. RESUMEN DE SINIESTRALIDAD

Los datos cuatrimestrales de siniestralidad se detallan en la siguiente tabla:

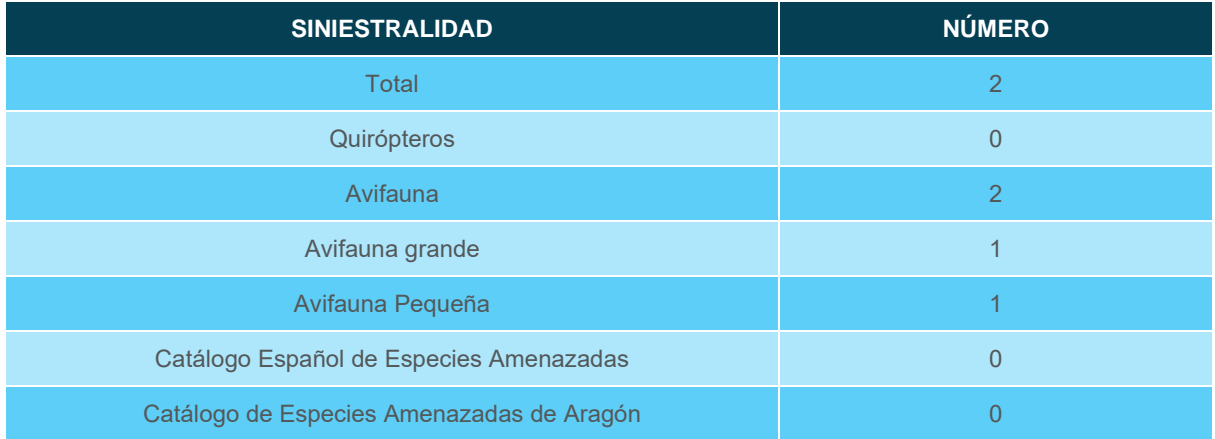

#### 6.1.3. SINIESTRALIDAD DETALLADA

Se muestra la siniestralidad del parque eólico detallada por aerogenerador, meses y especies.

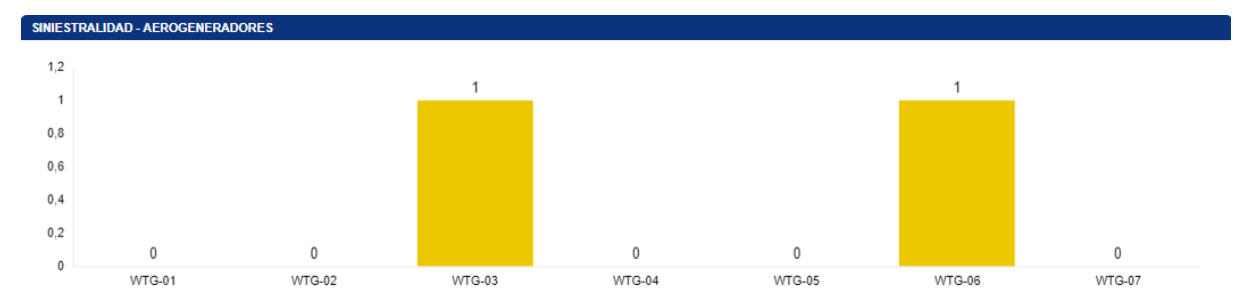

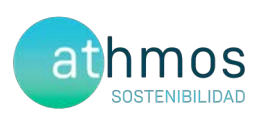

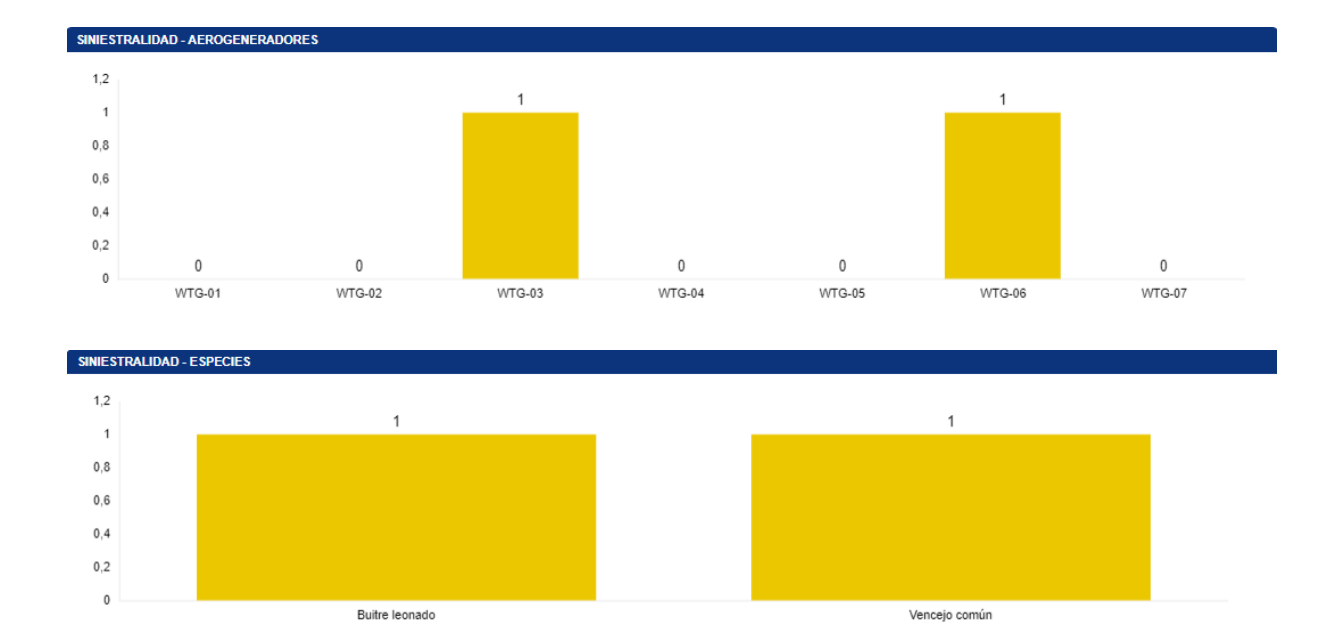

Respecto al periodo cuatrimestral para el mismo año anterior, ha disminuido la siniestralidad, ya que ha pasado de siete a seis individuos.

Se detallan también los porcentajes de siniestralidad respecto al orden taxonómico y radio de hallazgo.

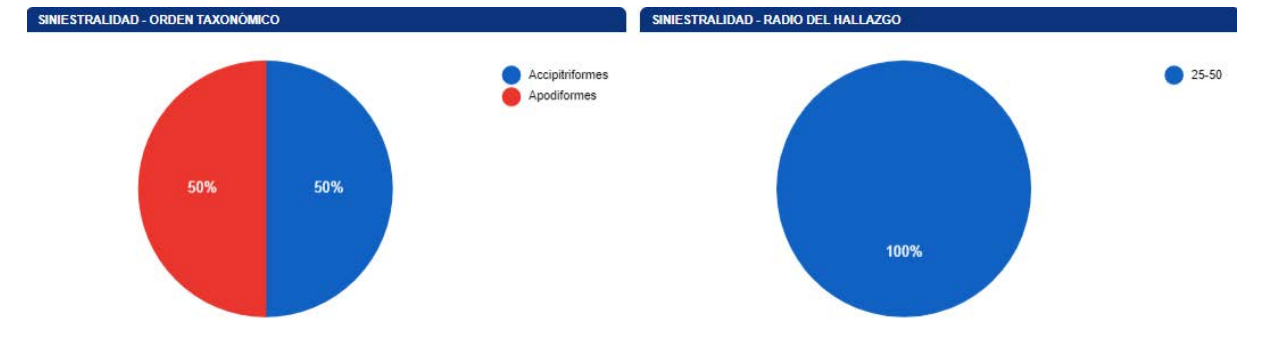

A continuación, se muestra una tabla resumen de los hallazgos durante este periodo cuatrimestral:

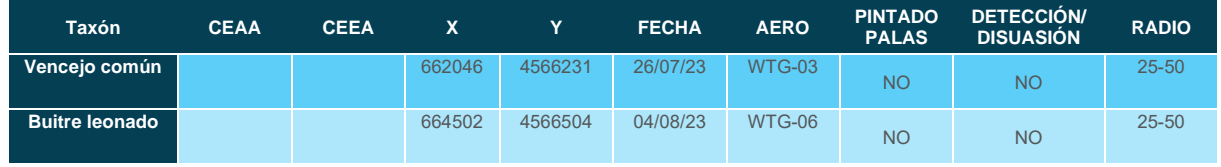

La ficha referente al control se adjunta en el Anexo IV.

#### 6.1.4. SINIESTRALIDAD DE ESPECIES CATALOGADAS

Siniestralidad del Catálogo Español de Especies Amenazadas (CEEA): Ninguno.

Siniestralidad del Catálogo de Especies Amenazas de Aragón (CEAA): Ninguno.

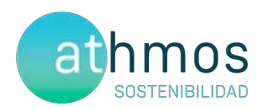

#### 6.2. SINIESTRALIDAD ACUMULADA

#### 6.2.1. VISITAS REALIZADAS

Se han realizado un total de 147 visitas a aerogeneradores del parque eólico durante toda la fase de explotación.

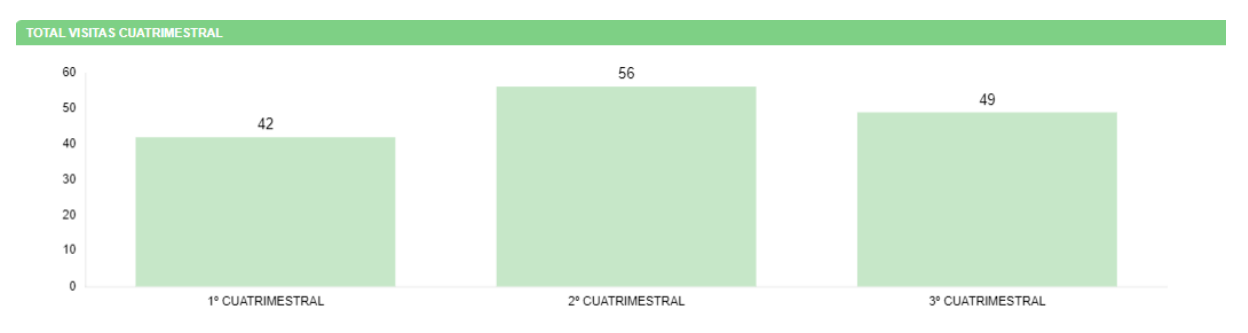

#### 6.2.2. RESUMEN SINIESTRALIDAD

Los datos generales de siniestralidad se detallan en la siguiente tabla.

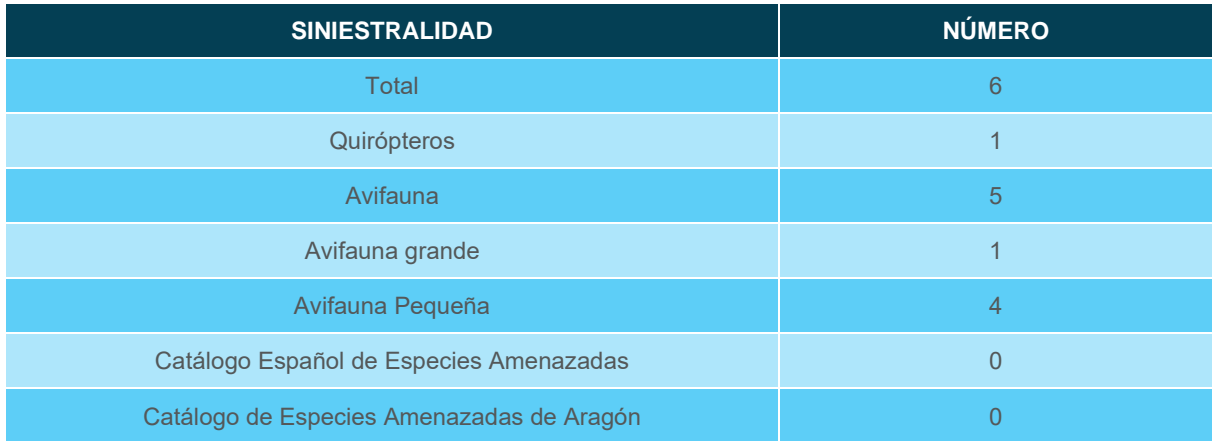

Además, esta siniestralidad de avifauna acumulada en aerogeneradores con sistemas de innovación, se resume en la siguiente tabla. El KPI es resultado del cociente de la siniestralidad registrada entre el número de aerogeneradores, expresada en siniestralidad de aves por aerogenerador.

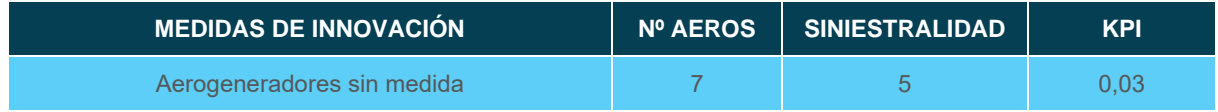

#### 6.2.3. SINIESTRALIDAD DETALLADA

Se muestra la siniestralidad acumulada del parque eólico detallada por aerogenerador, meses y especies:

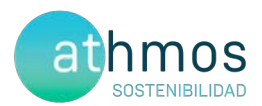

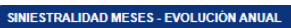

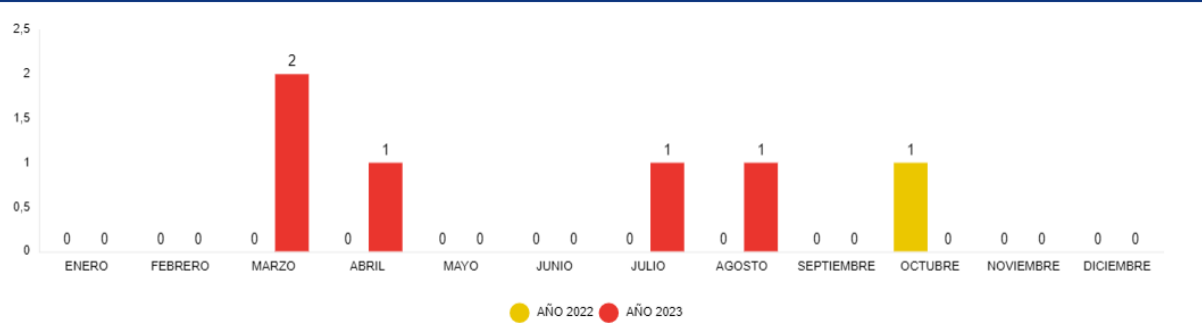

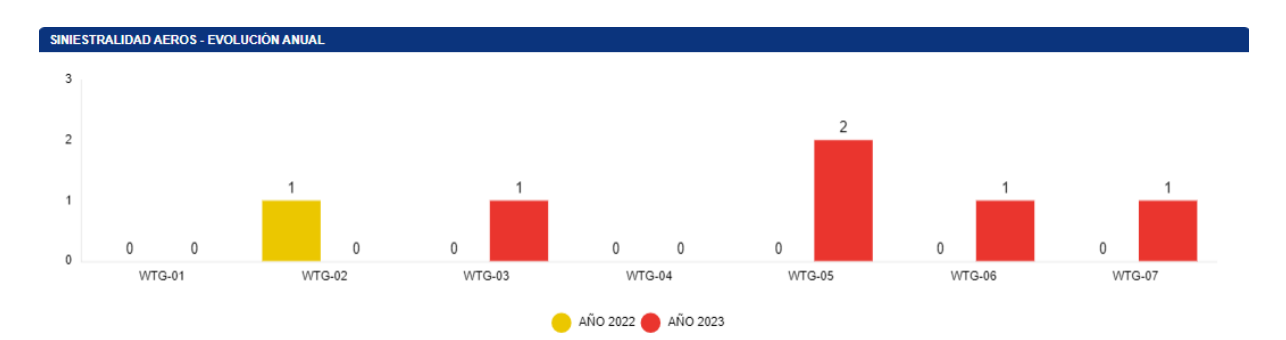

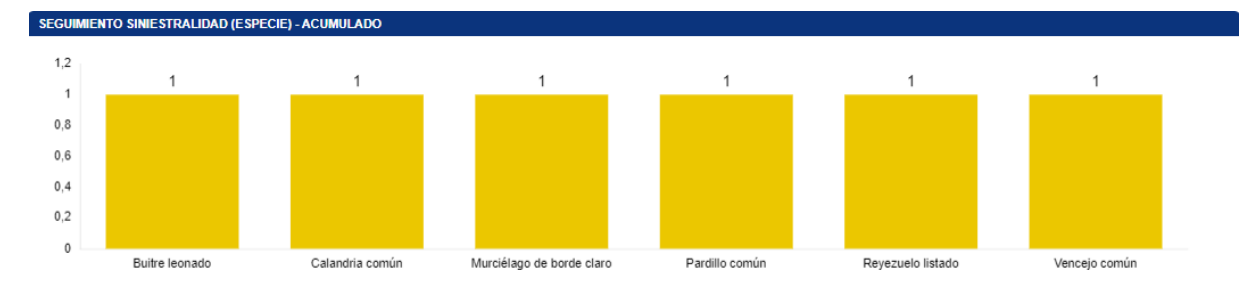

Se detallan también los porcentajes de siniestralidad respecto al orden taxonómico y radio de hallazgo.

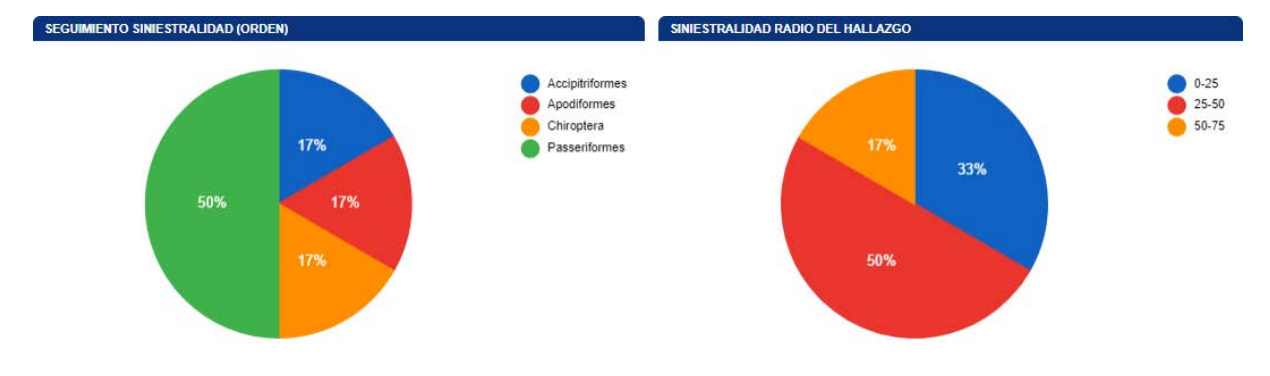

#### 6.2.4. SINIESTRALIDAD ESPECIES CATALOGADAS

Siniestralidad del Catálogo Español de Especies Amenazadas (CEEA): Sin hallazgos.

Siniestralidad del Catálogo de Especies Amenazas de Aragón (CEAA): Sin hallazgos.

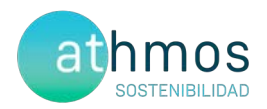

#### 6.3. CENSOS DE AVIFAUNA

#### 6.3.1. USO DEL ESPACIO

#### 6.3.1.1. VISITAS REALIZADAS

El número de visitas a cada punto de observación del parque eólico y por meses se detalla a continuación:

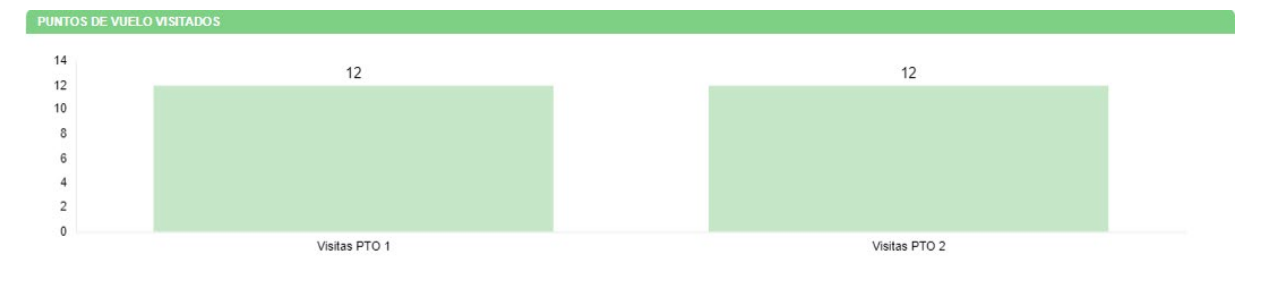

#### 6.3.1.2. RESUMEN DE OBSERVACIONES

El número de ejemplares totales y especies detectados en tasas de vuelo, junto al número de individuos que han interaccionado con cada aerogenerador, se muestra en el siguiente gráfico.

Durante este periodo cuatrimestral, se han observado un total de 60 individuos pertenecientes a 12 especies distintas.

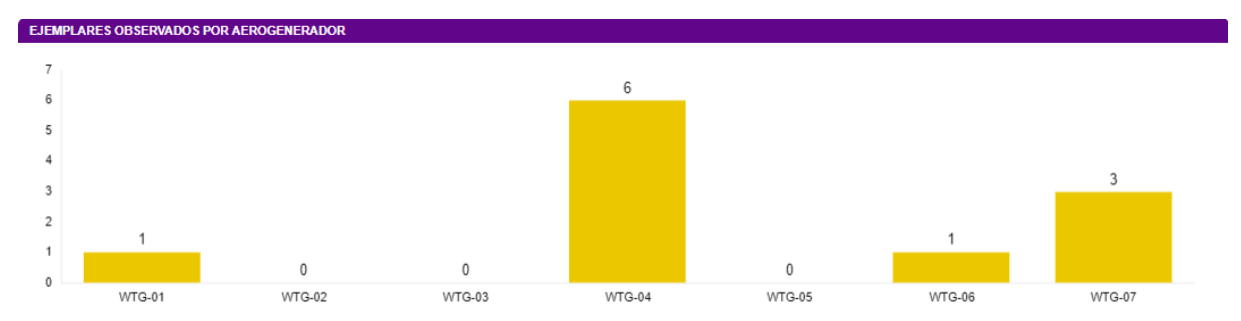

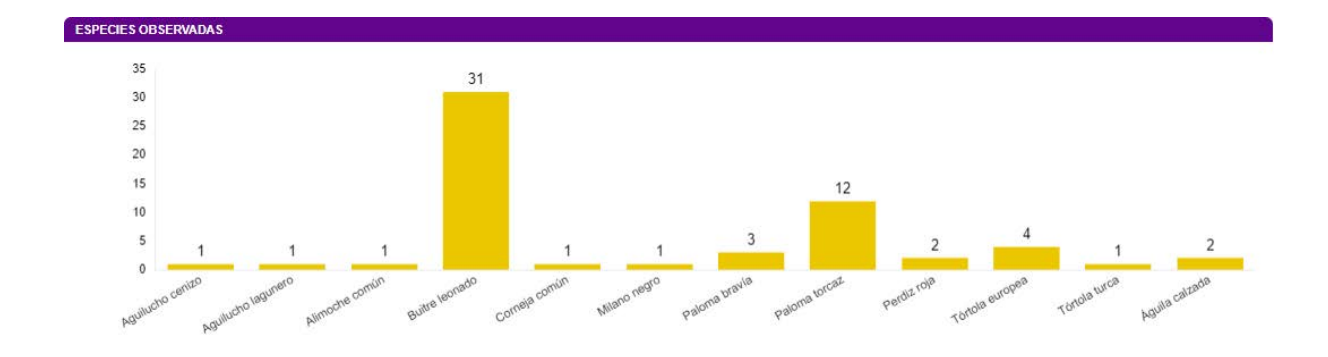

Las siguientes gráficas muestran la altura de vuelo de las observaciones y el porcentaje de vuelos de riesgo:

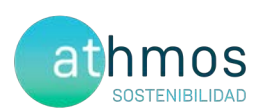

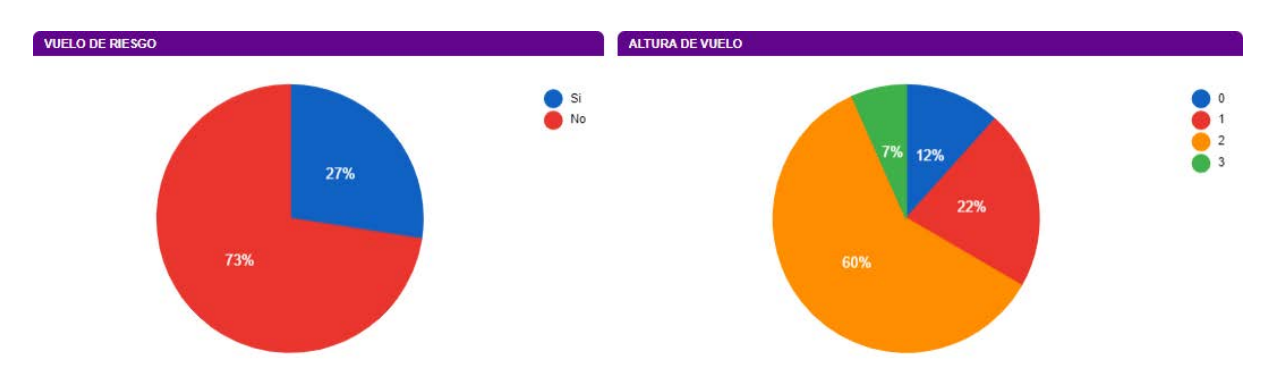

La altura se categoriza de la siguiente manera; **0**: Individuos posados, **1**: Vuelo por debajo del barrido de las palas, **2**: En el área de barrido de las palas y **3**: Por encima del área del barrido de las palas.

Se considera **vuelo de riesgo** cuando un individuo entra en un radio de 200 metros alrededor del aerogenerador objeto de observación.

Las fichas de tasas de vuelo se muestran en el Anexo II.

#### **DATOS ACUMULADOS**

Las observaciones acumuladas desde el inicio de la fase de explotación del proyecto se resumen en un total de 146 individuos de 16 especies diferentes.

A continuación, se muestran gráficos acumulados de las observaciones por aerogenerador, por especie y el número de especies distintas observadas por mes en los años transcurridos:

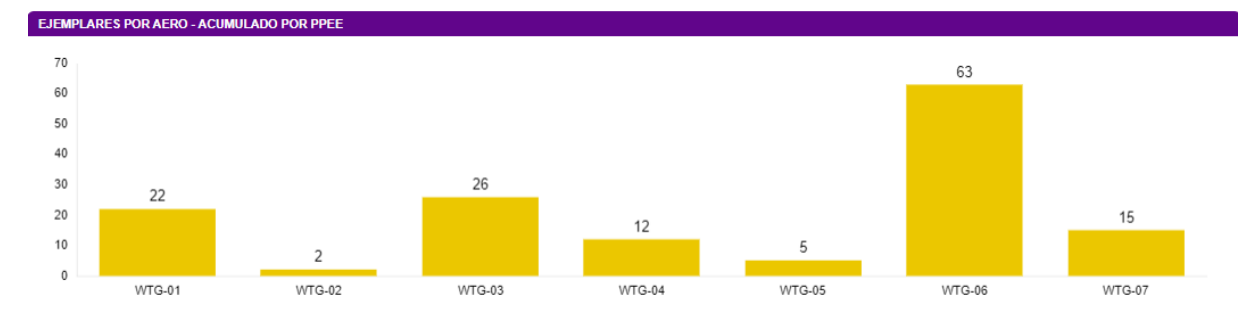

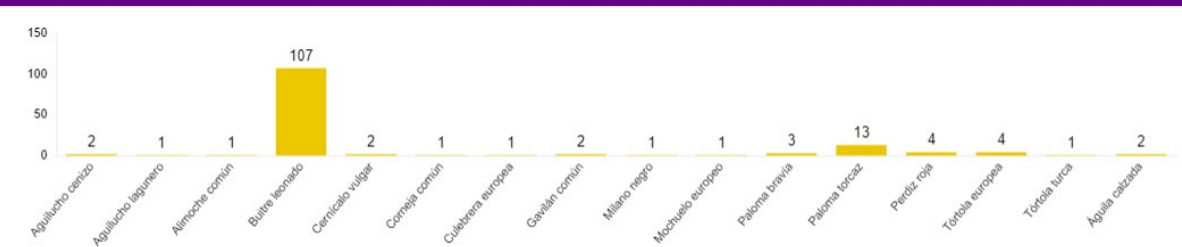

NUMERO DE EJEMPLARES POR ESPECIE - ACUMULADO PPE

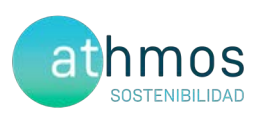

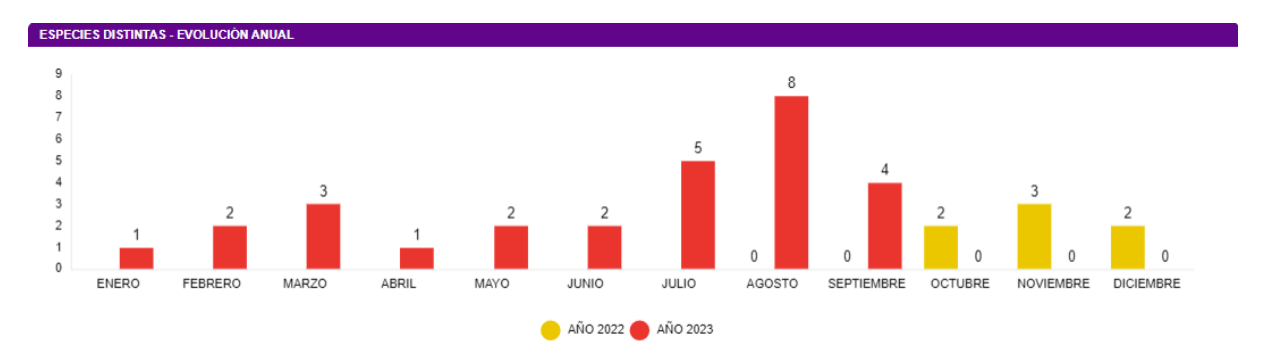

En relación con la avifauna de pequeño tamaño, se muestra a continuación el número acumulado observado durante todo el periodo de explotación del proyecto.

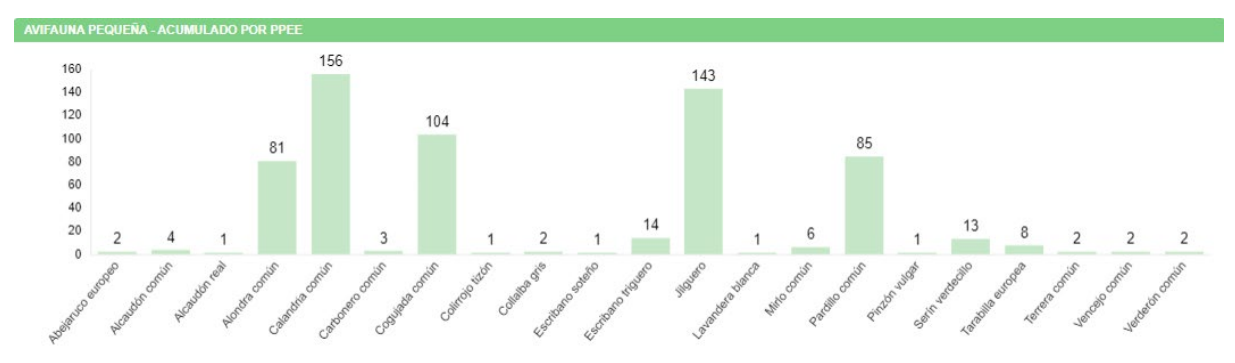

#### 6.3.2. TRANSECTOS DE AVIFAUNA

La elección de estos transectos, así como la distancia de cada uno de ellos, ha sido el resultado de la búsqueda y localización de zonas o hábitats adecuados dentro de las infraestructuras del clúster y que además, fueran coincidentes con la información facilitada (cuadrículas 1x1 Km) por el departamento de biodiversidad del Gobierno de Aragón, así como hubiera anotadas presencias de estas aves en el censo anual de avifauna del Estudio de Impacto Ambiental o durante el seguimiento de avifauna en los controles realizados durante la fase de construcción.

Todas las especies detectadas son típicas de las zonas de cultivos y vegetación natural que predominan en este proyecto y, además, algunas son bioindicadores de hábitats pseudo – esteparios bien conservados. Para realizar el cálculo del IKA y la densidad de las diferentes especies, se han utilizado las siguientes fórmulas:

 $IKA = \frac{\sum n^{\circ} \text{ individuals sp}}{\text{km totals recording}}$ 

 $Densidad = \frac{\sum_{n=1}^{\infty} n^{\alpha}}{Superticie(ha)prospectada}$ 

 **Transecto 20 ESPECIE C.E.A.A C.E.E.A INDIVIDUOS I.K.A. DENSIDAD Calandria común** 7 4,49 0,90 **Codorniz común** 0,64 0,13

Los resultados de los transectos de avifauna realizados se muestran a continuación:

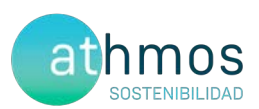

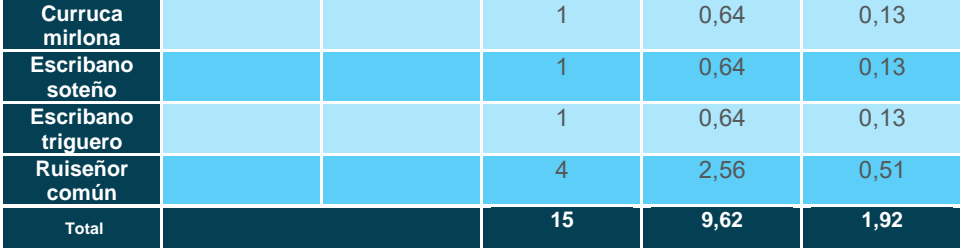

La ficha referente al control se adjunta en el Anexo III.

#### 6.3.3. AVIFAUNA DE ESPECIAL CONSERVACIÓN

El siguiente gráfico muestra el número acumulado de ejemplares detectado, según el tipo de censo, para este periodo cuatrimestral:

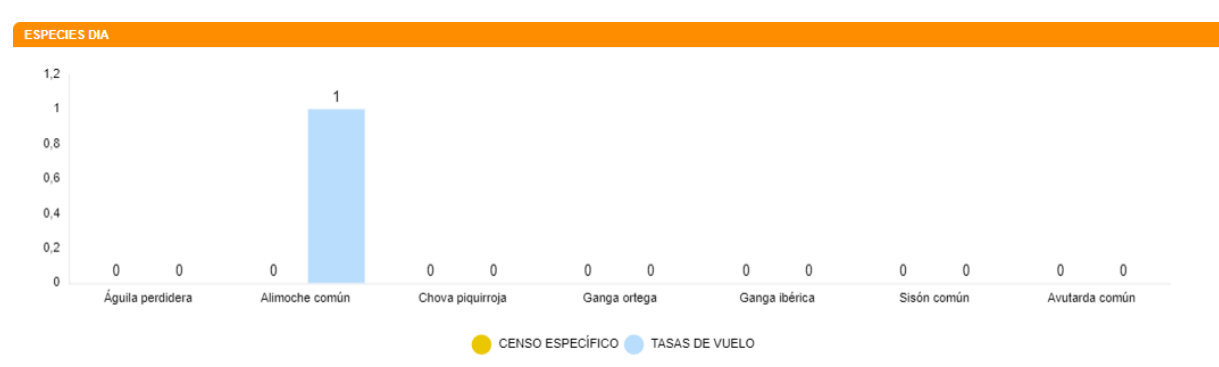

El detalle de las observaciones por los meses correspondientes al cuatrimestre de este informe:

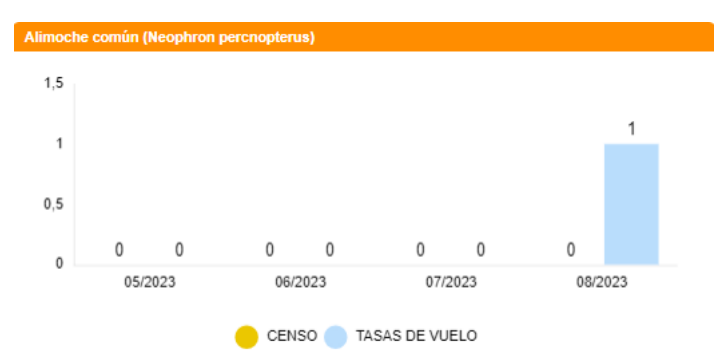

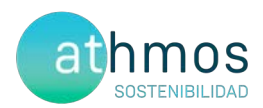

#### **DATOS ACUMULADOS**

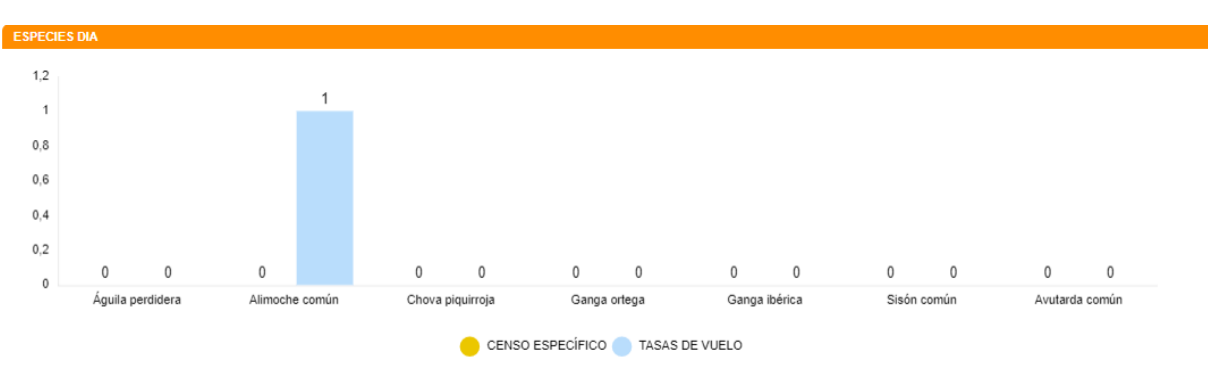

A continuación, se muestran aquellas observaciones de especies de interés no incluidas en la Declaración de Impacto Ambiental:

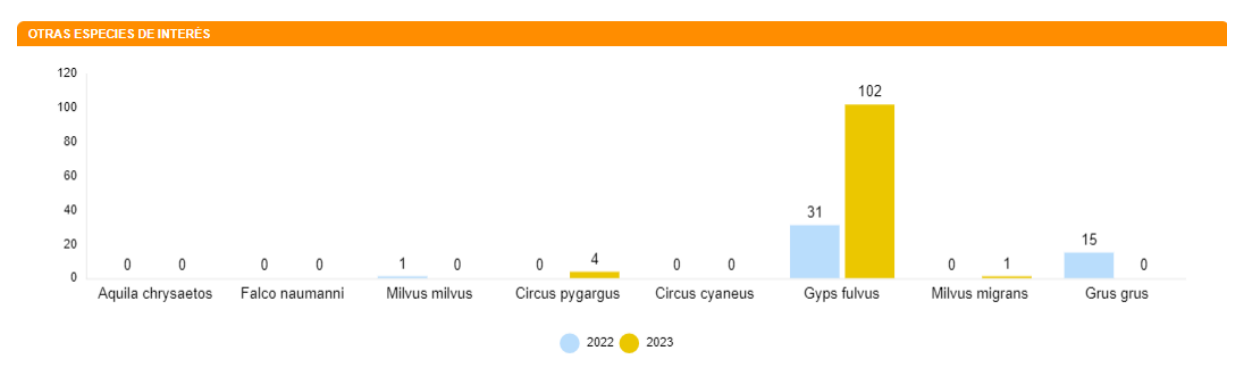

#### 6.3.3.1. RUPÍCOLAS

En la gráfica que se muestra a continuación se observa la evolución de la población de parejas reproductoras a lo largo de todos los censos realizados en los tres puntos definidos:

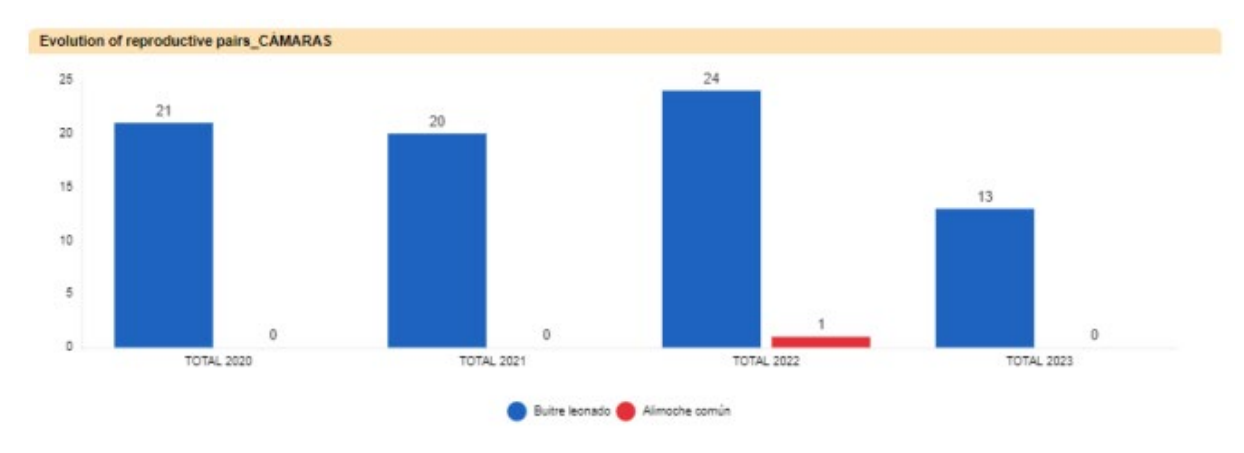

A continuación, se muestran las observaciones de especies de interés en la zona:

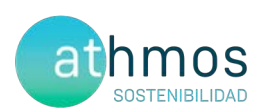

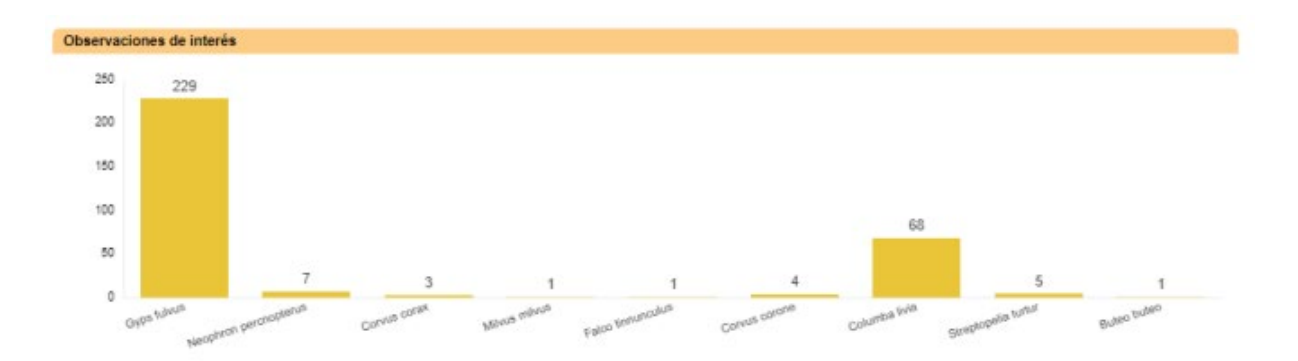

La ficha referente al control se adjunta en el Anexo III.

#### 6.4. CENSOS DE QUIRÓPTEROS

Las especies detectadas, así como la intensidad de su actividad durante este cuatrimestre, expresada en pases/noche en el **Punto 1**, se muestran a continuación:

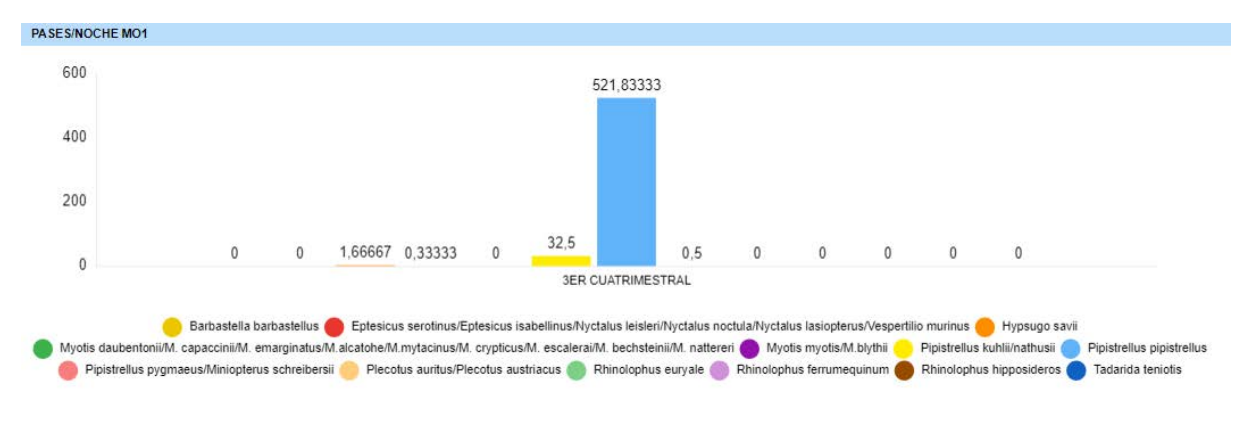

La ficha referente al control se adjunta en el Anexo V.

#### 7. GESTIONES CON LA ADMINISTRACIÓN

Este apartado muestra el número de comunicaciones / gestiones con la administración durante este cuatrimestre.

Se han realizado las siguientes comunicaciones con la administración:

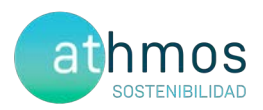

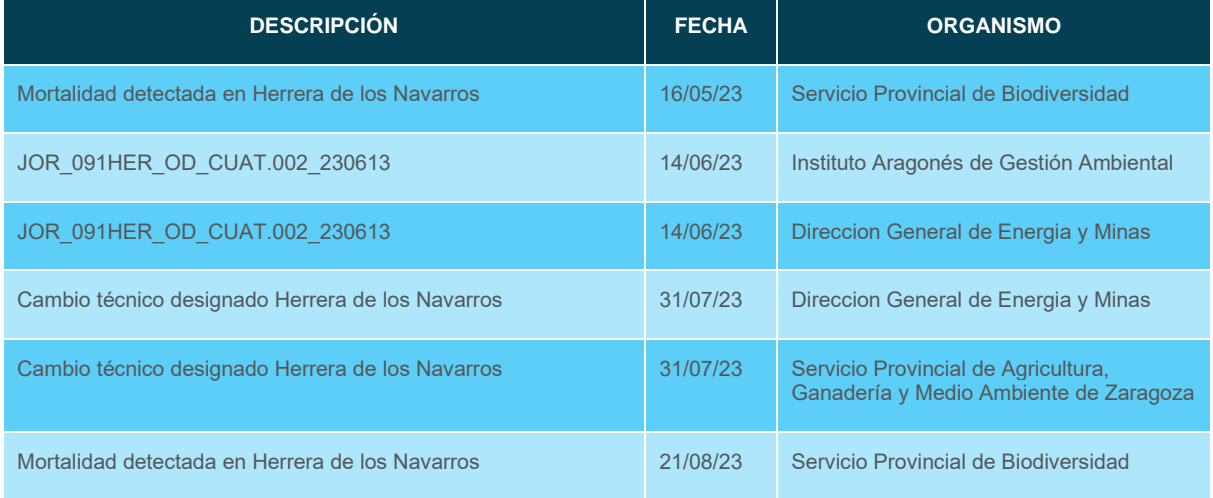

Durante todo el año se comunica diariamente vía Telegram a los Agentes de Protección de la Naturaleza (APNs) las visitas de siniestralidad al parque eólico, así como de los hallazgos encontrados en cada jornada.

- Comunicar semanalmente los casos de siniestralidad de Herrera de los Navarros al Servicio Provincial de Biodiversidad de Zaragoza y al Servicio Provincial de Industria, Competitividad y Desarrollo Empresarial de Zaragoza.
- Envío y registros del 2º Informe Cuatrimestral del 1er año de explotación al Instituto Aragonés de Gestión Ambiental y a la Dirección General de Energía y Minas. También se les envía, en formato .xls y .shp los datos de siniestralidad y tasas de vuelo hasta fecha actual.

Envío del registro de siniestralidad del arcón congelador de la subestación eléctrica de Las Majas VI y del arcón congelador de la subestación eléctrica de Las Majas II al Centro de Recuperación de Fauna Silvestre La Alfranca. Entre ambos arcones se recogen todos los hallazgos del PE Herrera de los Navarros.

### 8. OTROS CONTROLES

#### 8.1. PROCESOS EROSIVOS, DRENAJE NATURAL, ZONAS CHE Y VVPP

Según el condicionado 18.6 de la DIA, se establece un control de "*seguimiento de los procesos erosivos y del drenaje natural del terreno.*" No se producen novedades a este respecto.

#### 8.2. REVEGETACIÓN

Según el condicionado 18.7 de la DIA, se indica un "seguimiento de las labores de revegetación y de la evolución de la cubierta vegetal en las zonas afectadas por las obras". No se producen novedades a este respecto.

#### 8.3. REDES DE DRENAJE Y CALIDAD DE LAS AGUAS

Según el condicionado 18.6 de la DIA, se establece un *"seguimiento de los procesos erosivos y del drenaje natural del terreno".* 

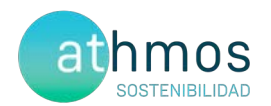

Durante el mes de agosto se han revisado el estado actual de las diferentes infraestructuras del parque eólico Herrera de los Navarros, con el objetivo de detectar zonas de la red de drenaje deterioradas o con problemas de drenaje.

Se ha observado que las infraestructuras afectadas corresponden a dos ODTs taponadas por sedimentos, en los viales de acceso a los aerogeneradores HER.02 y HER.06. Esto se debe a que la mayoría de las infraestructuras del parque están asentadas sobre materiales detríticos blandos, como lutitas y arenas, las cuales, al erosionarse de taludes o zonas de mayor pendiente, desembocan en las ODTs, pudiendo taponarlas.

Se recomienda realizar una revisión y limpieza de las infraestructuras afectadas por obstrucción, de cara a evitar mayores problemas en futuros periodos de lluvias.

#### 8.4. MEDICIONES DE RUIDO

Tal y como se indica en el punto 18.5 del condicionado de la DIA, "Verificación periódica de los niveles de ruido producidos por el aerogenerador y del cumplimiento de los objetivos de calidad acústica establecidos en la normativa sectorial citada anteriormente; para ello, se ejecutarán las campañas de medición de ruido previstas en el estudio de impacto ambiental".

Las mediciones acústicas se han realizado el 2 de agosto de 2023, utilizando un sonómetro modelo A SVAN 977, cada una con una duración de 5 minutos. Los resultados de las mediciones aparecen recogidos en la siguiente tabla.

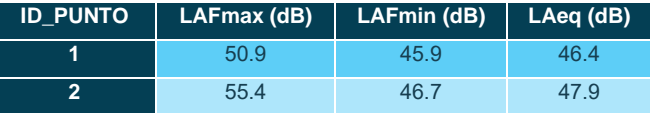

Los niveles acústicos máximos permitidos por la legislación se recogen en la tabla 3. Aquellos que se exceden aparecen en negrita en la siguiente tabla.

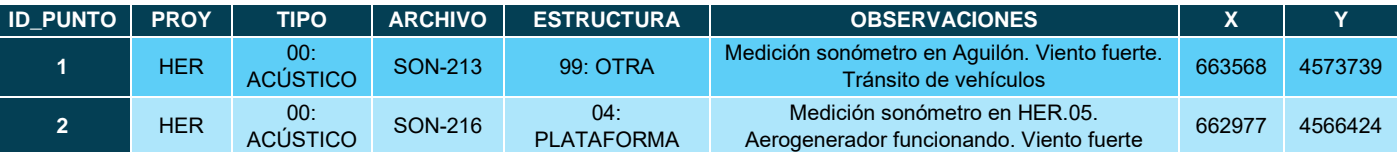

- En el Anexo I del Real Decreto 1367/2007 que desarrolla la Ley 37/2003 de ruidos en relación a la zonificación acústica, objetivos de calidad y emisiones acústicas, se establecen tres franjas de evaluación sonora:
	- Periodo diurno: de 7:00 a 19:00
	- Periodo del atardecer: de 19:00 a 23:00
	- Periodo nocturno: de 23:00 a 7:00
- En el mismo Anexo I se definen los niveles acústicos para establecer los objetivos de calidad acústica:
	- LAeg (Nivel sonoro continuo equivalente): Es el nivel de presión sonora continua equivalente A-ponderado, medido en decibelios, determinado en un periodo de tiempo de P segundos, definido por la ISO 1996-1: standard 1987. Es el parámetro descriptor usado en las regulaciones para evaluar los niveles sonoros en un intervalo de tiempo T.
	- LAFmax (Nivel sonoro máximo): Es el nivel sonoro máximo durante el intervalo de tiempo evaluado, con una constante de integración rápida.
- En la Ley 7/2010 de Contaminación Acústica de Aragón, se establecen los siguientes objetivos de calidad acústica, de aplicación para la evaluación de la contaminación acústica en exteriores:

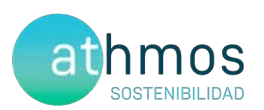

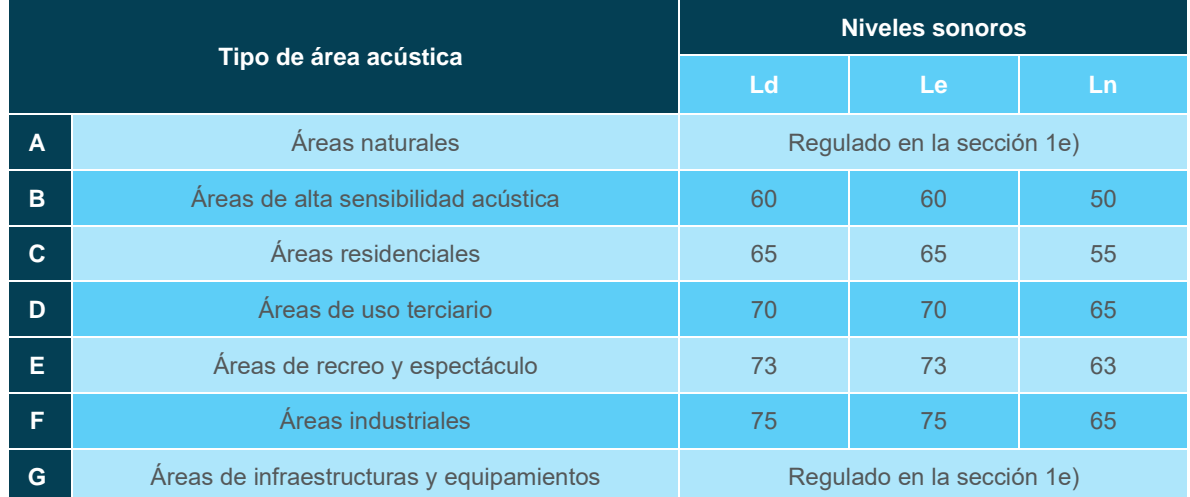

Donde:

- Ld: índice de ruido día, es el índice de ruido utilizado para estimar las molestias globales a la población generadas por la contaminación acústica existente durante el periodo día; este índice es equivalente al Lday definido en el anexo I de la Directiva 2002/49/CE como indicador de ruido en periodo diurno.
- Le: índice de ruido tarde, es el índice de ruido utilizado para estimar las molestias globales a la población generadas por la contaminación acústica existente durante el periodo tarde; este índice es equivalente al Levening definido en el anexo I de la Directiva 2002/49/CE como indicador de ruido en periodo vespertino.
- Ln: índice de ruido noche, es el índice de ruido utilizado para estimar las molestias globales, y en especial las correspondientes a la alteración del sueño de la población generadas por la contaminación acústica existente durante el periodo noche; este índice es equivalente al Lnight definido en el anexo I de la Directiva 2002/49/CE como indicador de ruido en periodo nocturno.

Se revisó el parque eólico Herrera de los Navarros y las poblaciones cercanas. A pesar de las rachas de viento, los resultados obtenidos se encuentran por debajo de los parámetros indicados para áreas de alta sensibilidad acústica y áreas residenciales. En mediciones anteriores, los resultados han sido similares, debido a la localización y la meteorología.

#### 9. INCIDENCIAS MEDIOAMBIENTALES DETECTADAS

No se ha realizado la apertura de incidencias o no conformidades durante la fase de explotación.

#### 10. CONCLUSIONES

El presente informe corresponde al tercero de los informes cuatrimestrales que serán entregados durante los primeros cinco años de la fase de explotación. Se realizaron 49 prospecciones parciales o completas de 150 m de radio en los 7 aerogeneradores que componen el parque eólico de Herrera de los Navarros.

El índice de siniestralidad para el parque eólico de Herrera de los Navarros fue de 0,07.

Se han realizado 12 vigilancias desde puntos de observación realizadas durante el cuatrimestre para estudiar la actividad de las aves que interaccionan con los aerogeneradores, con un total de 60 ejemplares observados de 12 especies objetivo. La especie con mayor número de efectivos observados fue el buitre leonado, con 31 individuos contabilizados durante este período.

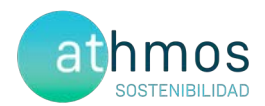

Las especies identificadas en la DIA como de especial conservación detectadas durante los últimos cuatro meses ha sido el alimoche común.

La actividad de quirópteros se ha monitorizado durante los meses de agosto, septiembre y octubre, siendo especies del género pipistrellus las mejor representadas (*Pipistrellus pipistrellus principalmente),* seguida de otras como *Hypsugo savii.* 

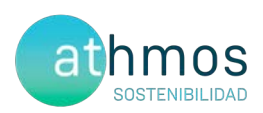

# **ANEXO I Planos generales**

## Metodología de la prospección de la mortalidad en torno a los aerogeneradores

Herrera de los Navarros

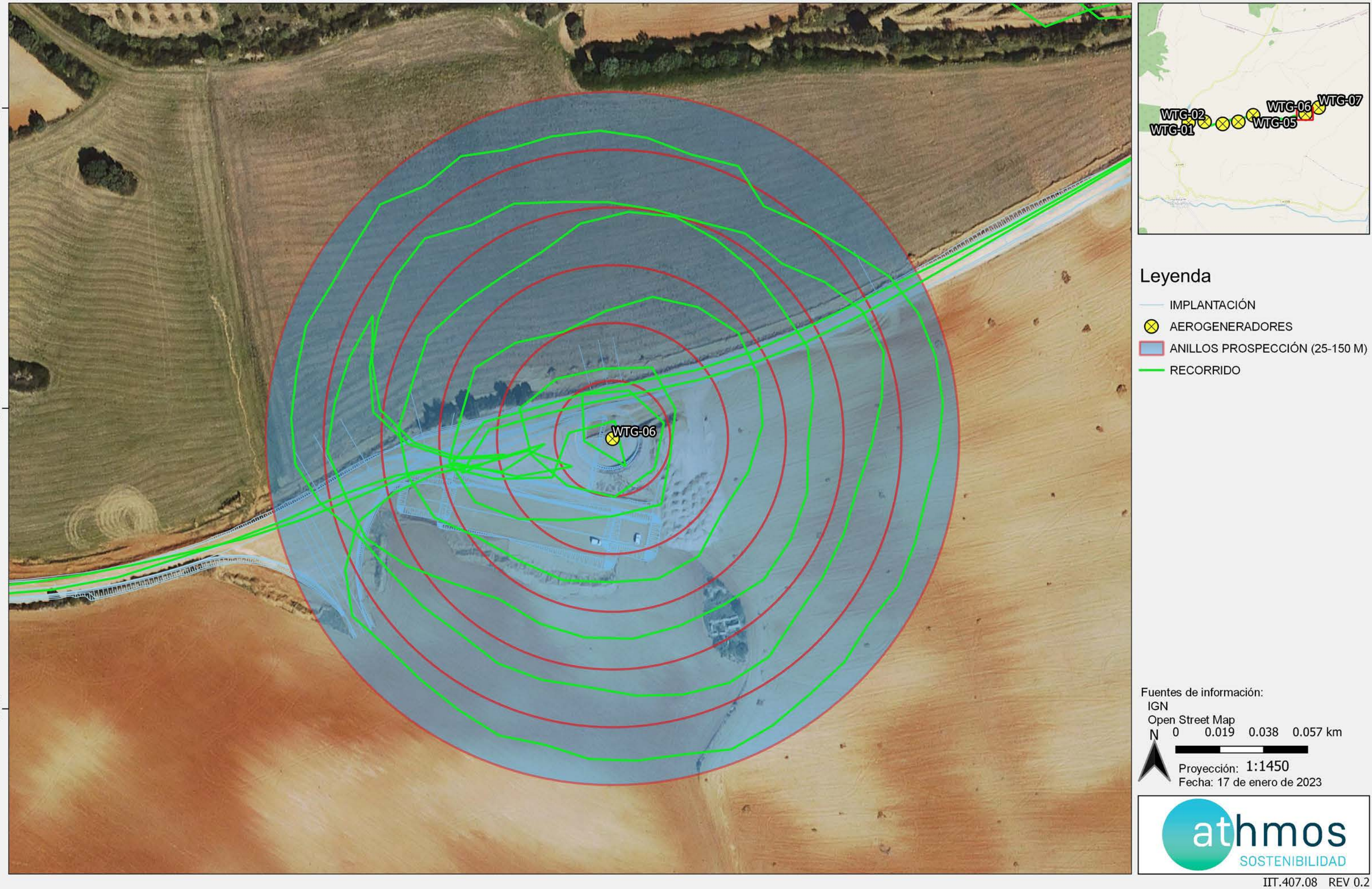

JOR\_091HER\_GI\_CUAT001ATLASBASES\_230120\_V01.qgz

- 
- 
- 

## Disposición aerogeneradores

Herrera de los Navarros

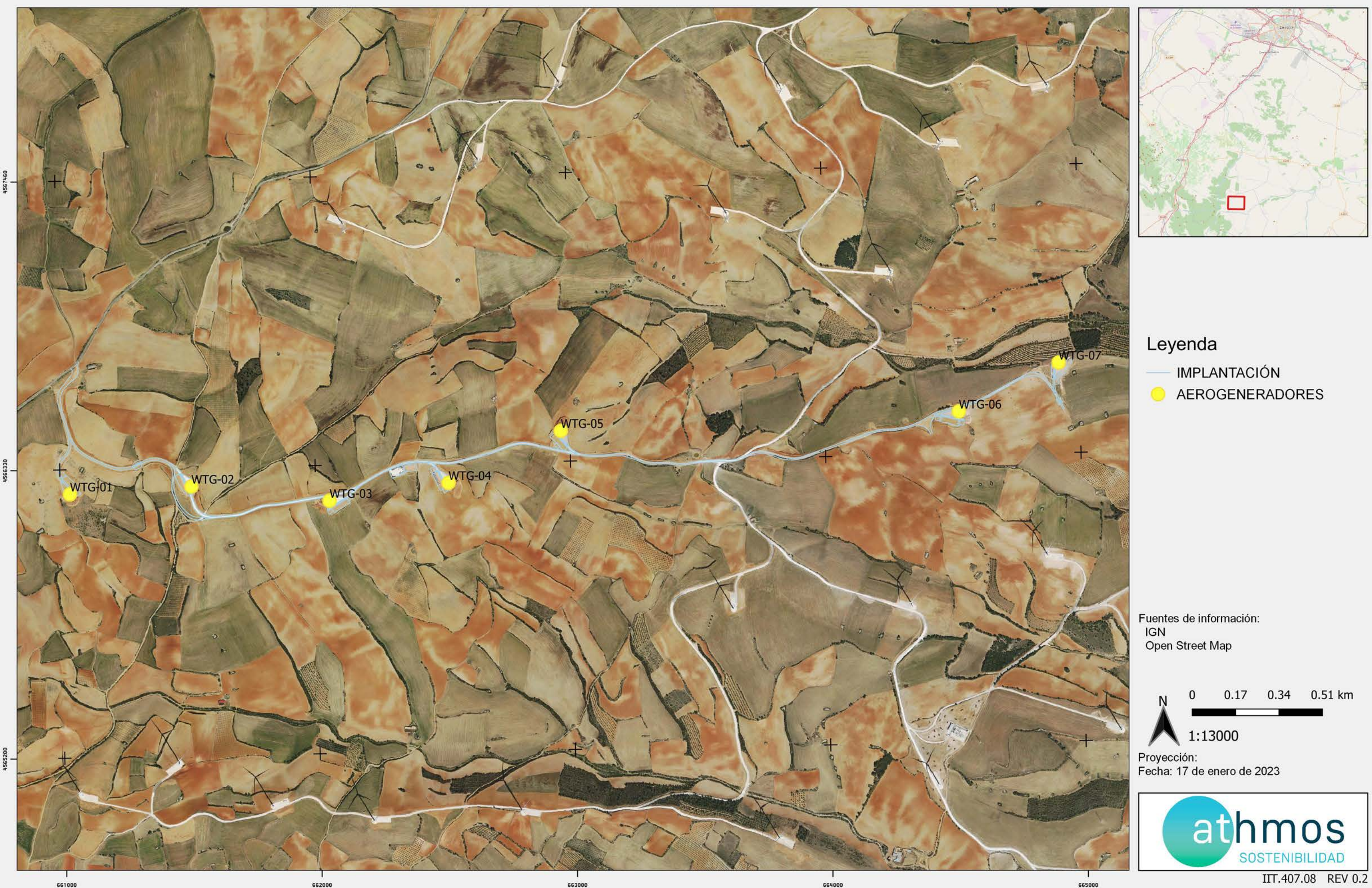

#### JOR\_091HER\_GI\_CUAT001MAPABASES\_230120\_V01.qgz

## Puntos de observación de vuelos de riesgo de aves

Herrera de los Navarros

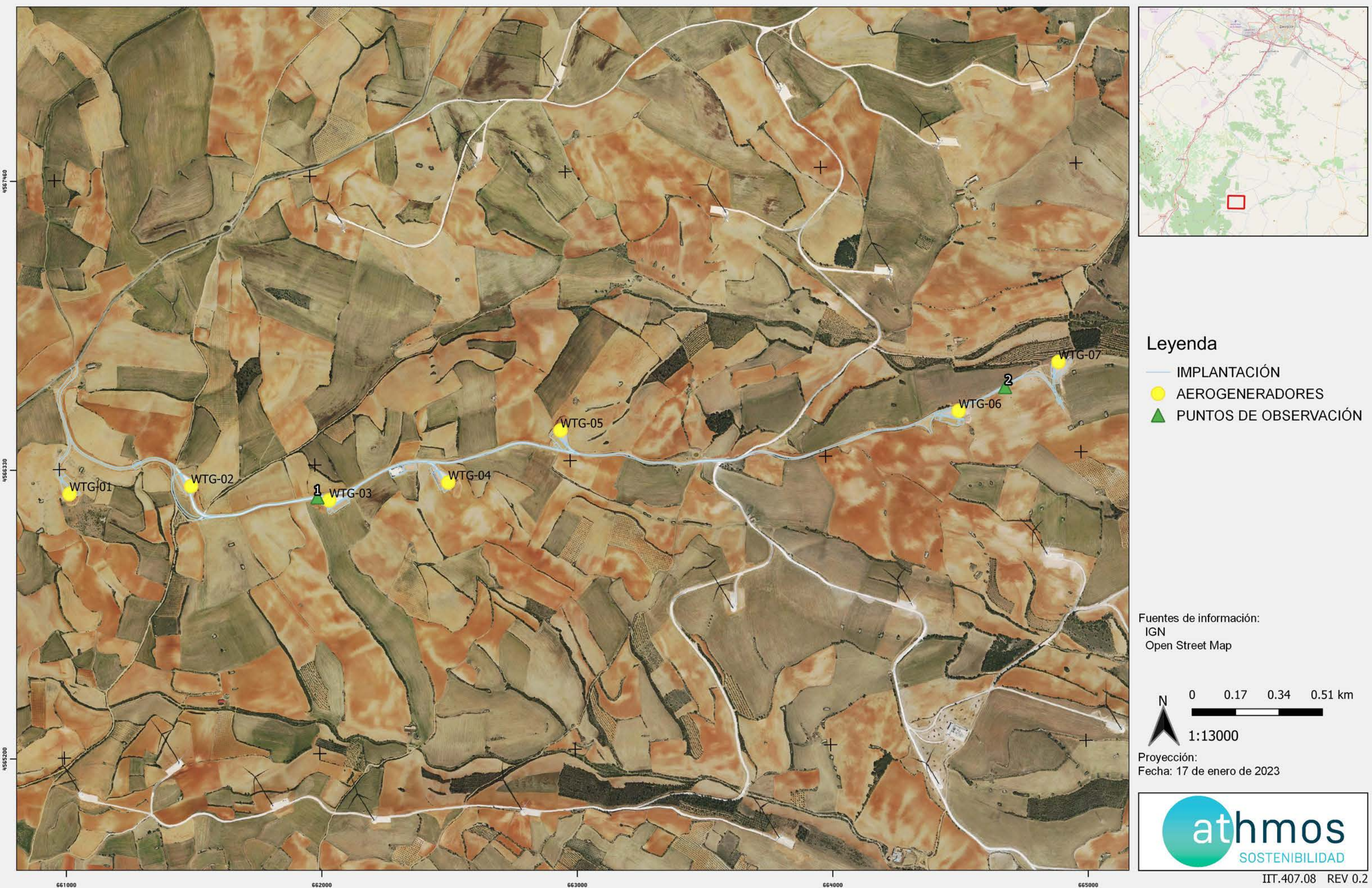

#### JOR\_091HER\_GI\_CUAT001MAPABASES\_230120\_V01.qgz

## Transectos de avifauna

Herrera de los Navarros

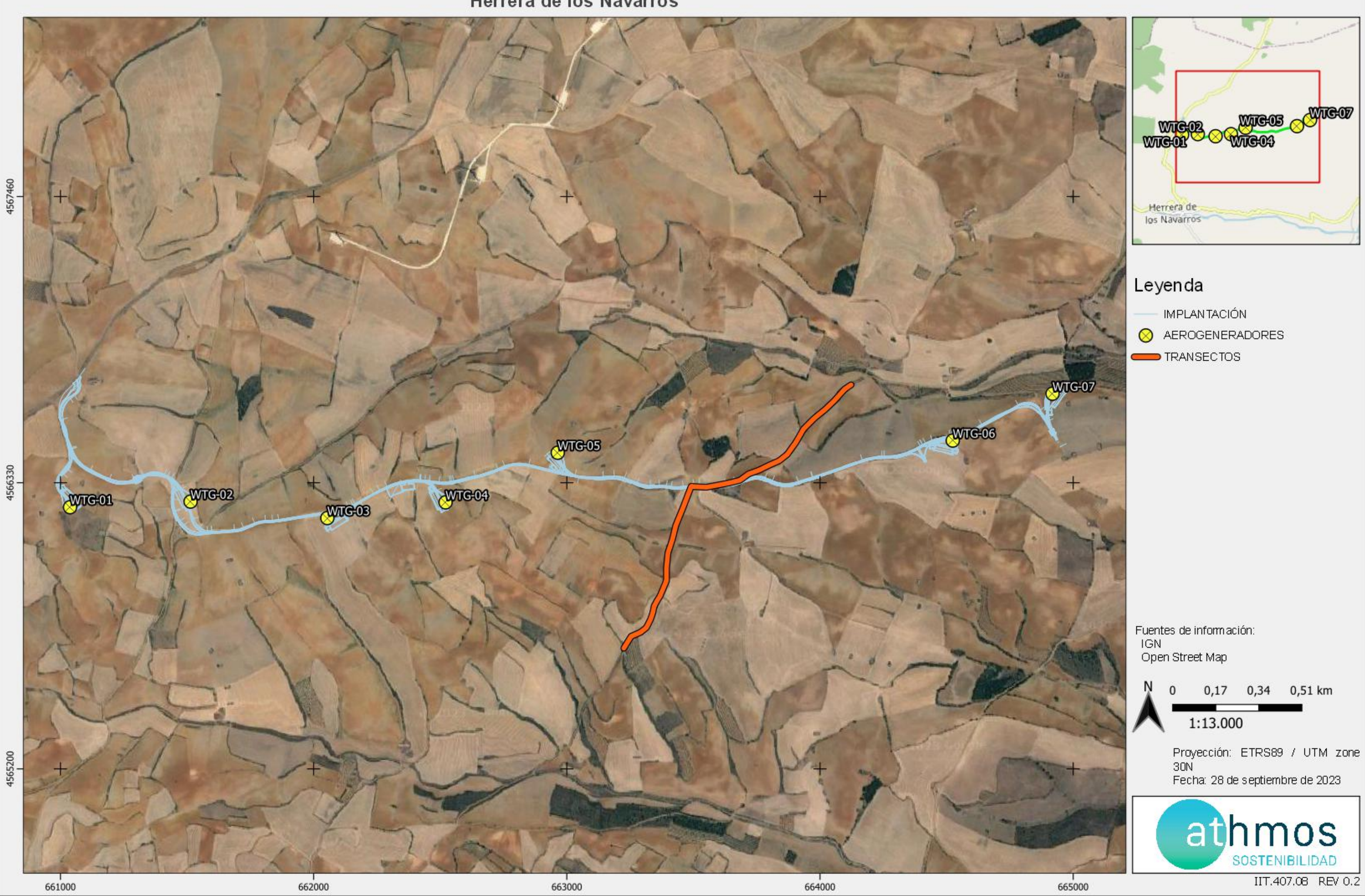

JOR\_091HER\_GI\_CUAT001ATLASBASES\_230120\_V01.qgz

## Censos específicos de quiropteros

Herrera de los Navarros

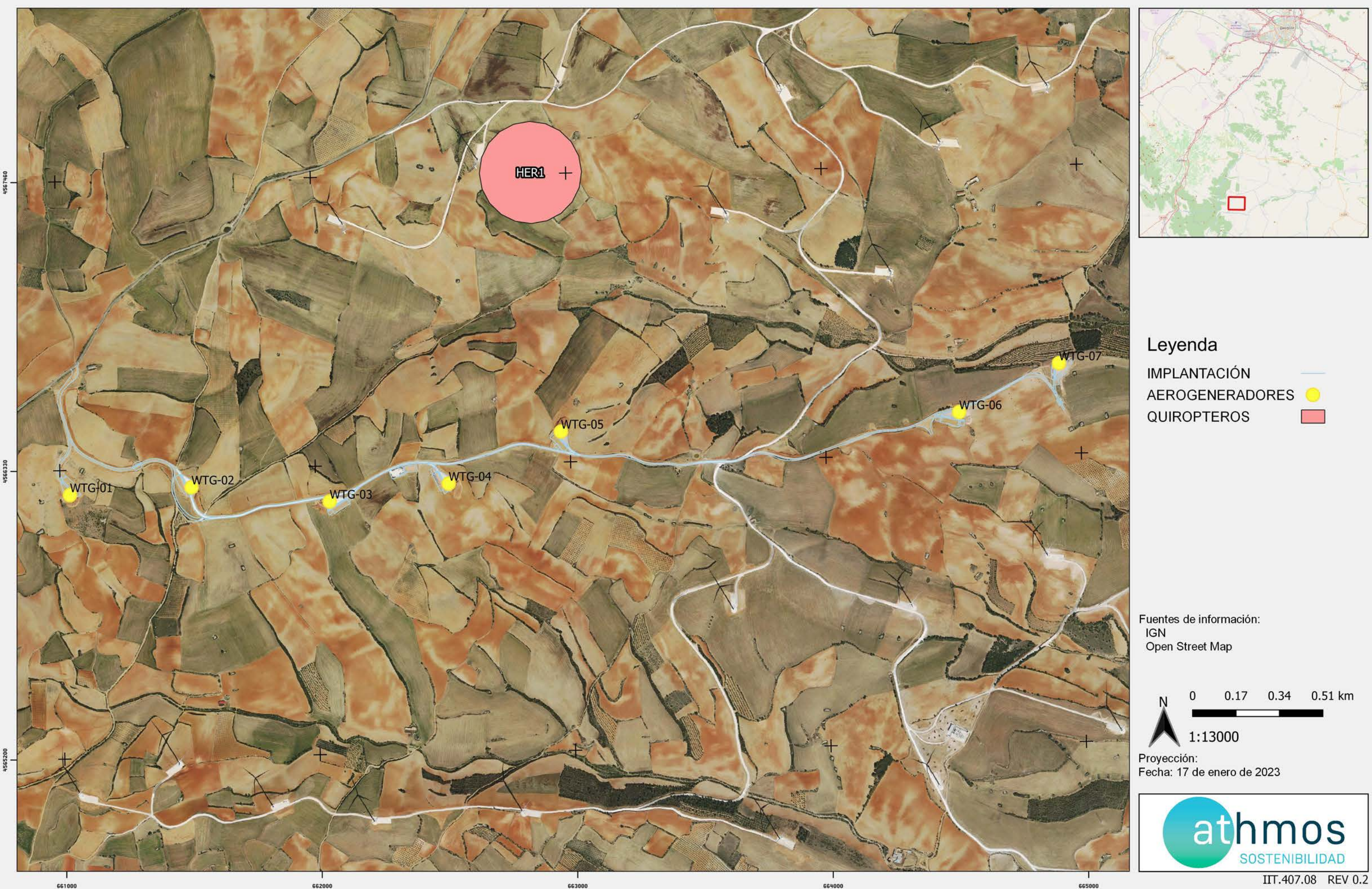

#### JOR\_091HER\_GI\_CUAT001MAPABASES\_230120\_V01.qgz

### PUNTOS DE CENSO DE RUPICOLAS

Herrera de los Navarros

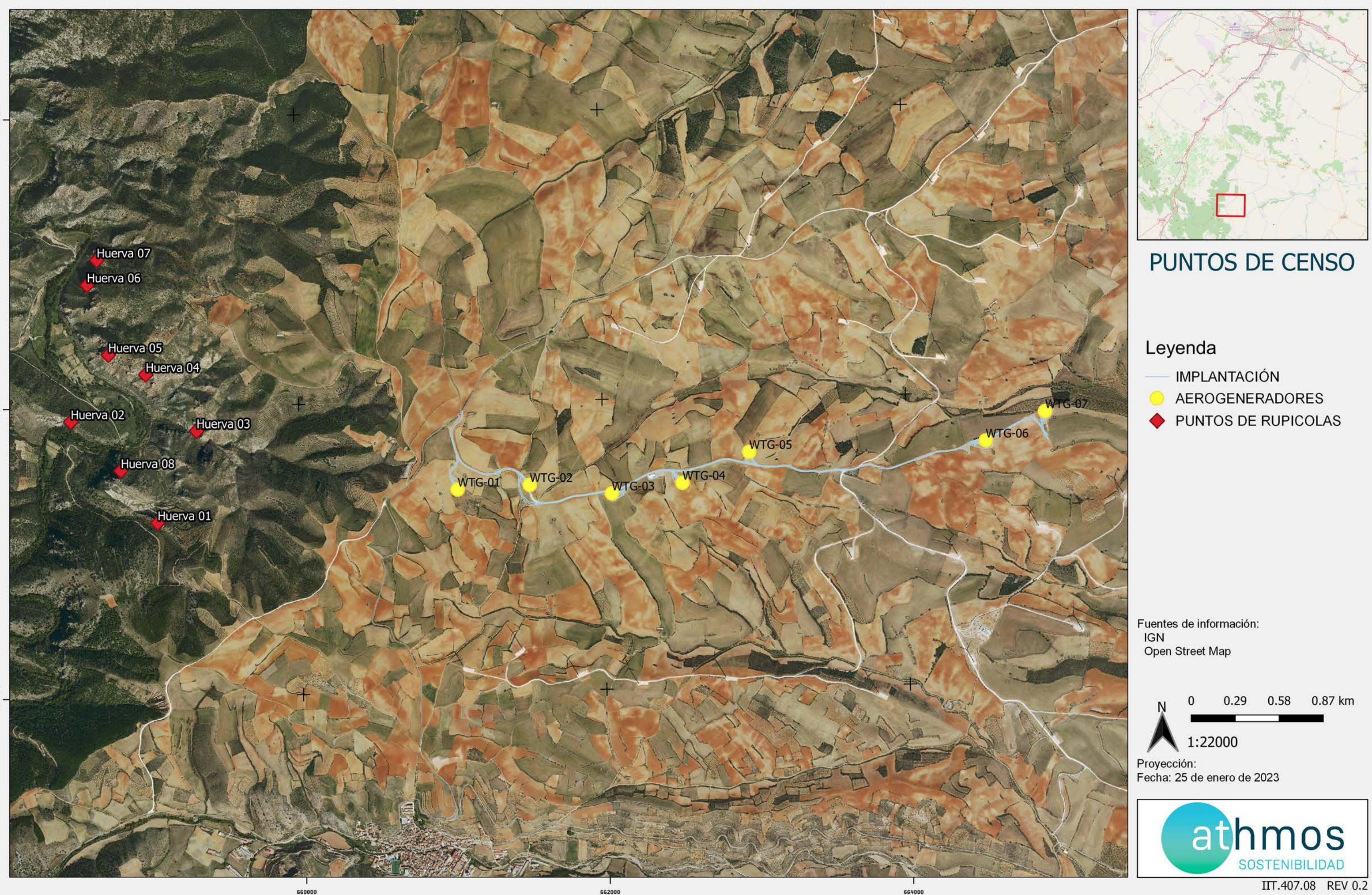

#### JOR\_091HER\_GI\_CUAT001MAPABASES\_230120\_V01.qgz

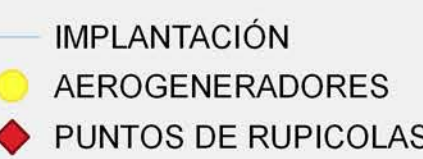

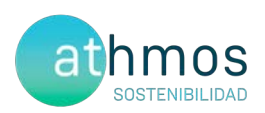

## ANEXO II **Fichas de Control - Tasas de vuelo**

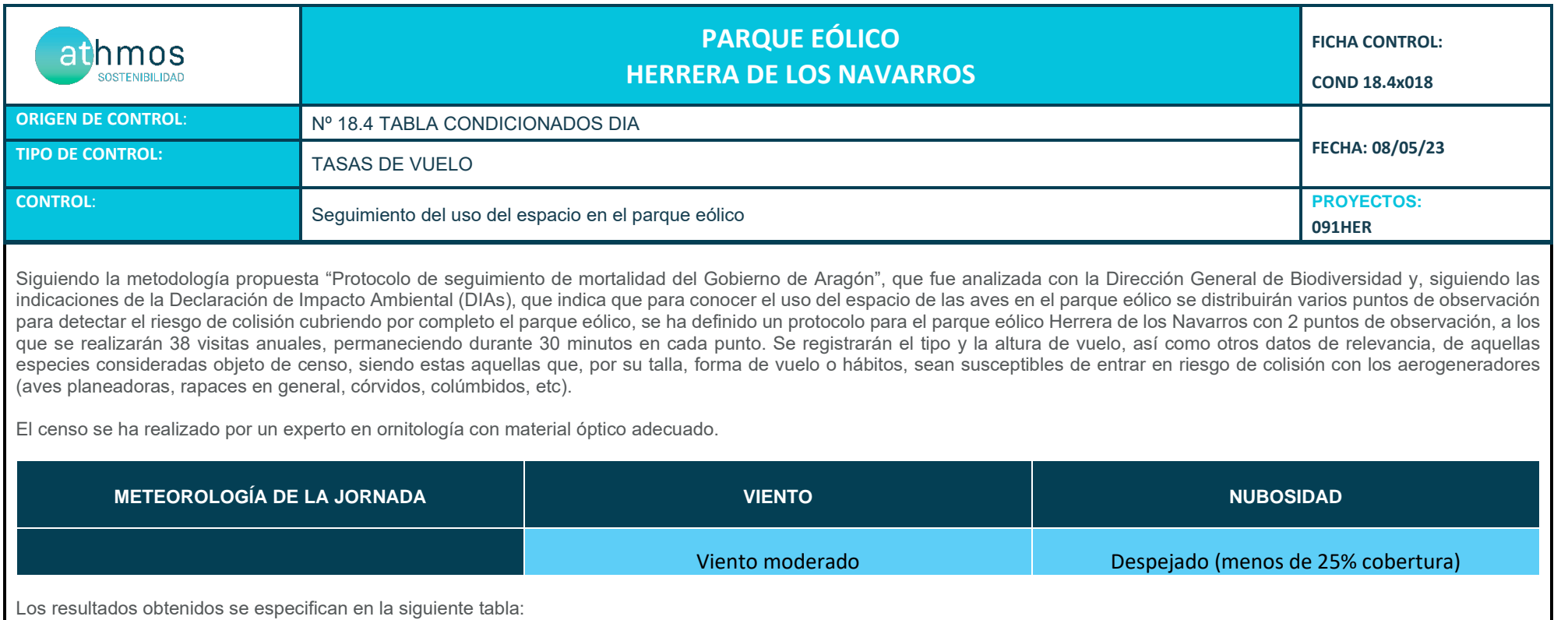

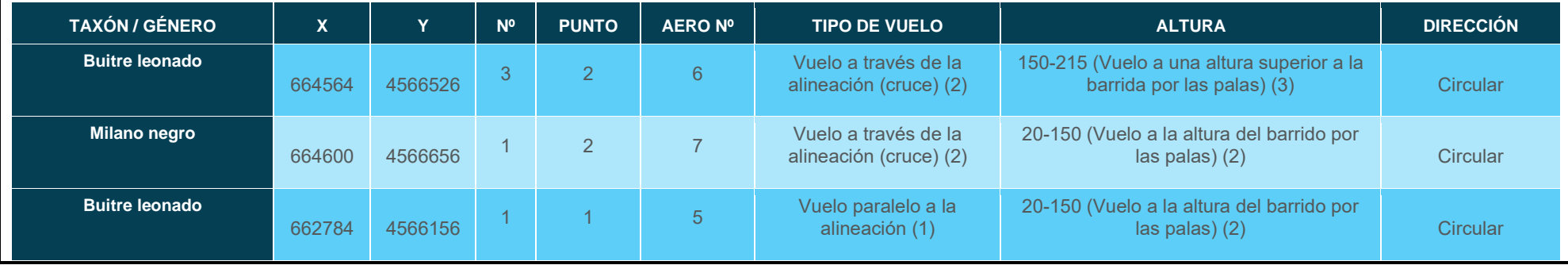

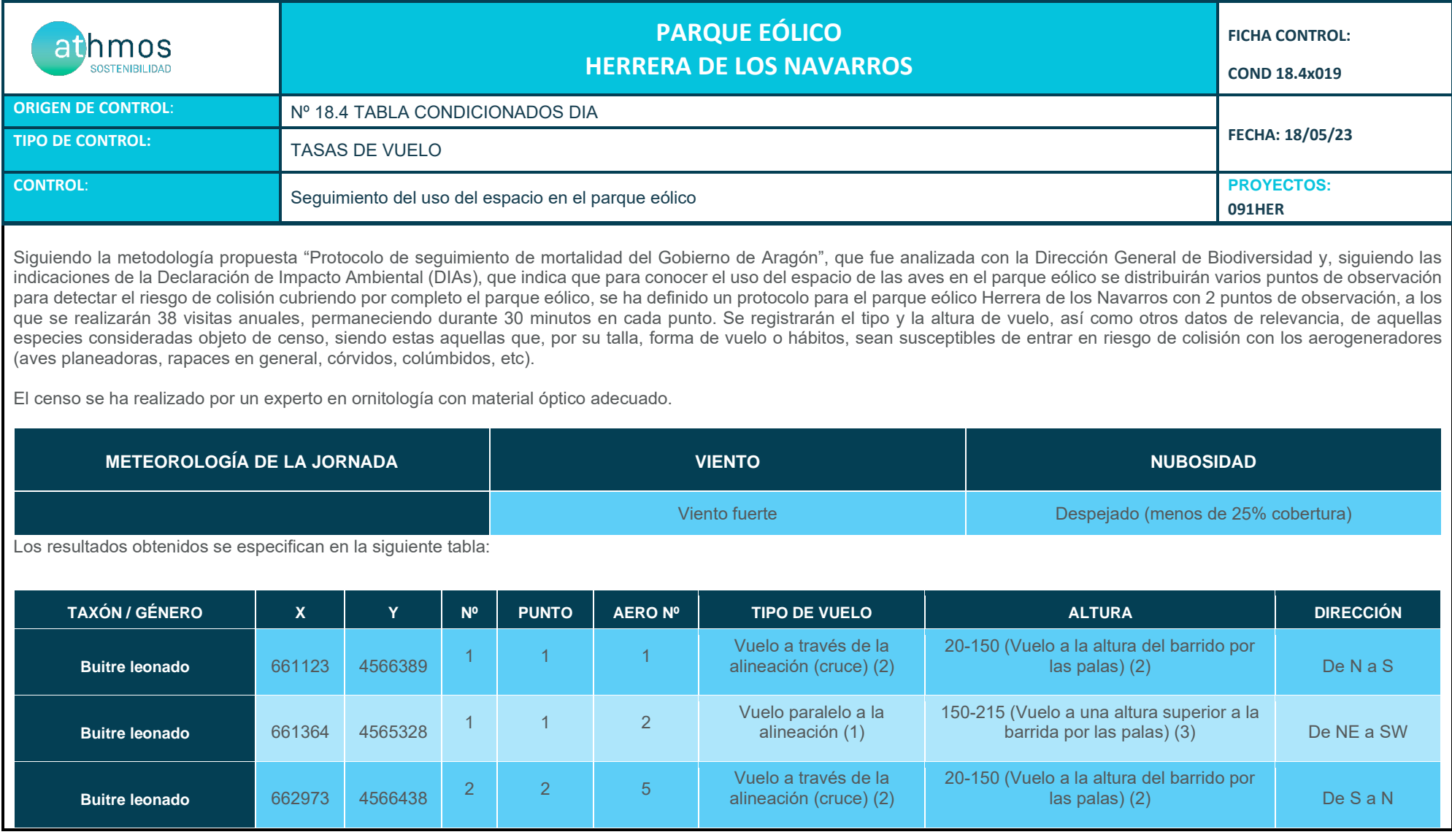

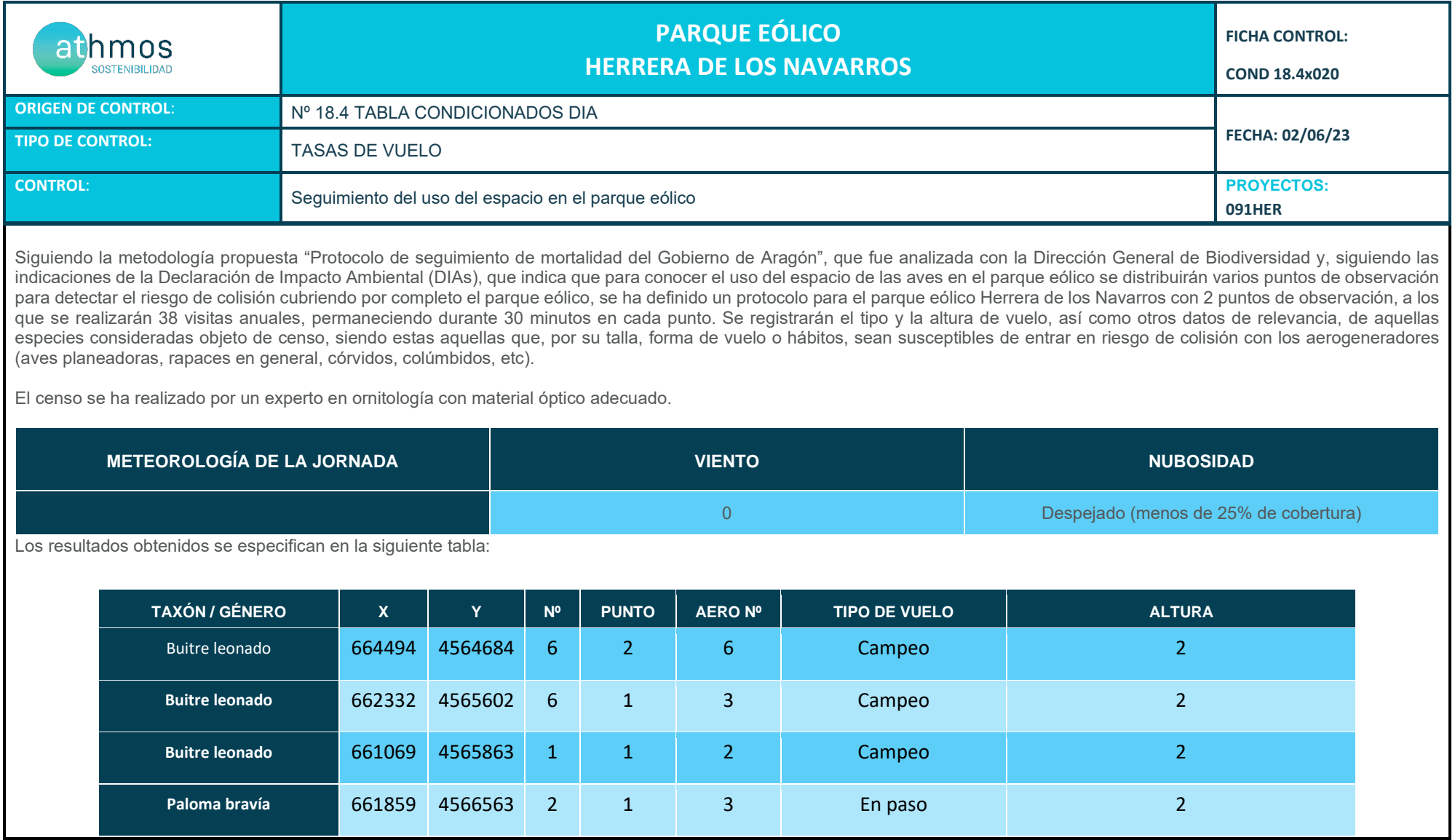

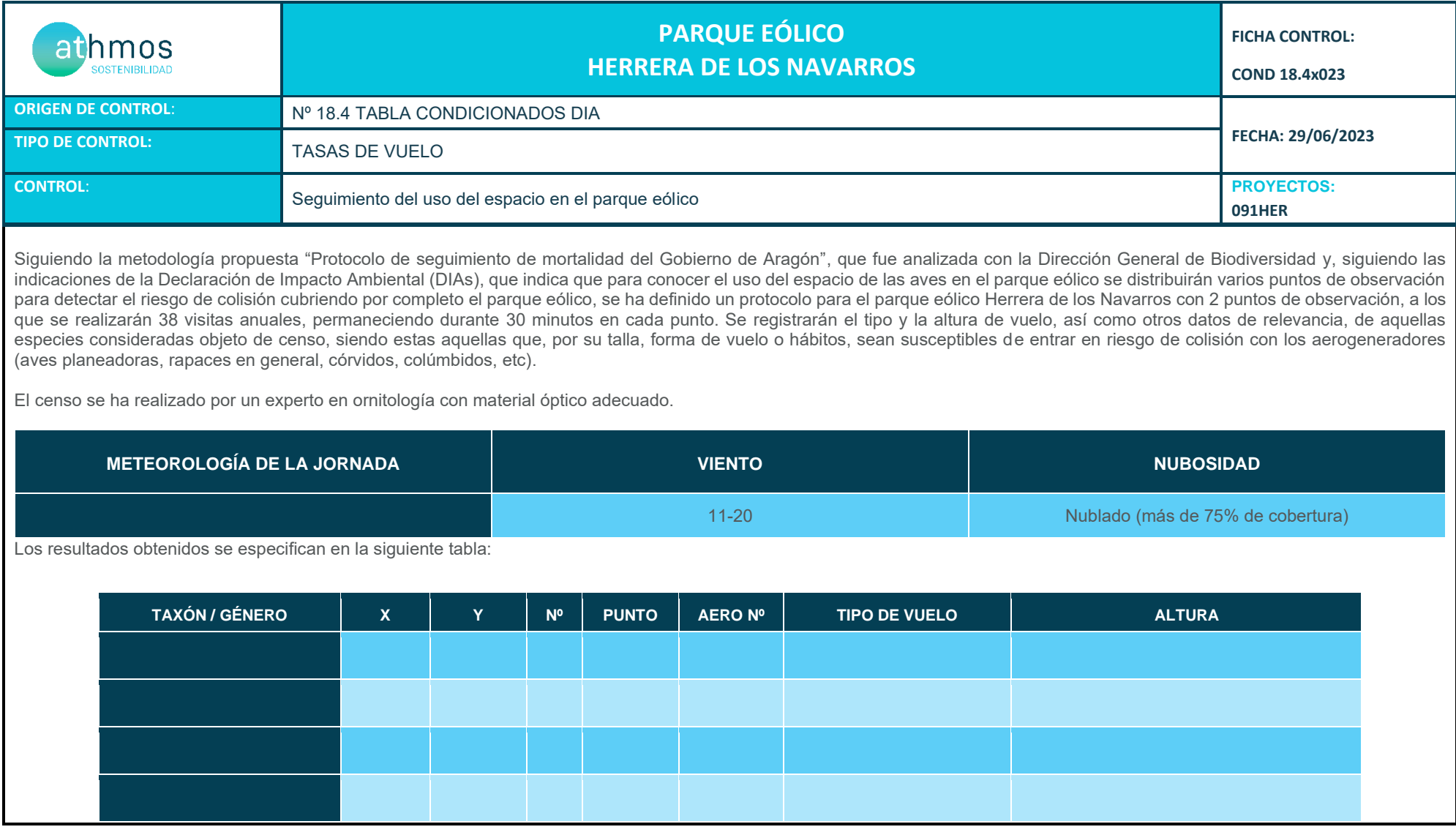

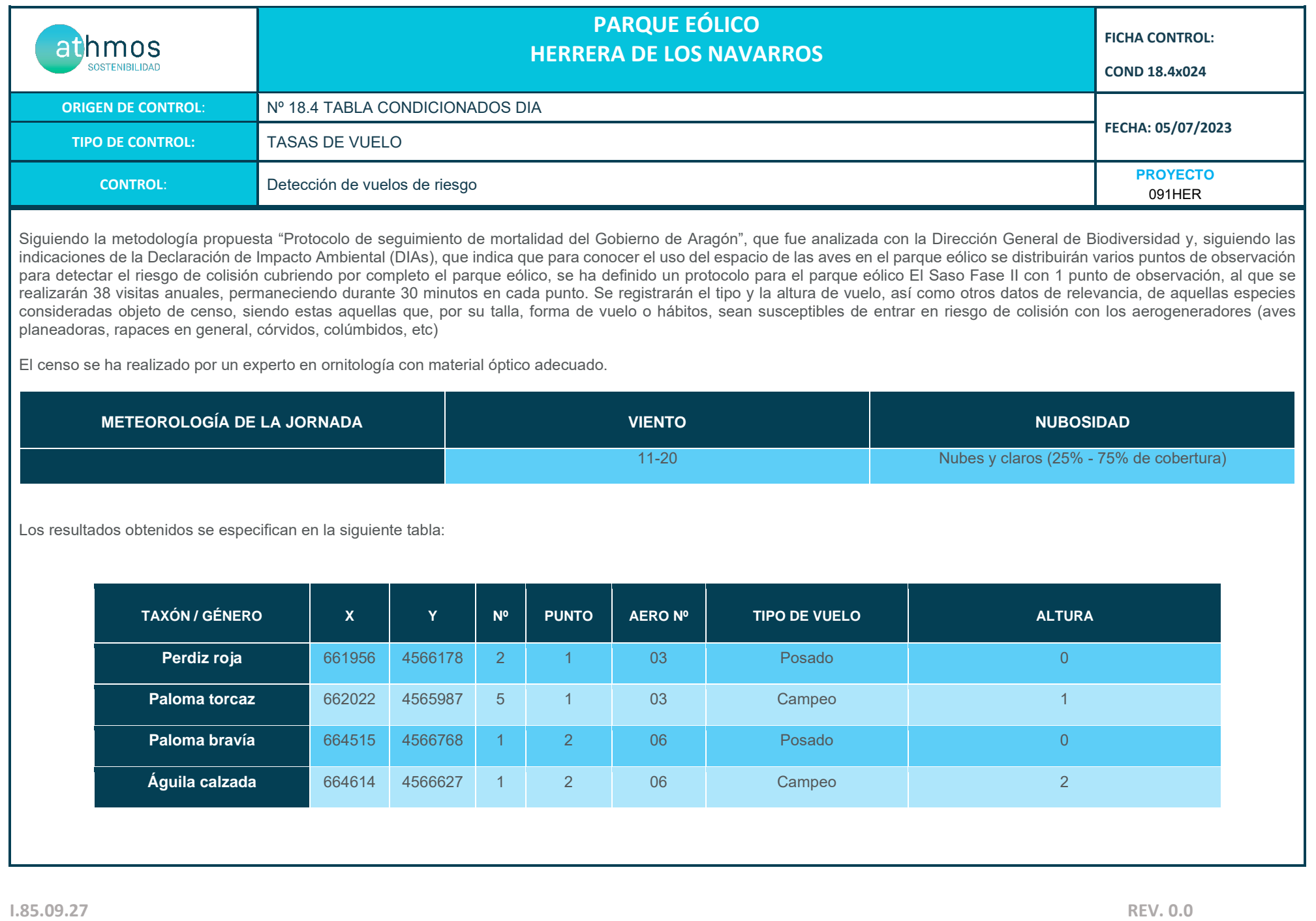

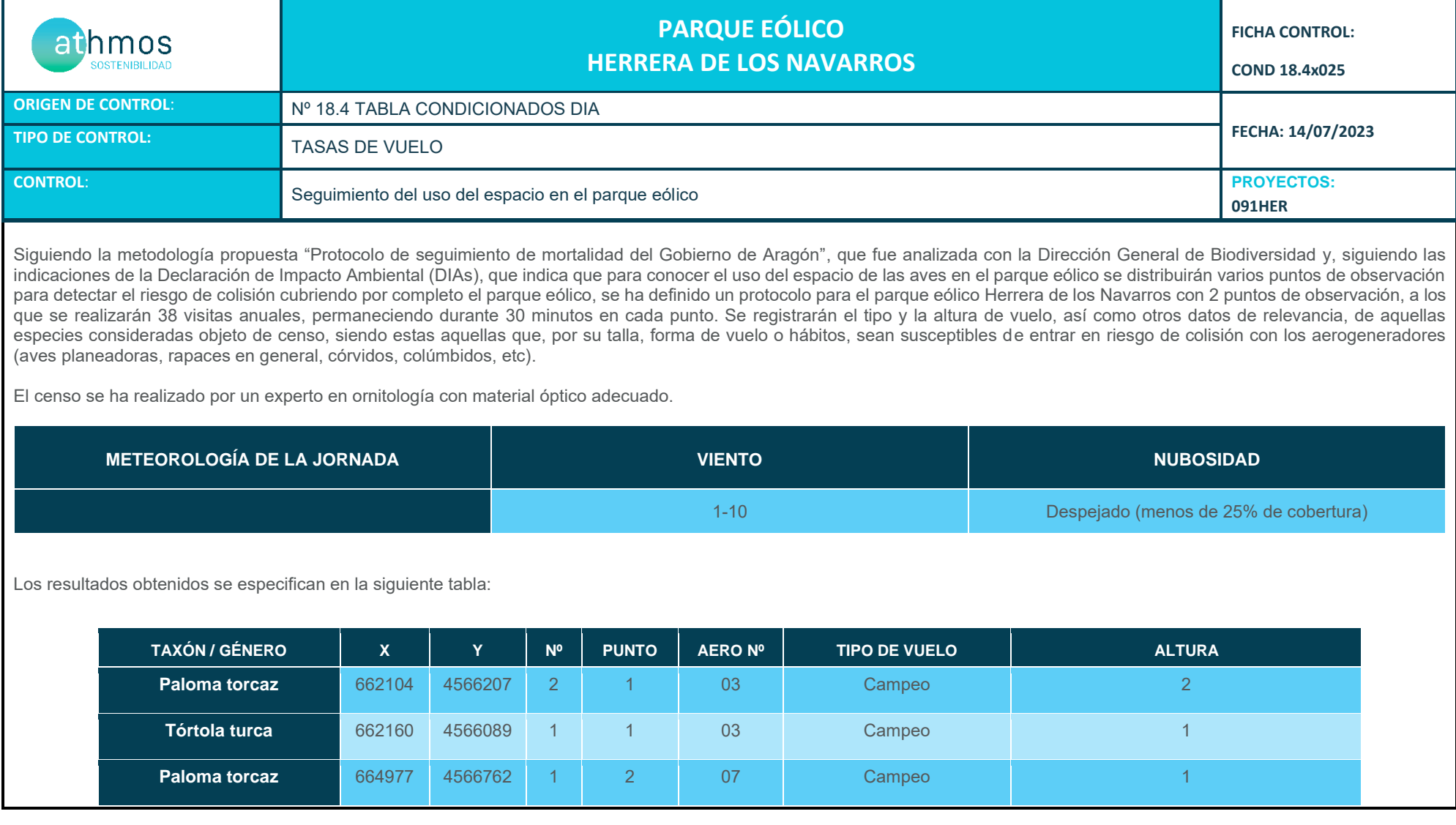

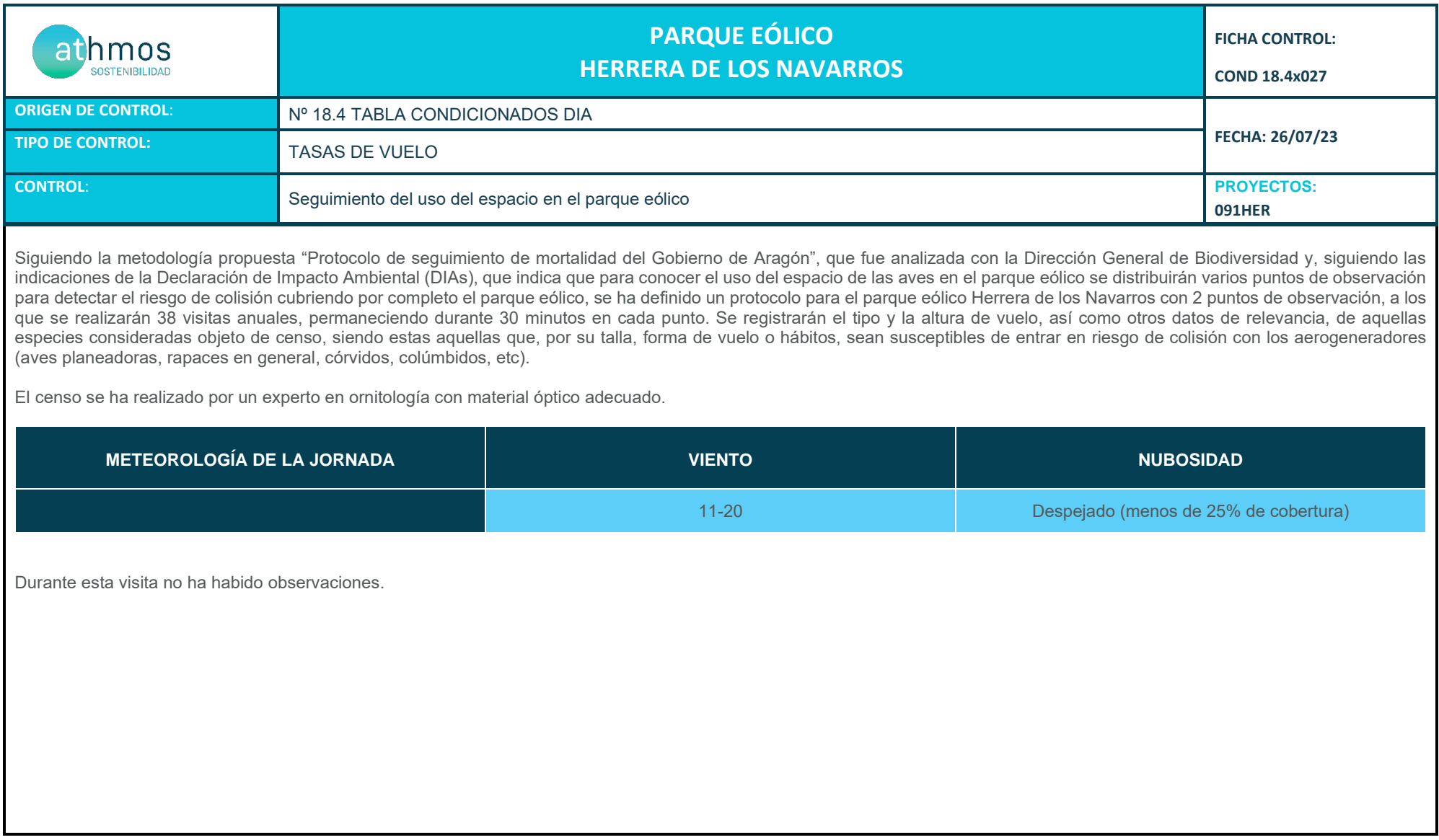

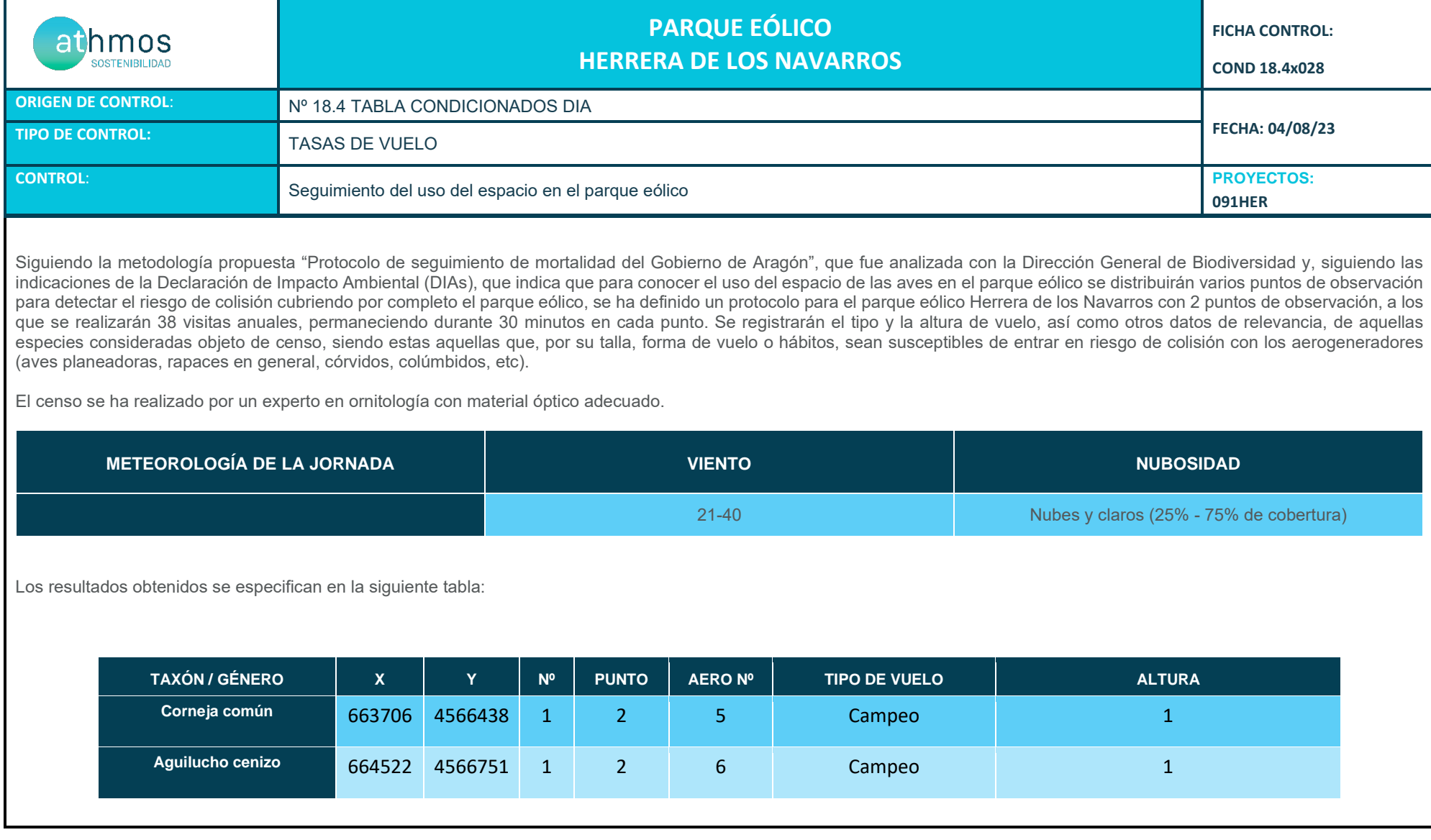

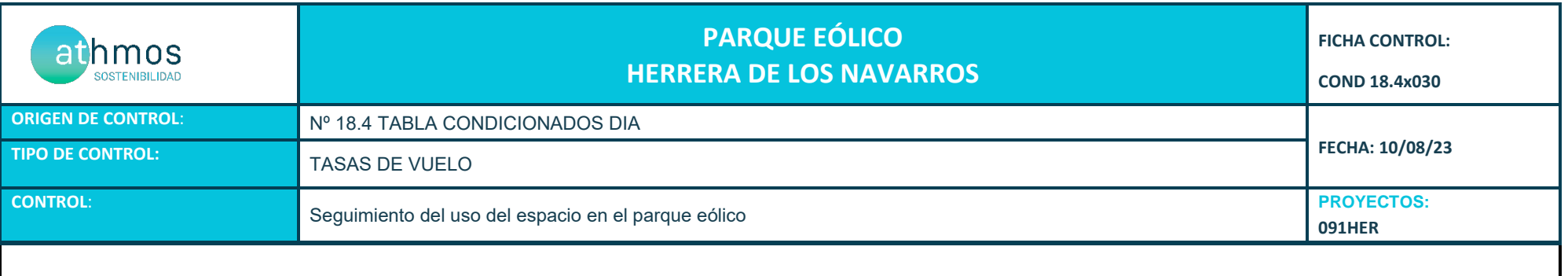

Siguiendo la metodología propuesta "Protocolo de seguimiento de mortalidad del Gobierno de Aragón", que fue analizada con la Dirección General de Biodiversidad y, siguiendo las indicaciones de la Declaración de Impacto Ambiental (DIAs), que indica que para conocer el uso del espacio de las aves en el parque eólico se distribuirán varios puntos de observación para detectar el riesgo de colisión cubriendo por completo el parque eólico, se ha definido un protocolo para el parque eólico Herrera de los Navarros con 2 puntos de observación, a los que se realizarán 38 visitas anuales, permaneciendo durante 30 minutos en cada punto. Se registrarán el tipo y la altura de vuelo, así como otros datos de relevancia, de aquellas especies consideradas objeto de censo, siendo estas aquellas que, por su talla, forma de vuelo o hábitos, sean susceptibles de entrar en riesgo de colisión con los aerogeneradores (aves planeadoras, rapaces en general, córvidos, colúmbidos, etc).

El censo se ha realizado por un experto en ornitología con material óptico adecuado.

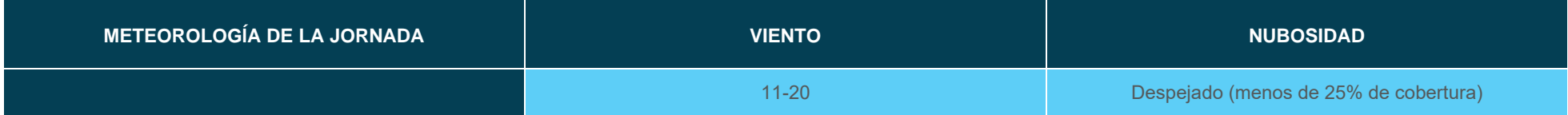

Los resultados obtenidos se especifican en la siguiente tabla:

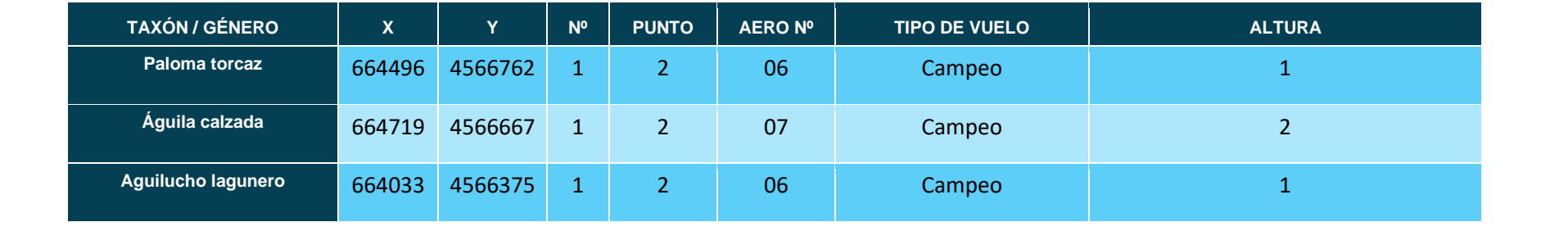

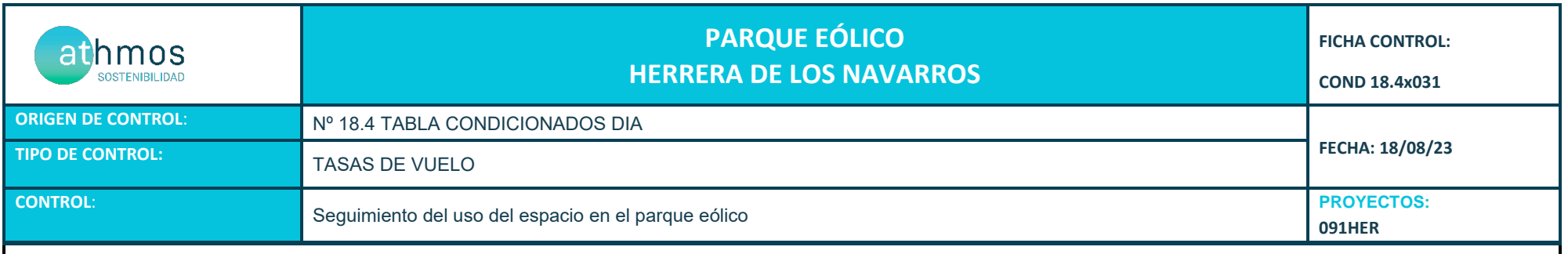

Siguiendo la metodología propuesta "Protocolo de seguimiento de mortalidad del Gobierno de Aragón", que fue analizada con la Dirección General de Biodiversidad y, siguiendo las indicaciones de la Declaración de Impacto Ambiental (DIAs), que indica que para conocer el uso del espacio de las aves en el parque eólico se distribuirán varios puntos de observación para detectar el riesgo de colisión cubriendo por completo el parque eólico, se ha definido un protocolo para el parque eólico Herrera de los Navarros con 2 puntos de observación, a los que se realizarán 38 visitas anuales, permaneciendo durante 30 minutos en cada punto. Se registrarán el tipo y la altura de vuelo, así como otros datos de relevancia, de aquellas especies consideradas objeto de censo, siendo estas aquellas que, por su talla, forma de vuelo o hábitos, sean susceptibles de entrar en riesgo de colisión con los aerogeneradores (aves planeadoras, rapaces en general, córvidos, colúmbidos, etc).

El censo se ha realizado por un experto en ornitología con material óptico adecuado.

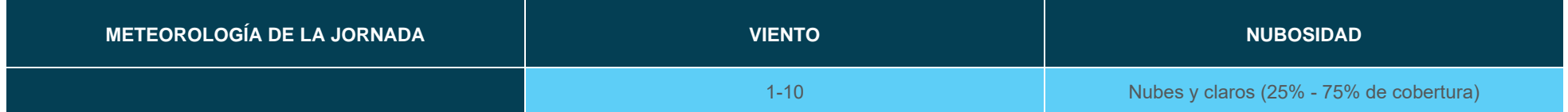

#### Los resultados obtenidos se especifican en la siguiente tabla:

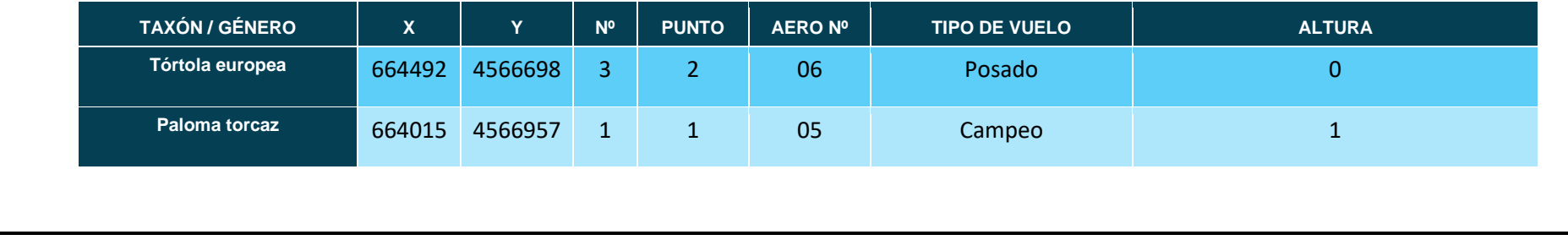

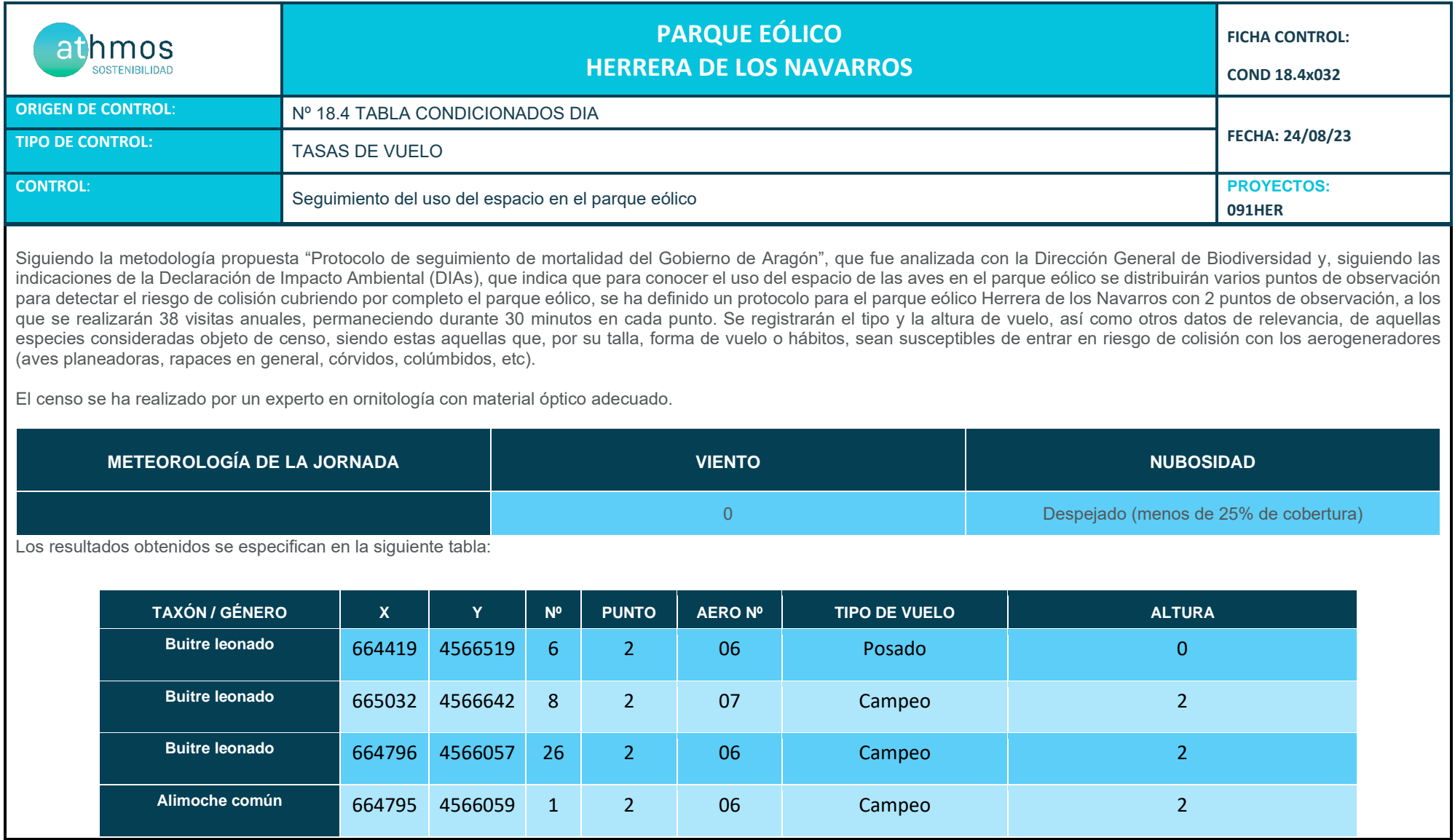

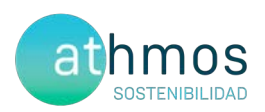

# ANEXO III **Fichas de Control – Censos específicos**

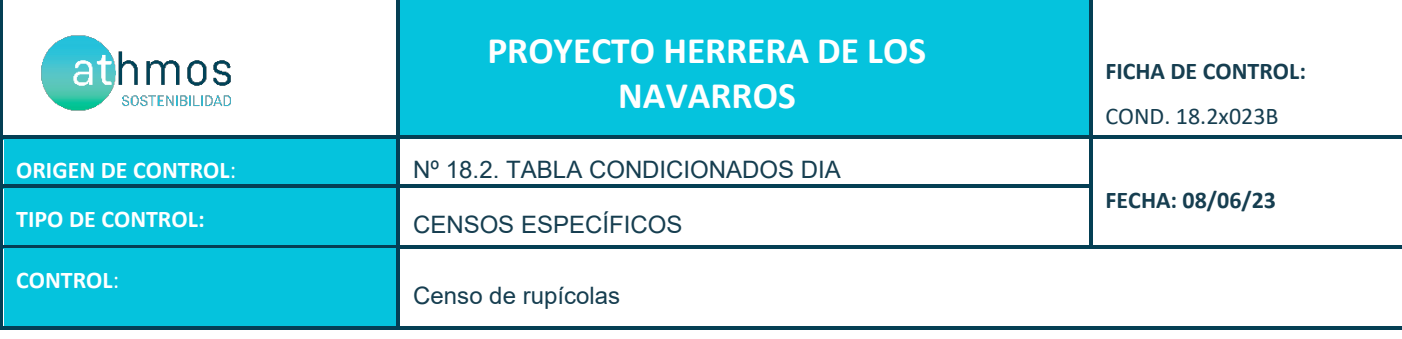

### **PROYECTOS:** 091HER

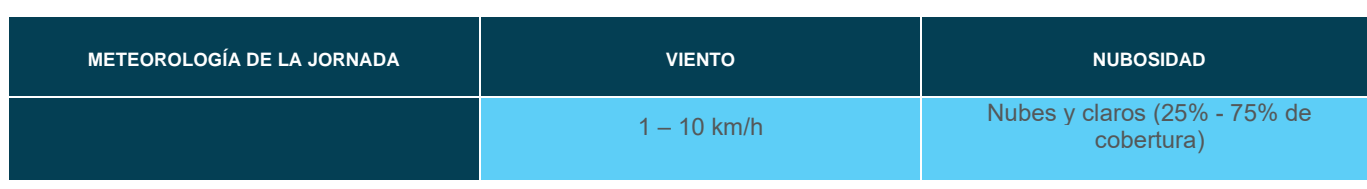

#### **EVOLUCIÓN DE PAREJAS:**

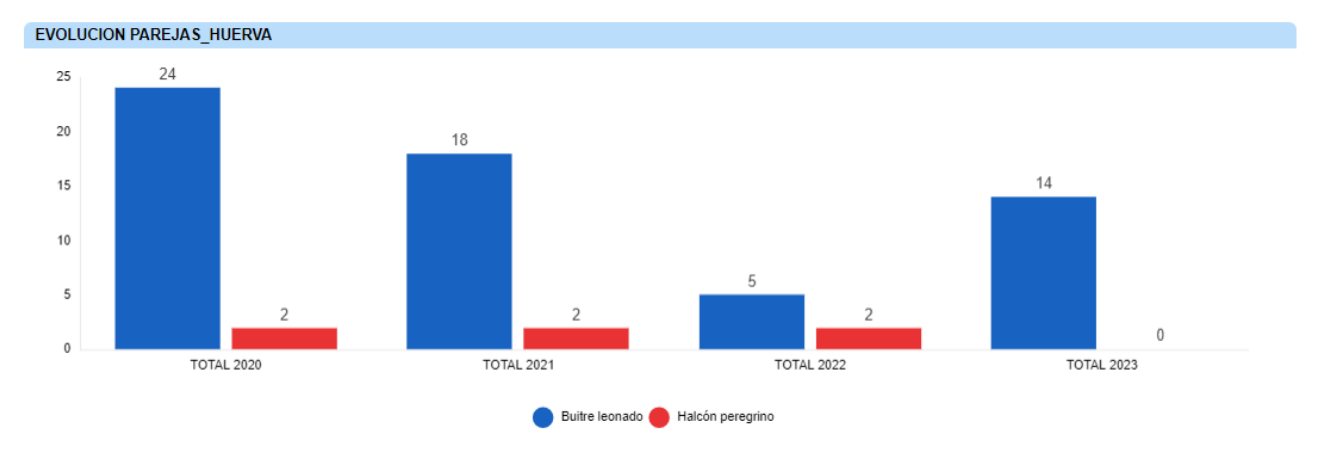

#### *Tabla 1. Número de parejas reproductoras observadas en los roquedos del río Huerva*

#### **IMÁGENES, MAPAS, TABLAS:**

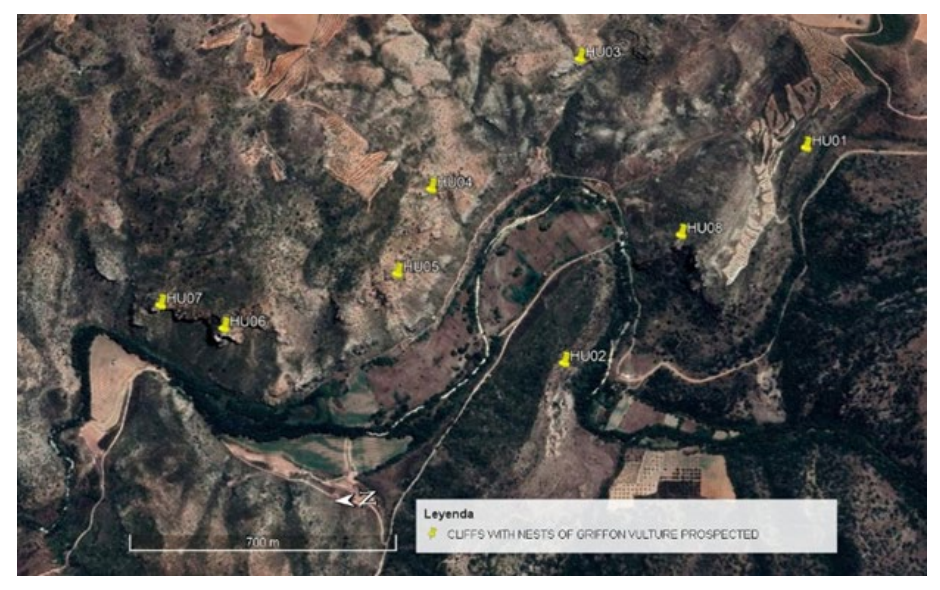

*Fig 1. Roquedos prospectados en valle del río Huerva.*

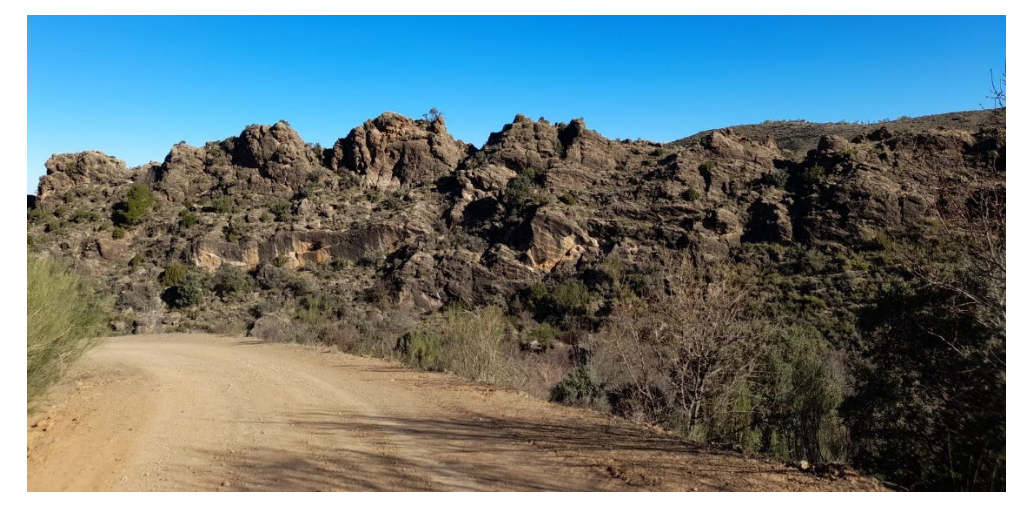

*Fig 2. Panorámica del roquedo HU01.* 

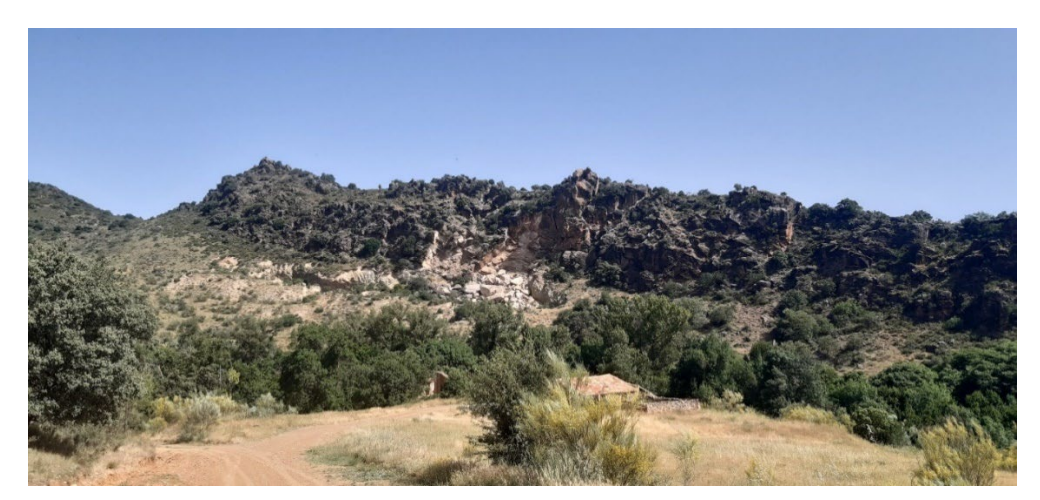

*Fig 3. Panorámica del roquedo HU02* 

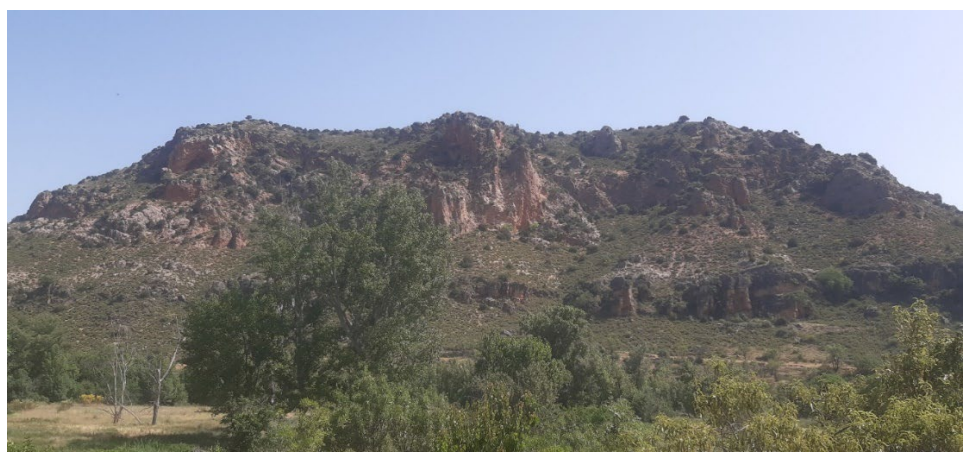

*Fig 4. Panorámica de los roquedos HU04 y HU05.* 

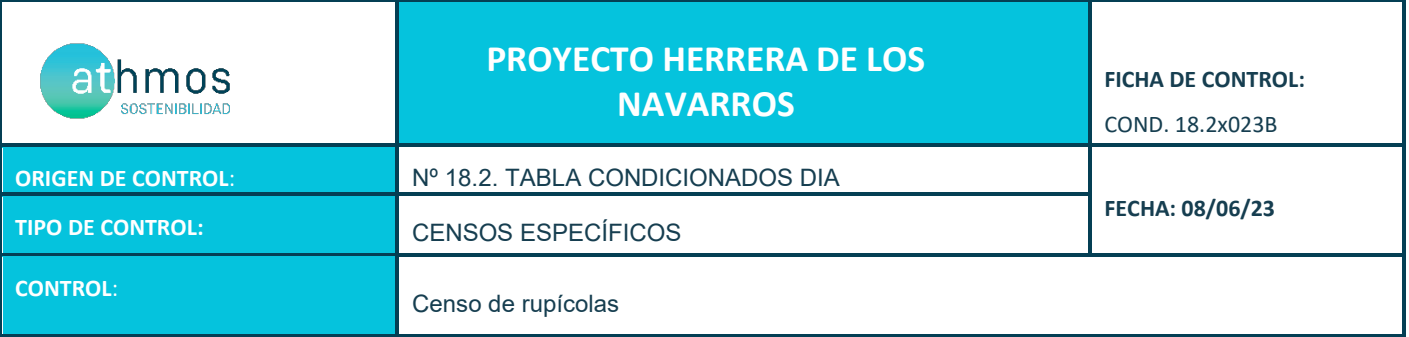

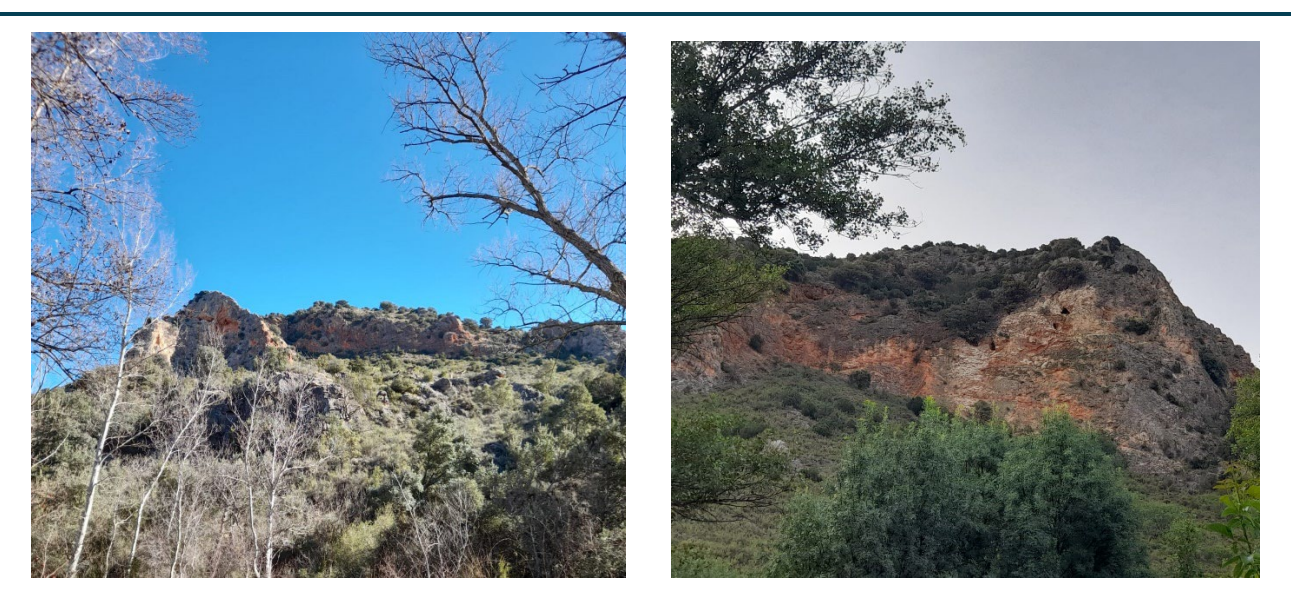

*Fig 5. Panorámica de los roquedos HU06 (derecha) y HU07 (izquierda).* 

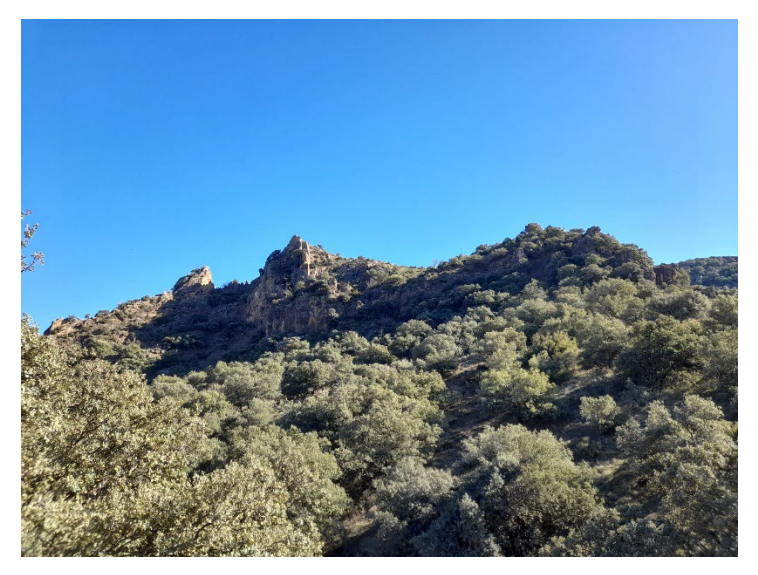

*Fig 6. Panorámica del roquedo HU08.* 

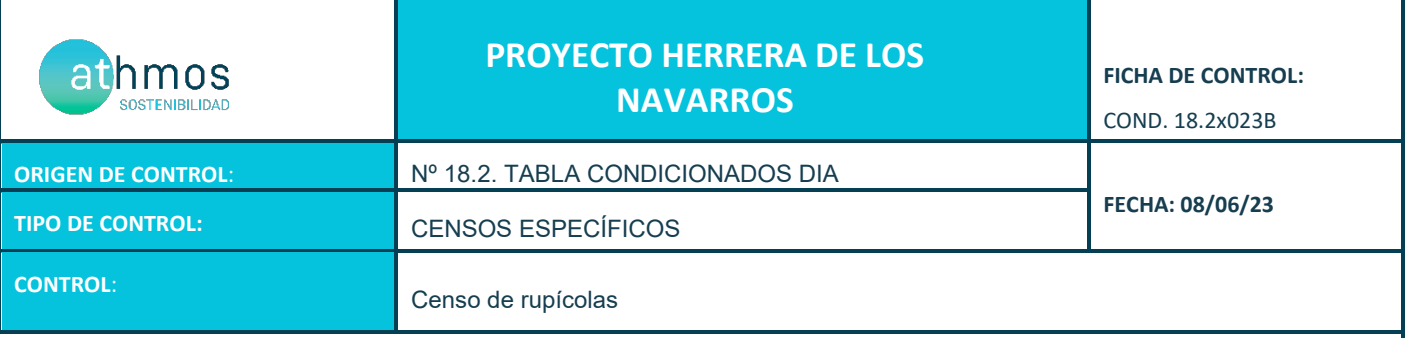

#### **RESULTADO Y CONCLUSIONES:**

- Según la Declaración de Impacto Ambiental por el organismo ambiental del Gobierno de Aragón el promotor del proyecto debe hacer entre otras acciones censos específicos de las poblaciones rapaces rupícolas: águila perdicera, águila real, alimoche, buitre leonado y halcón peregrino, en el área de influencia del proyecto. Se realizará el censo de estas especies preferentes durante un mínimo de seis años para comparar su evolución antes y después de comenzar a funcionar el parque eólico.
- Se prospectaron ocho puntos en los roquedos del valle del río Huerva con colonias de buitre leonado y algunas otras especies de rapaces rupícolas, prestando atención a la presencia de nidos ocupados y parejas reproductoras en relación con la anterior visita.

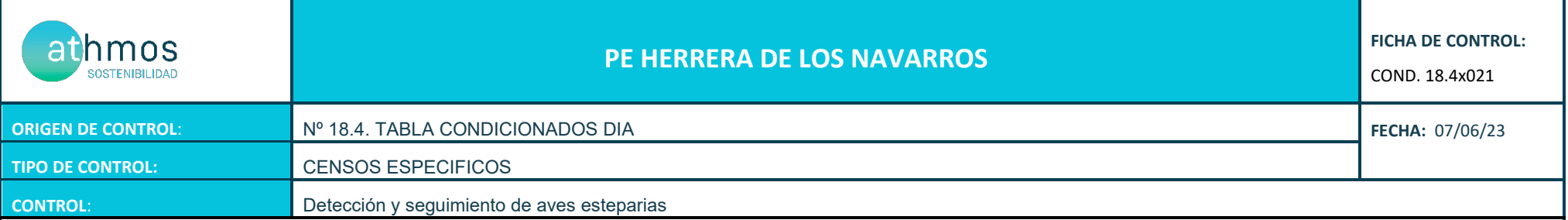

- Siguiendo el condicionado de las DIAs del proyecto del parque eólico de Herrera de los Navarros se realiza un censo específico de aves esteparias para el seguimiento específico de las poblaciones de este grupo faunístico. Las DIAs establecen lo siguiente:

*"Seguimiento del uso del espacio en el parque eólico y su zona de influencia de las poblaciones de quirópteros y avifauna de mayor valor de conservación de la zona, prestando especial atención y seguimiento específico del comportamiento de las poblaciones de águila perdicera, alimoche chova piquirroja ganga ortega, ganga ibérica, sisón común y avutarda euroasiática, en la totalidad del área de la poligonal del parque eólico durante los seis primeros años de vida útil del parque. Se aportarán las fichas de campo de cada jornada de seguimiento, tanto de aves como de quirópteros, indicando la fecha, las horas de comienzo y finalización, meteorología y titulado que la realiza."* 

Para realizar el cálculo de las IKA's y de las densidades de las diferentes especies se han utilizado las siguientes fórmulas:

 $IKA = \frac{\sum n^{\circ}$  individuos sp<br>km totales recorridos

 $\sum n^2$  individuos sp (franja 25m)<br>
km totales recorridos  $Densidad = \frac{\sum n^2$  individuos sp (franja 25m)

En la siguiente tabla se especifican los resultados obtenidos:

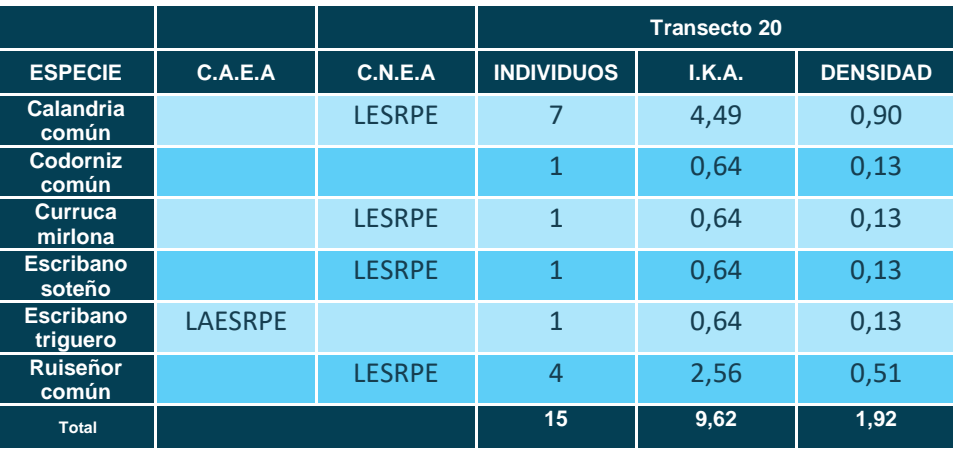

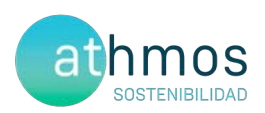

## **ANEXO IV** Fichas de Control - Siniestralidad

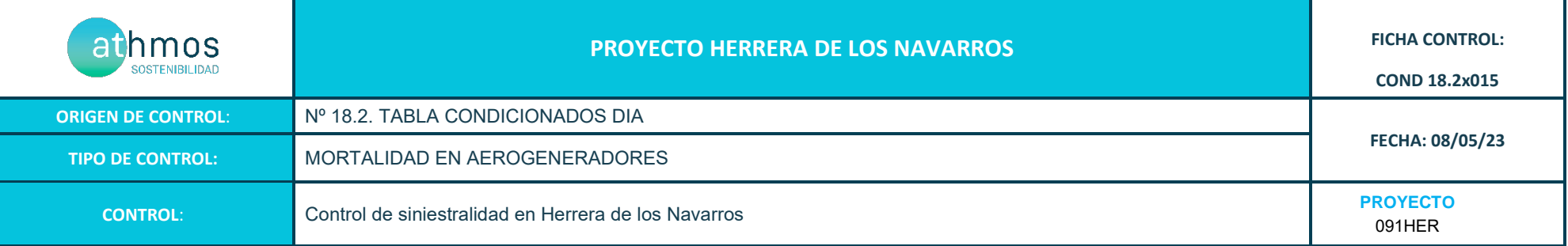

Los recorridos se han realizado en las superficies visibles, discriminando campos con presencia de cultivos en crecimiento, terrenos inaccesibles o afectados por la meteorología, zonas con fuerte desnivel o áreas no prospectables por trabajos agrícolas, donde se realiza un barrido visual para intentar localizar cadáveres. Con herramientas de Sistemas de Información Geográfica se han calculado los porcentajes que corresponden a las superficies prospectadas en cada uno de los aerogeneradores, restando la superficie porcentual de aquellas parcelas sin prospectar.

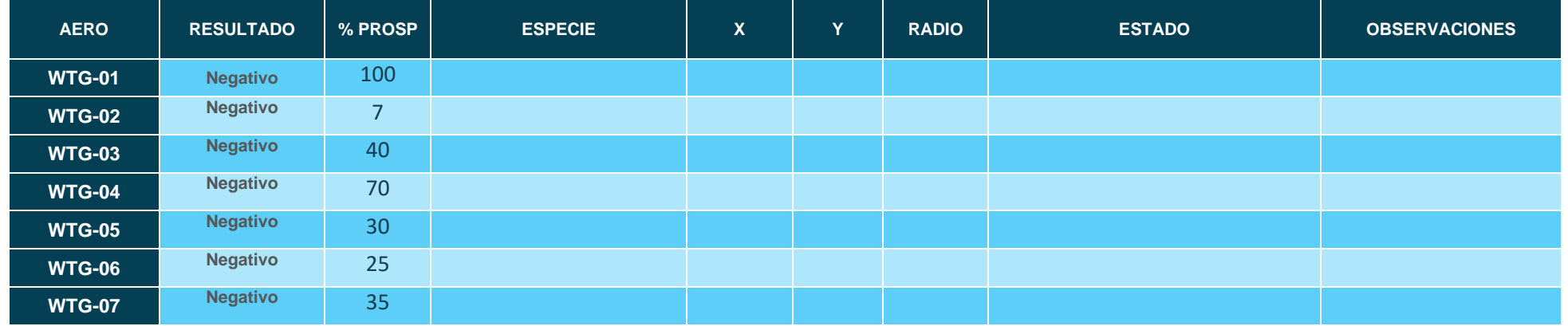

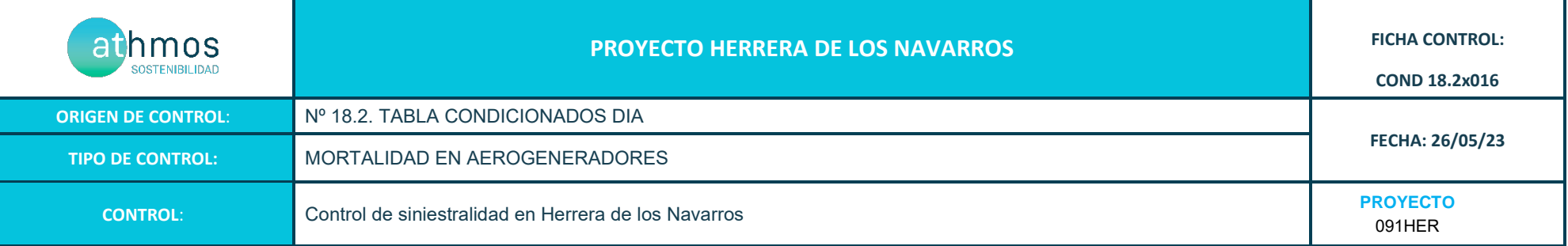

Los recorridos se han realizado en las superficies visibles, discriminando campos con presencia de cultivos en crecimiento, terrenos inaccesibles o afectados por la meteorología, zonas con fuerte desnivel o áreas no prospectables por trabajos agrícolas, donde se realiza un barrido visual para intentar localizar cadáveres. Con herramientas de Sistemas de Información Geográfica se han calculado los porcentajes que corresponden a las superficies prospectadas en cada uno de los aerogeneradores, restando la superficie porcentual de aquellas parcelas sin prospectar.

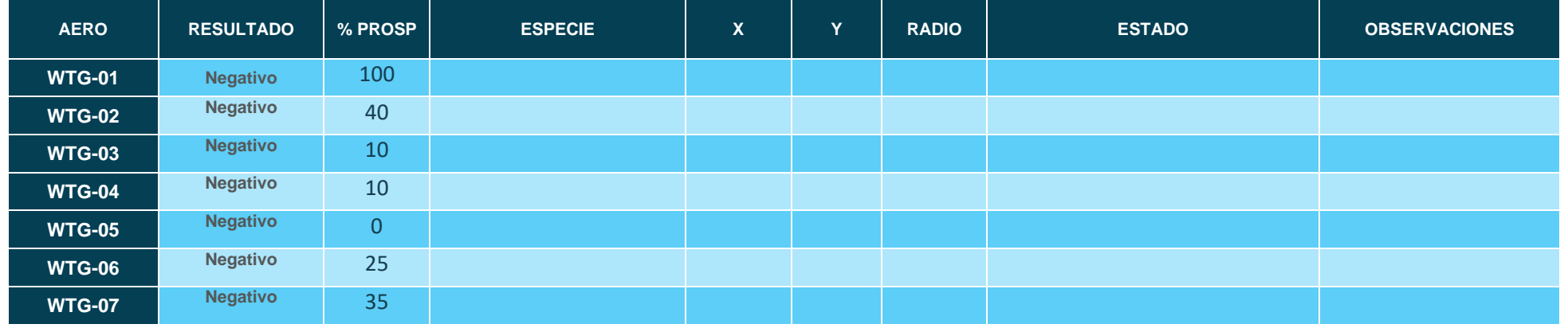

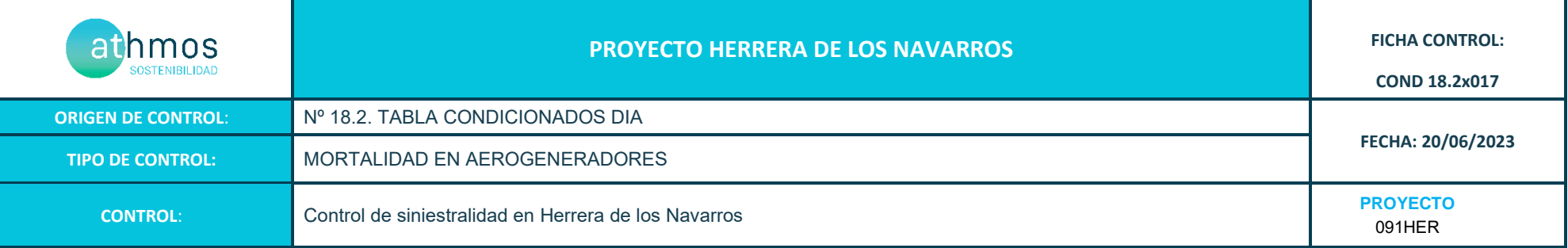

Los recorridos se han realizado en las superficies visibles, discriminando campos con presencia de cultivos en crecimiento, terrenos inaccesibles o afectados por la meteorología, zonas con fuerte desnivel o áreas no prospectables por trabajos agrícolas, donde se realiza un barrido visual para intentar localizar cadáveres. Con herramientas de Sistemas de Información Geográfica se han calculado los porcentajes que corresponden a las superficies prospectadas en cada uno de los aerogeneradores, restando la superficie porcentual de aquellas parcelas sin prospectar.

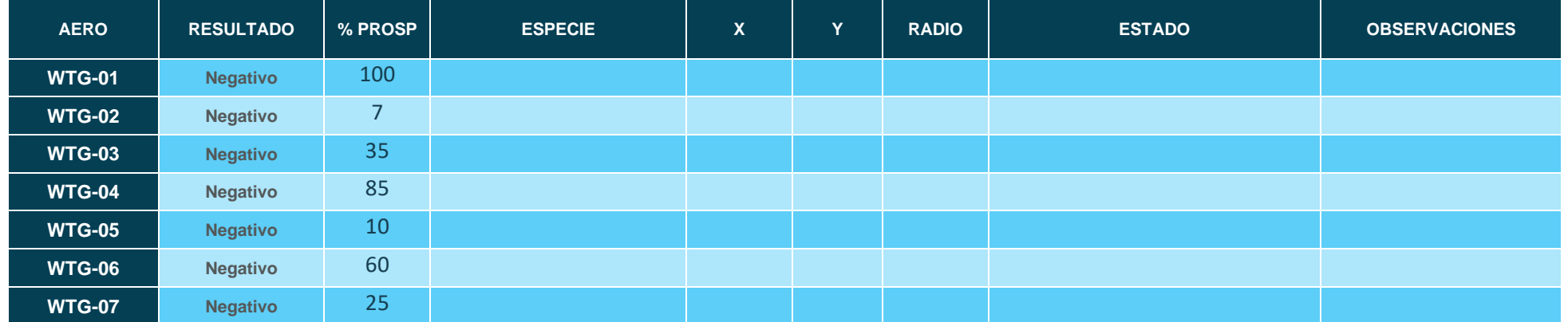

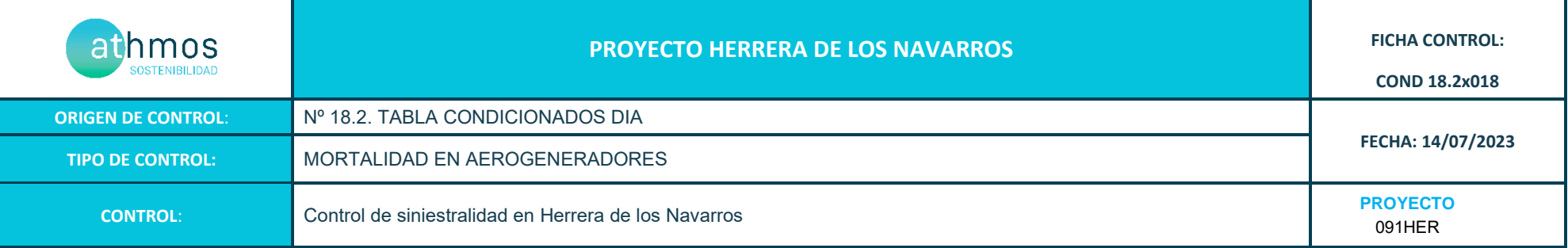

Los recorridos se han realizado en las superficies visibles, discriminando campos con presencia de cultivos en crecimiento, terrenos inaccesibles o afectados por la meteorología, zonas con fuerte desnivel o áreas no prospectables por trabajos agrícolas, donde se realiza un barrido visual para intentar localizar cadáveres. Con herramientas de Sistemas de Información Geográfica se han calculado los porcentajes que corresponden a las superficies prospectadas en cada uno de los aerogeneradores, restando la superficie porcentual de aquellas parcelas sin prospectar.

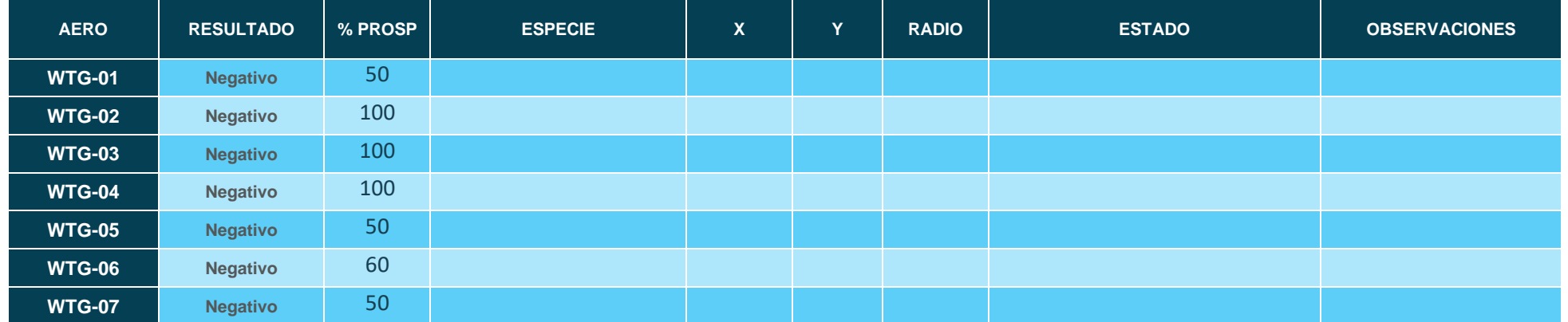

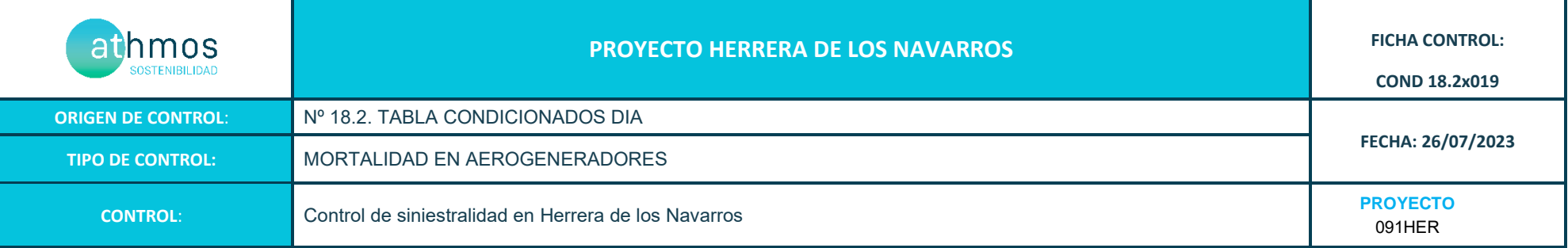

Los recorridos se han realizado en las superficies visibles, discriminando campos con presencia de cultivos en crecimiento, terrenos inaccesibles o afectados por la meteorología, zonas con fuerte desnivel o áreas no prospectables por trabajos agrícolas, donde se realiza un barrido visual para intentar localizar cadáveres. Con herramientas de Sistemas de Información Geográfica se han calculado los porcentajes que corresponden a las superficies prospectadas en cada uno de los aerogeneradores, restando la superficie porcentual de aquellas parcelas sin prospectar.

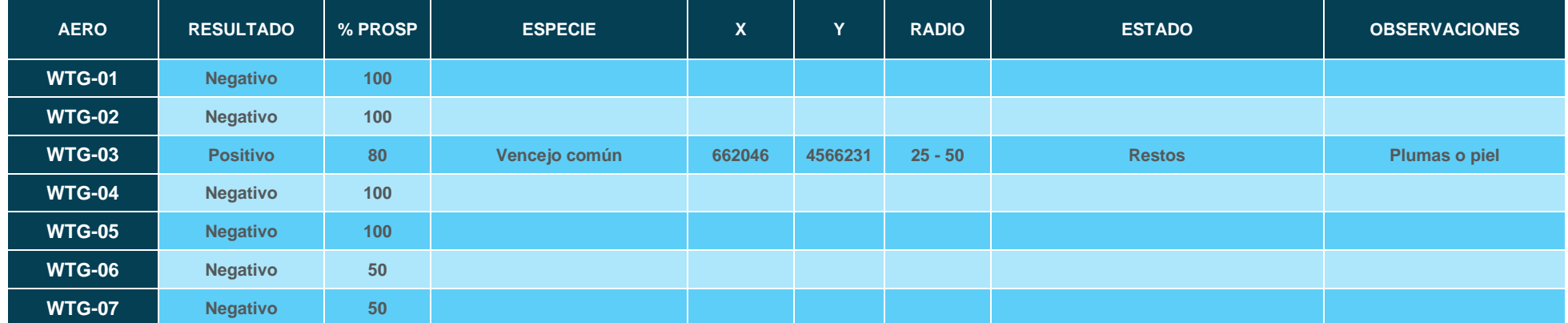

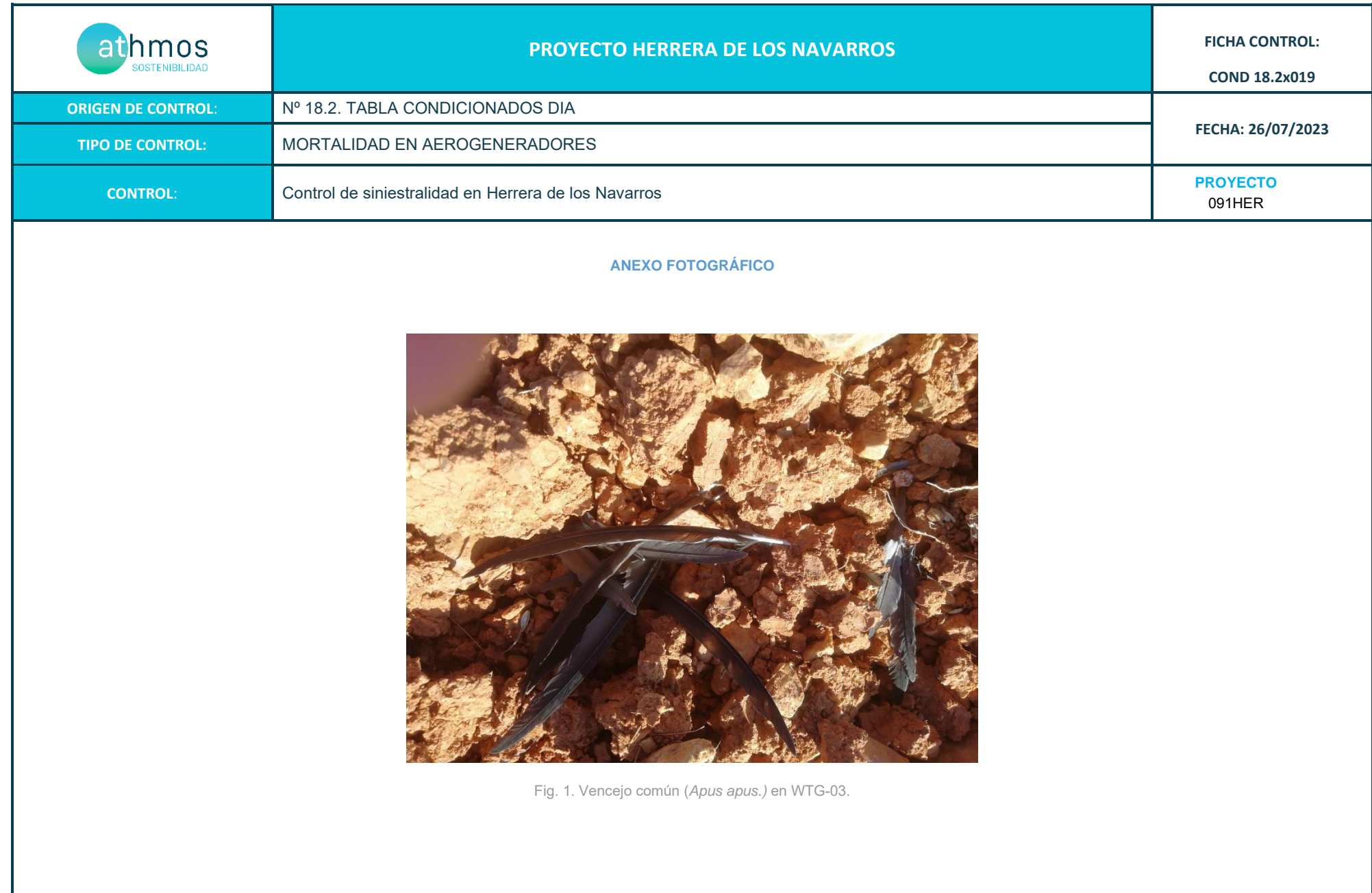

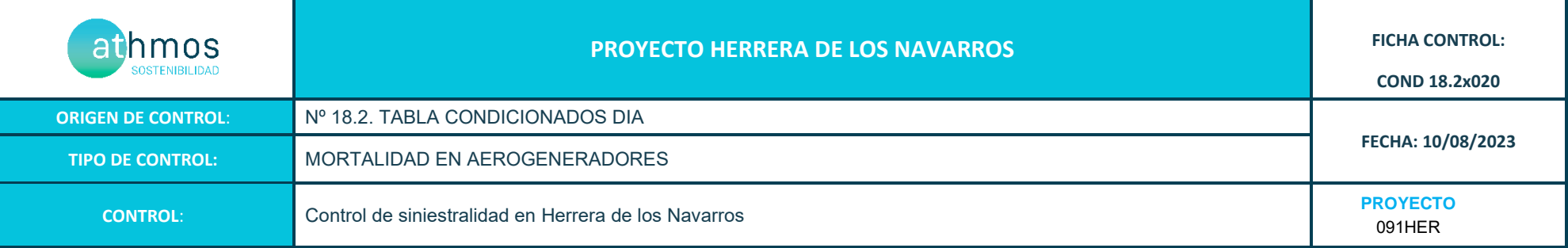

Los recorridos se han realizado en las superficies visibles, discriminando campos con presencia de cultivos en crecimiento, terrenos inaccesibles o afectados por la meteorología, zonas con fuerte desnivel o áreas no prospectables por trabajos agrícolas, donde se realiza un barrido visual para intentar localizar cadáveres. Con herramientas de Sistemas de Información Geográfica se han calculado los porcentajes que corresponden a las superficies prospectadas en cada uno de los aerogeneradores, restando la superficie porcentual de aquellas parcelas sin prospectar.

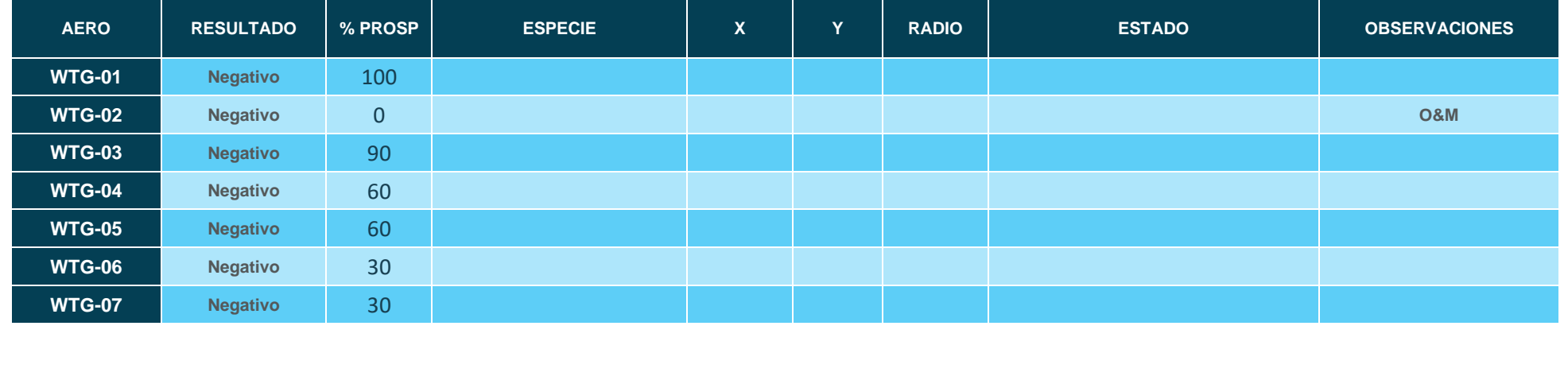

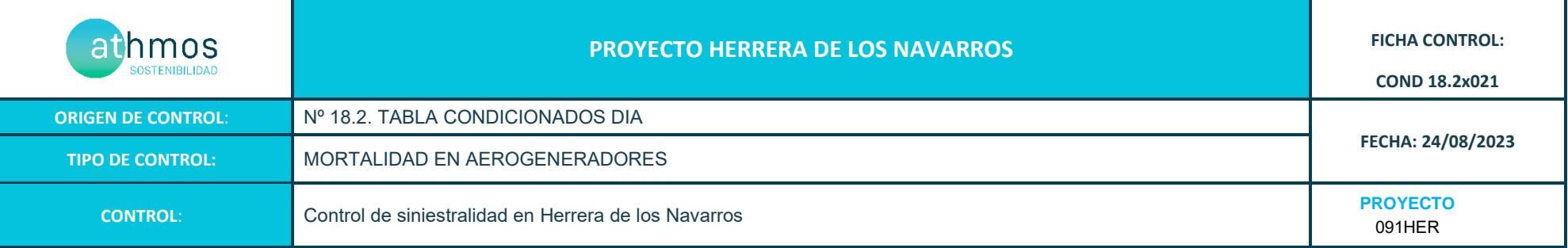

Los recorridos se han realizado en las superficies visibles, discriminando campos con presencia de cultivos en crecimiento, terrenos inaccesibles o afectados por la meteorología, zonas con fuerte desnivel o áreas no prospectables por trabajos agrícolas, donde se realiza un barrido visual para intentar localizar cadáveres. Con herramientas de Sistemas de Información Geográfica se han calculado los porcentajes que corresponden a las superficies prospectadas en cada uno de los aerogeneradores, restando la superficie porcentual de aquellas parcelas sin prospectar.

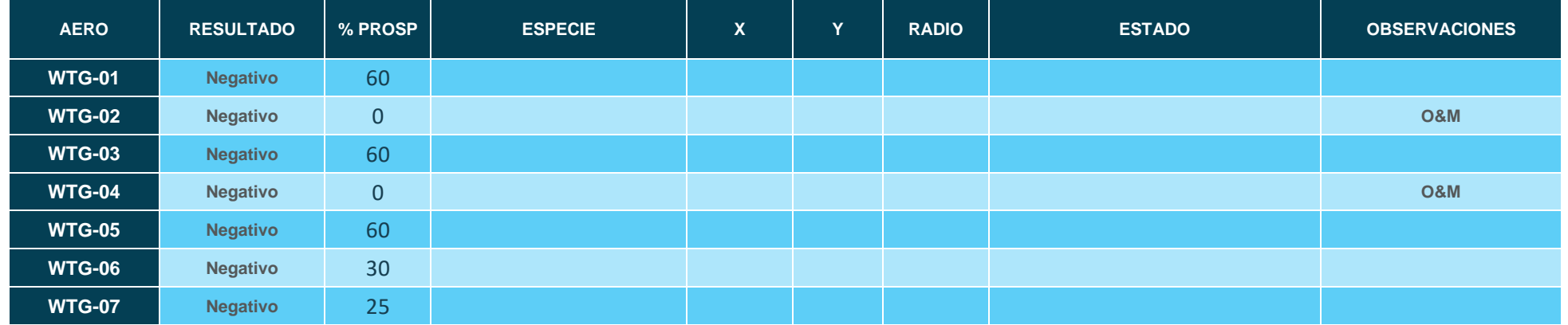

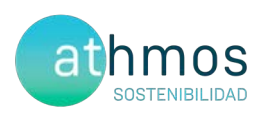

# **ANEXO V** Fichas de Control - Quirópteros

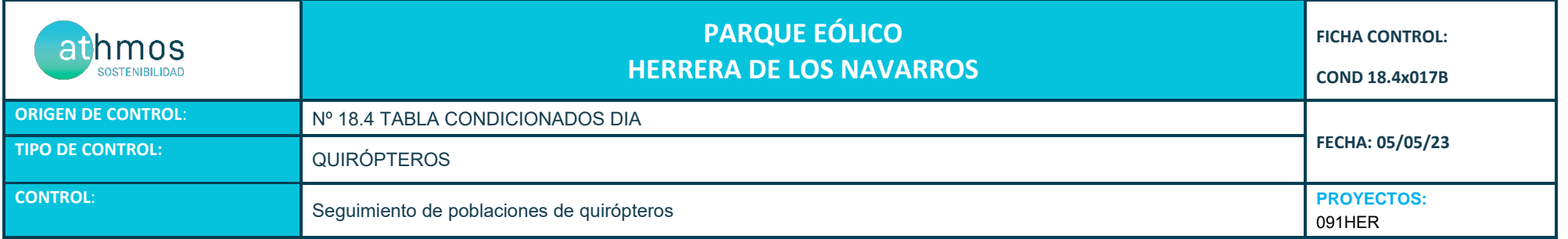

- Los resultados se detallan en la siguiente tabla:

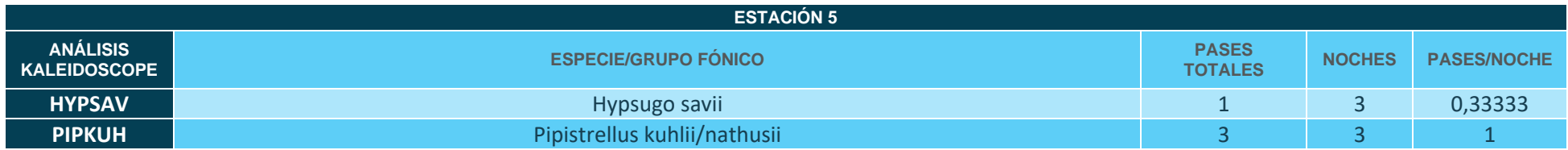

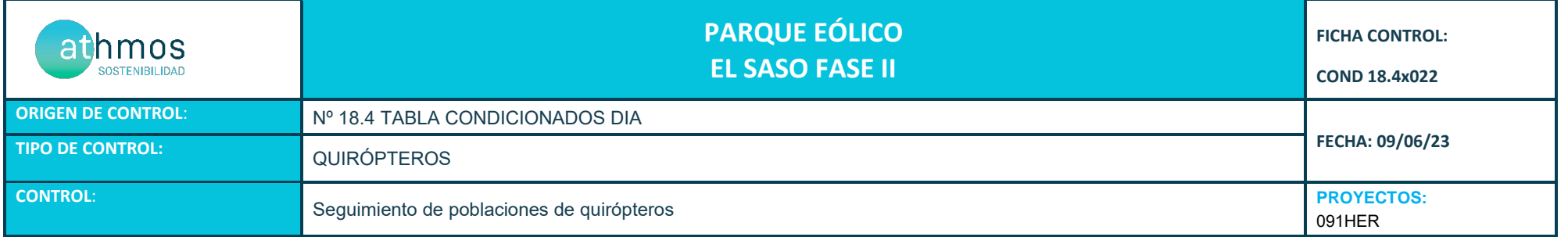

Los resultados se detallan en la siguiente tabla:

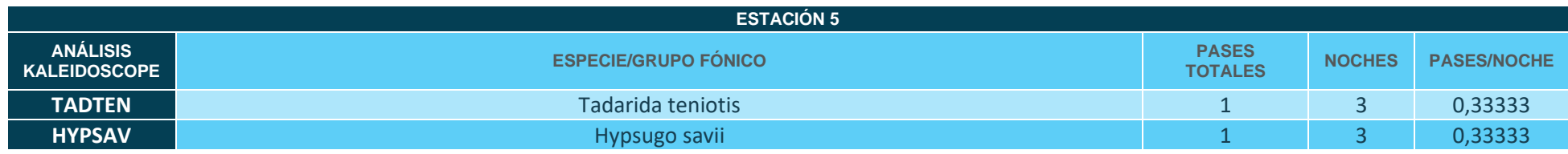

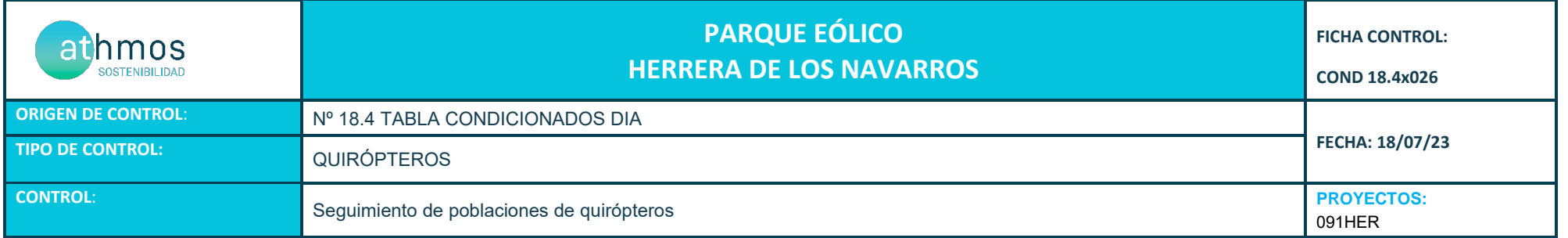

Los resultados se detallan en la siguiente tabla:

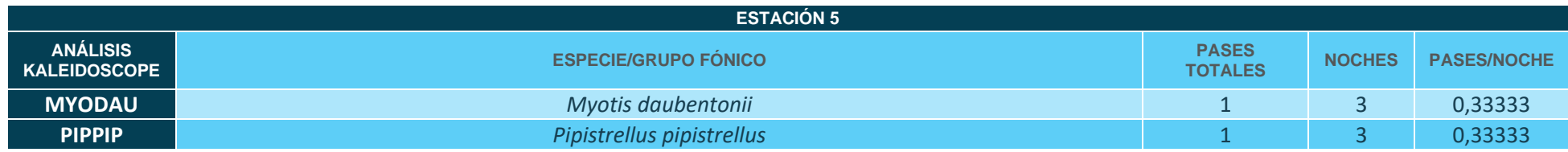

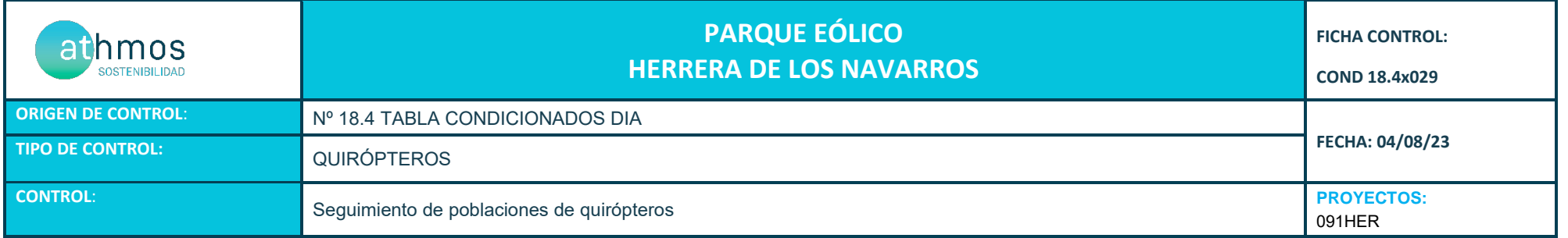

Los resultados se detallan en la siguiente tabla:

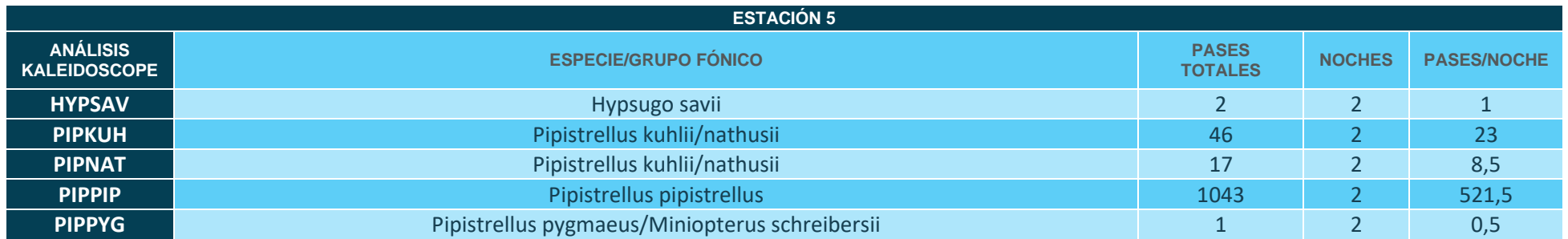

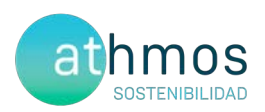

# **ANEXO VI Mapas - Aves Especial Conservación**

## Observaciones de avifauna

**Herrera de los Navarros** 

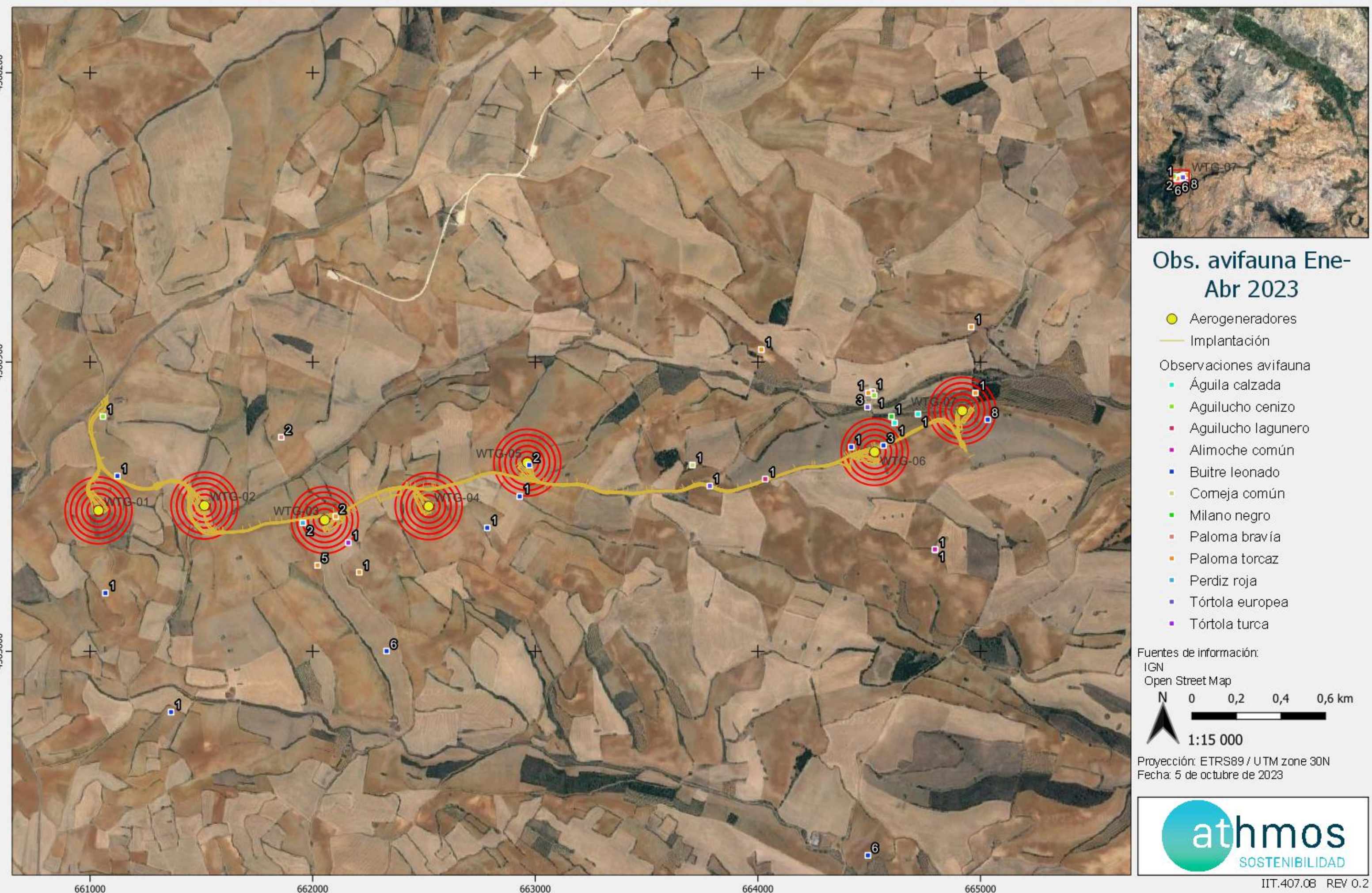

4565600

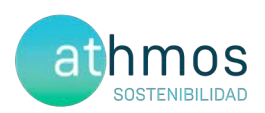

# **ANEXO VII** Mapas - quirópteros

### Sequimiento de quiropteros

**Herrera de los Navarros** 

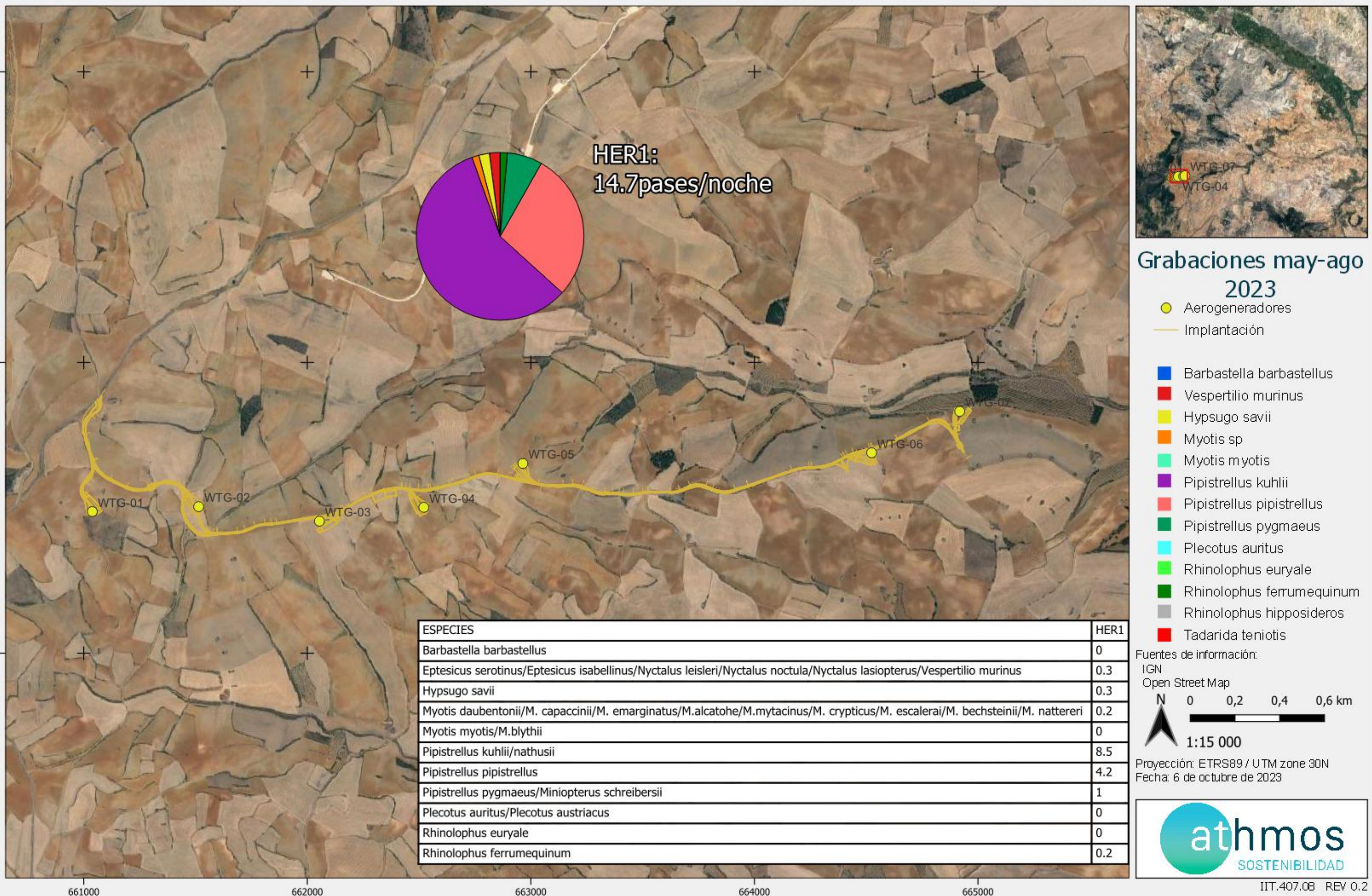

- 
- 
- 
- 
- 
- 
- 
- 
- 
- 
- 
- 
- 
-